# **Spectrum Analyzer**

# **Programming Manual**

## **Contents**

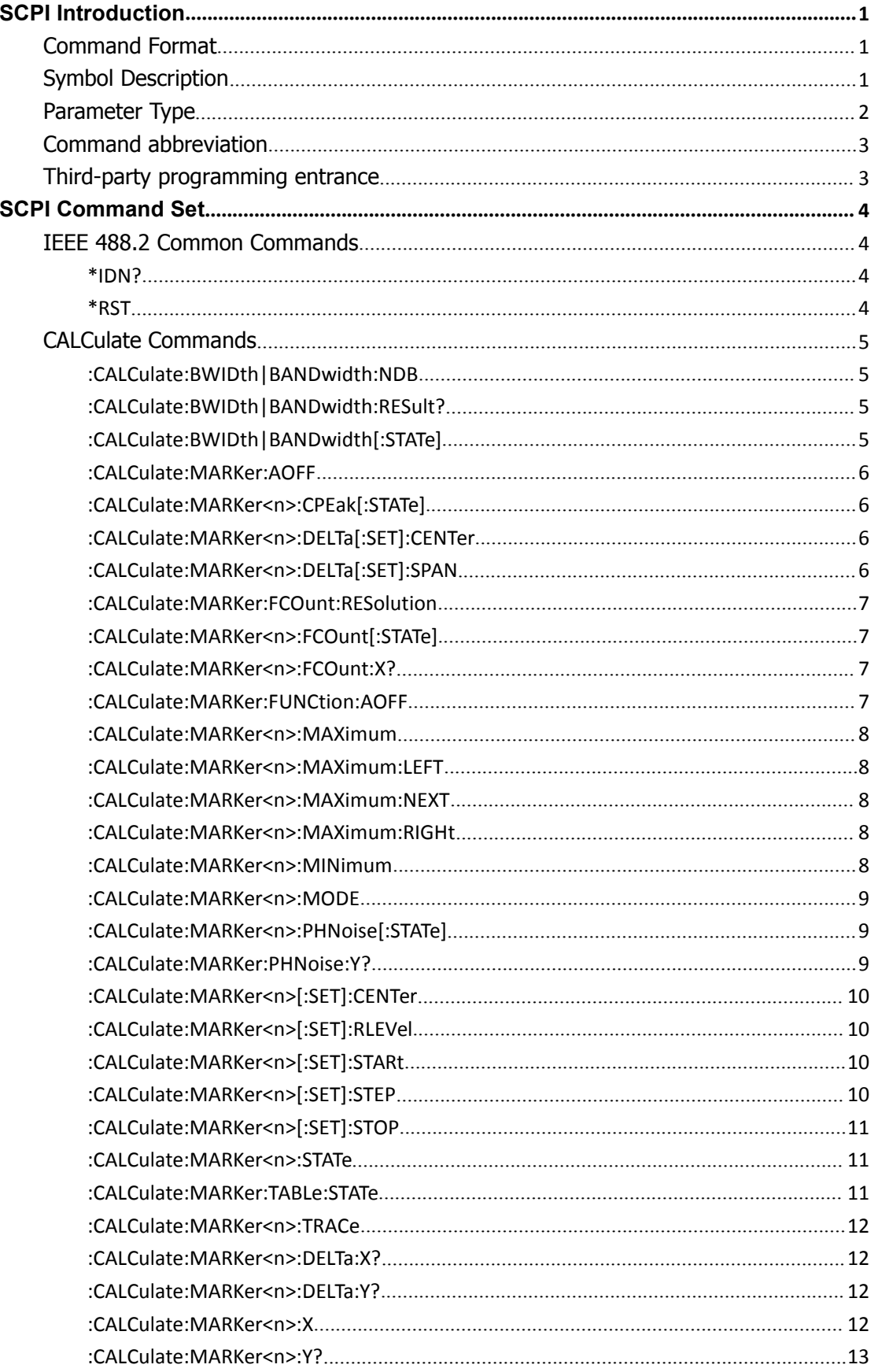

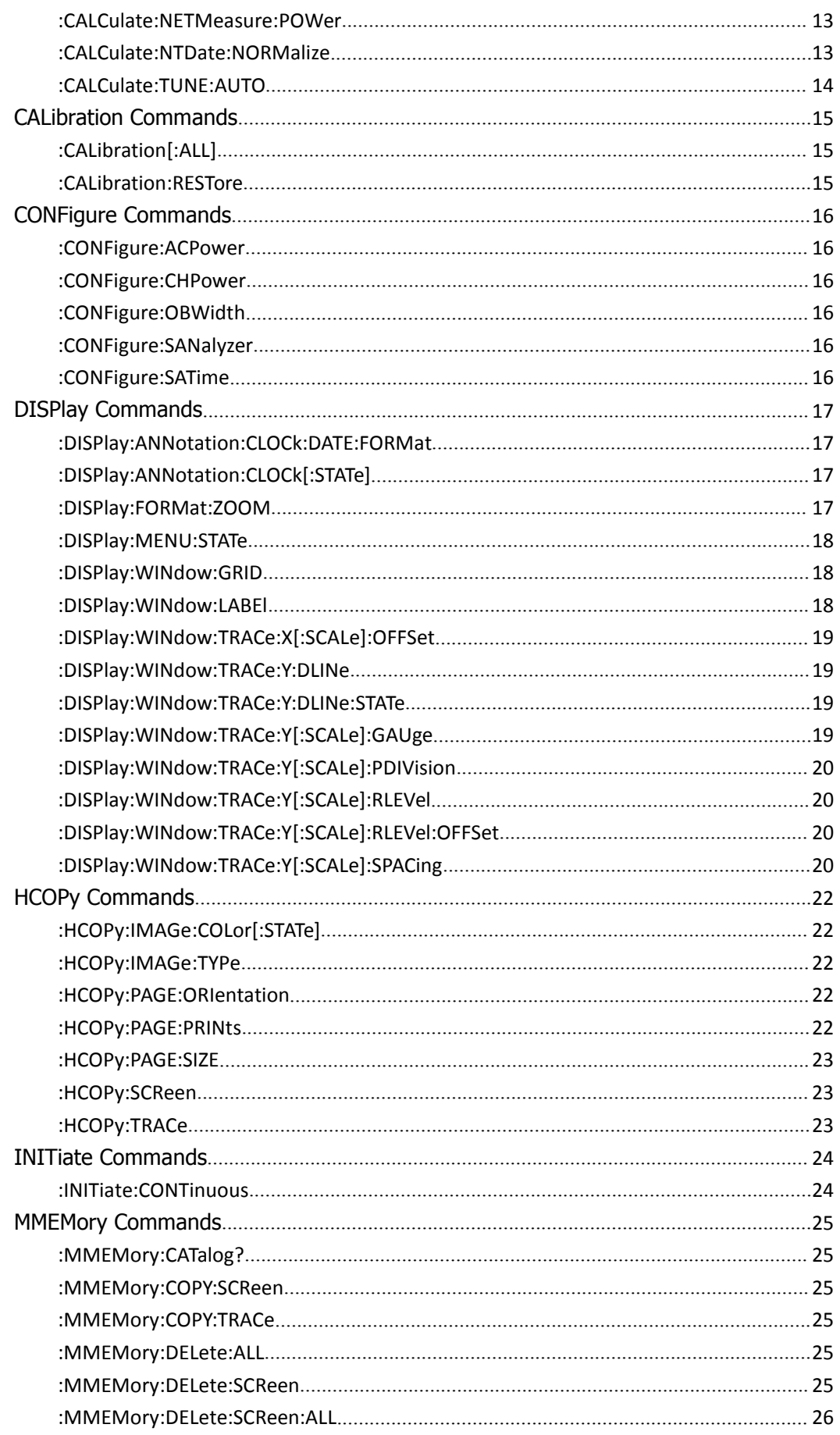

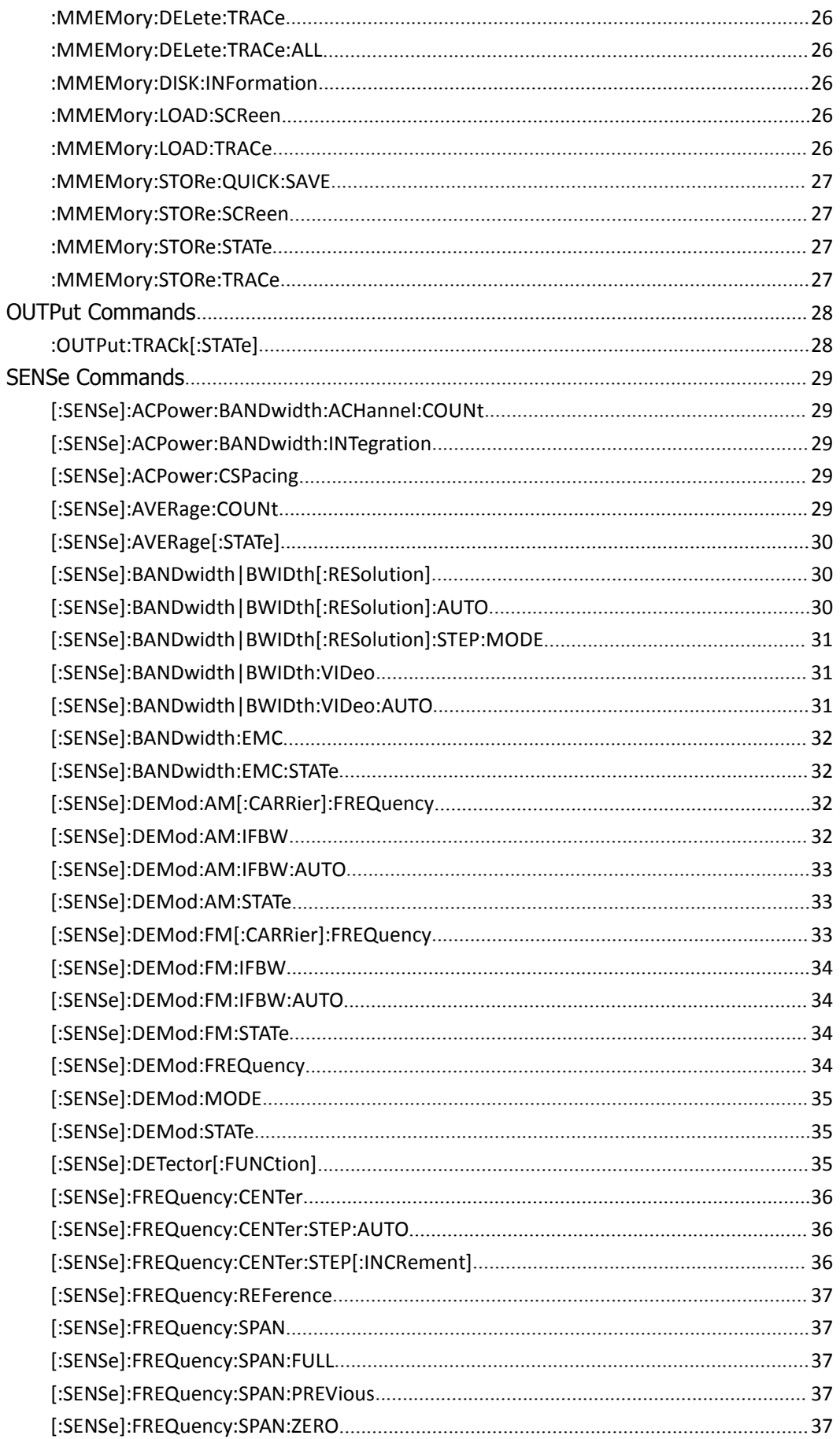

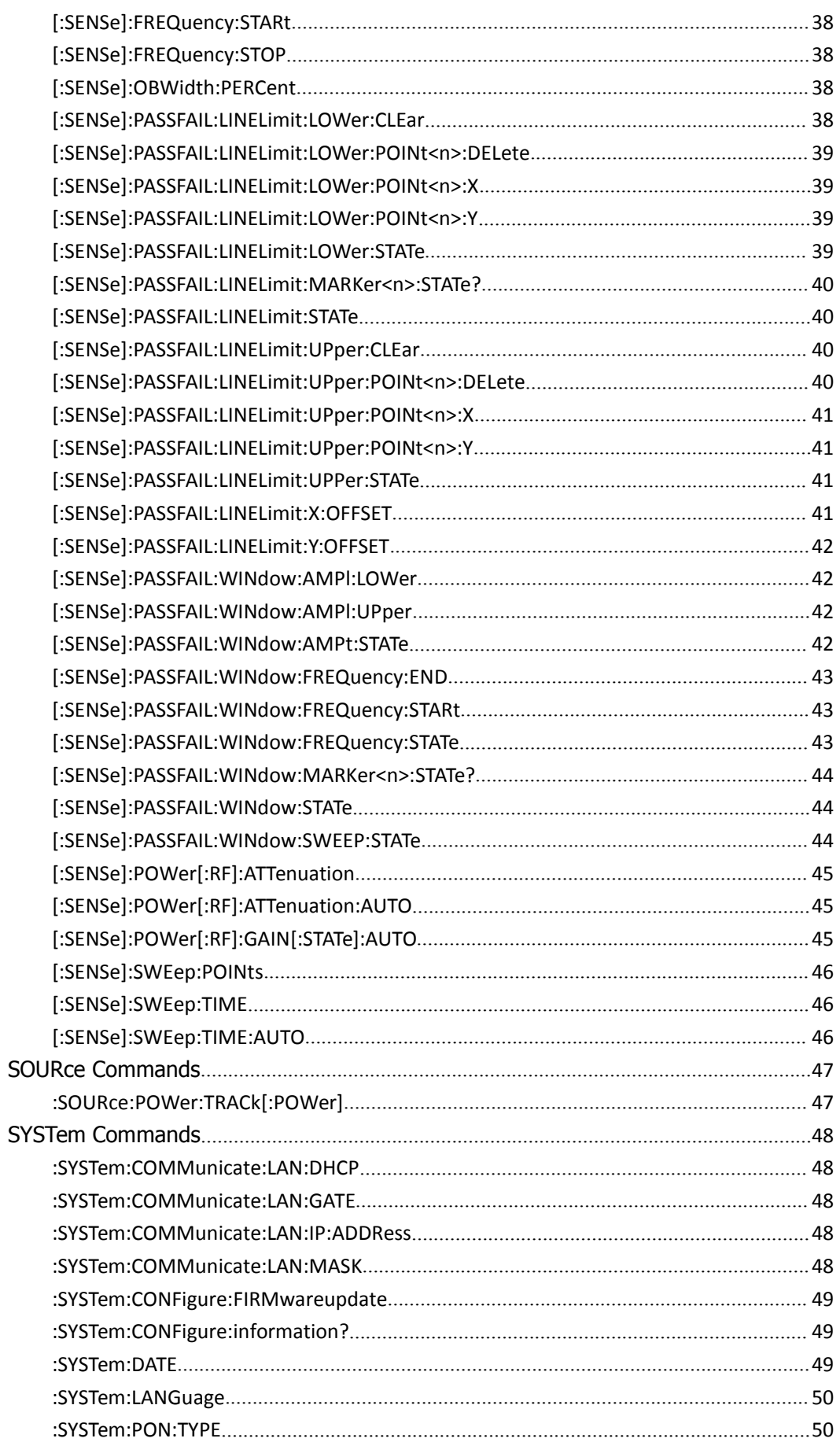

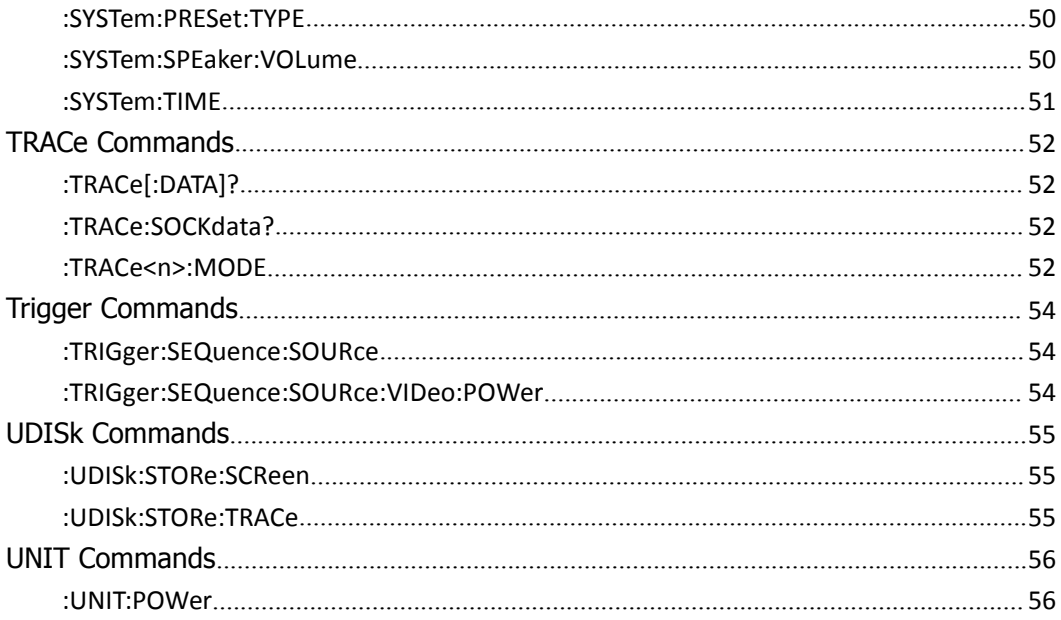

## <span id="page-6-0"></span>**SCPI Introduction**

SCPI (Standard Commands for Programmable Instrument) is a standard instruction set for programmable devices under IEEE 488.2. SCPI commands are divided into two parts: IEEE 488.2 Common Commands and SCPI Instrument Specific Control Commands.

Common commands are commands that the instrument specified in IEEE 488.2 must support. Its syntax and semantics follow IEEE 488.2. Common commands are independent from the measurement and are used to control reset, self-test and status inspection. For an introduction of SCPI common commands, refer to the relative chapter below.

SCPI instrument-specific control commands are used to measure, read data, and toggle switches, including all measurement functions and specific functions.。

## <span id="page-6-1"></span>**Command Format**

The SCPI command is a tree hierarchy that includes multiple subsystems, each consisting of a root key and one or more level keys. The command line usually begins with a colon ":"; the keywords are separated by the colon ":" followed by the optional parameter settings; the question mark "?" is added after the command line to query this function; the commands and parameters separate with "space".

E.g

:CALCulate:BANDwidth:NDB <rel\_ampl>

:CALCulate:BANDwidth:NDB?

CALCulate is the root keyword of the command, BANDwidth and NDB are the second level, third level keywords. The command line starts with a colon ":" and at the same time separates keywords at all levels, <rel\_ampl> indicates configurable parameters; the question mark "?" indicates a query; the command: CALCulate:BANDwidth:NDB and parameter <rel\_ampl> "separate.

In some commands with parameters, it is common to use commas "," to separate the parameters, for example:

:SYSTem:DATE <year>,<month>,<day>

## <span id="page-6-2"></span>**Symbol Description**

The following four symbols are not part of the SCPI command, but are usually used to assist in specifying the parameters in the command.。

Brace  $\{ \}$ 

Parameters in brace are optional and can be set one or more times or even don't set them. E.g:

The frequency and magnitude of {, <freq>, <rel\_ampl>} in the command [:SENSe]:CORRection:CSET <n>:DATA <freq>, <rel ampl> {, <freq>, <rel ampl>} can be omitted, or to set one or more pairs of frequency and amplitude parameters.

Vertical bar | Vertical bars are used to separate multiple parameter options, one of which must be selected when sending commands. E.g, In DISPlay:MENU:STATe OFF | ON | 0 | 1 command, the parameters that can be selected are "OFF", "ON", "0" or "1".

Square bracket [ ] The contents of the square bracket (command key) are optional and are executed regardless of whether they are omitted. E.g [:SENSe]:CORRection:OFFSet[:MAGNitude]? The effect of sending the following three commands is the same: :CORRection:OFFSet? :CORRection:OFFSet:MAGNitude? :SENSe:CORRection:OFFSet?

Triangle bracket  $\lt$  > The parameters in the triangle brackets must be replaced with a valid value. E.g: :DISPlay:BRIGtness <integer> :DISPlay:BRIGtness 10

## <span id="page-7-0"></span>**Parameter Type**

The commands contain 8 kinds of parameters, different parameters have different setting methods.

#### **(1) arbitrary block**

A specified length of arbitrary data, for example, #6377512xxxxx . . . where 6 indicates that the following 6 digits (377512) specify the length of the data in bytes; xxxxx ... indicates the data or #0xxxxx...<LF><&EOI>

#### **(2) boolean**

Boolean numbers or values, for example, ON or  $\neq 0$ OFF or 0

#### **(3) discrete** A list of specific values, for example, MIN, MAX

**(4) NR1** numeric

Integers, for example, 0, 2, 30, -5

**(5) NR2** numeric Decimal numbers, for example, 0.6, 3.1415926, -2.6

**(6) NR3 numeric** Floating point numbers, for example, 3.1415E-7, -8.2E3

**(7) NRf numeric** Flexible decimal number that may be type NR1, NR2 or NR3 See NR1, NR2, and NR3 examples

**(8) string**

Alphanumeric characters (must be within quotation marks) "Model, 123456"

## <span id="page-8-0"></span>**Command abbreviation**

All commands are not case sensitive, you can use all uppercase or lowercase. However, if you want to abbreviate, you must enter all capital letters in the command format, for example: :CALCulate:BANDwidth:NDB? can be abbreviated into:CALC:BAND:NDB?

## <span id="page-8-1"></span>**Third-party programming entrance**

The analyzer and the computer can communicate through the following interfaces: LAN interface and USB interface. please refer to the product's user manual for the use of various communication interface.

When using commands to program, all command words are sent and recognized as ASCII strings for operation and secondary development.

You can implement the following actions by programming:

- Set the analyzer
- Implement the measurement

Get data from the spectrum analyzer (instrument working status and measurement data results)

## <span id="page-9-0"></span>**SCPI Command Set**

In this command set, unless otherwise specified, the query function returns **"N/A"** (without the quotes) when the function is optional and not installed. And when the query function is not turned on or the type does not match, it returns **"ERR"** (without quotes).

## <span id="page-9-1"></span>**IEEE 488.2 Common Commands**

The IEEE standard defines some common commands for querying basic information about the instrument or performing common basic operations. The commands usually start with "\*" and the command keyword is three characters in length.

#### <span id="page-9-2"></span>**\*IDN?**

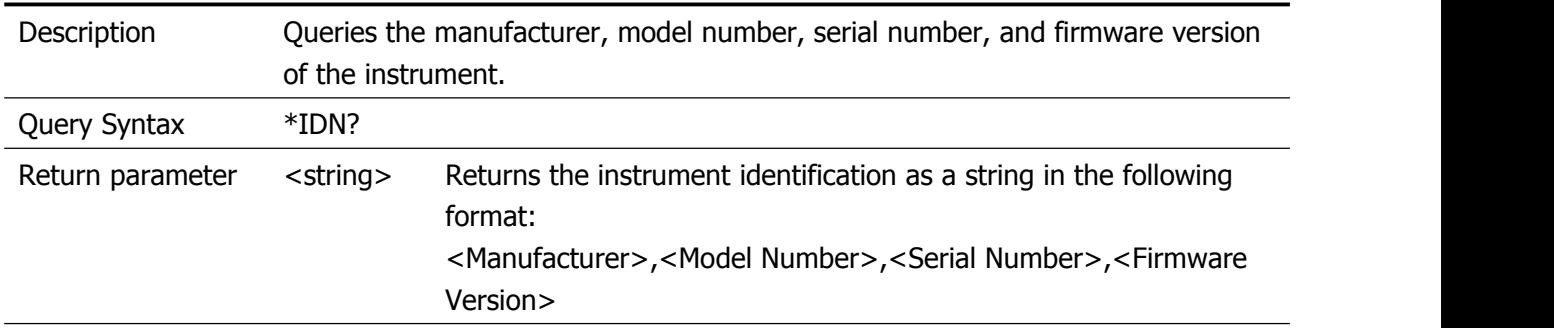

#### <span id="page-9-3"></span>**\*RST**

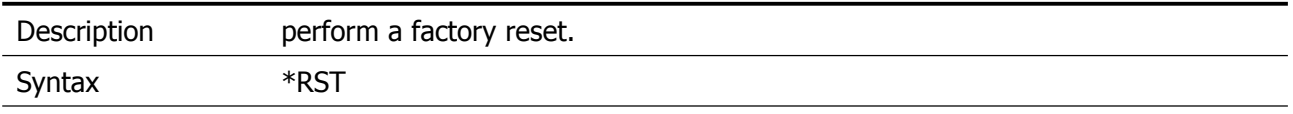

## <span id="page-10-0"></span>**CALCulate Commands**

#### <span id="page-10-1"></span>**:CALCulate:BWIDth|BANDwidth:NDB**

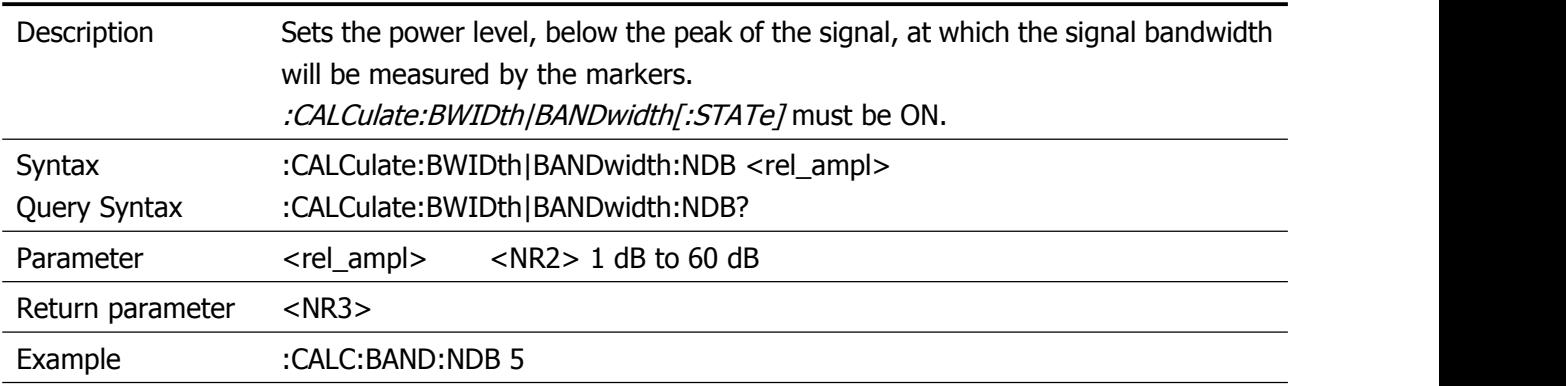

#### <span id="page-10-2"></span>**:CALCulate:BWIDth|BANDwidth:RESult?**

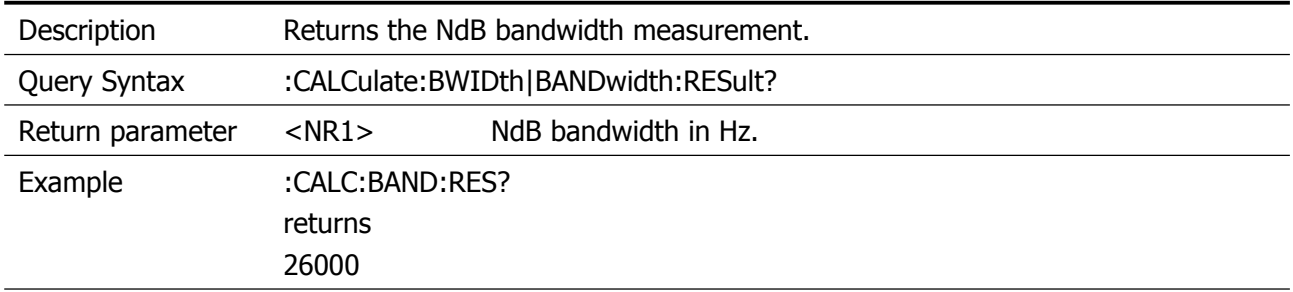

## <span id="page-10-3"></span>**:CALCulate:BWIDth|BANDwidth[:STATe]**

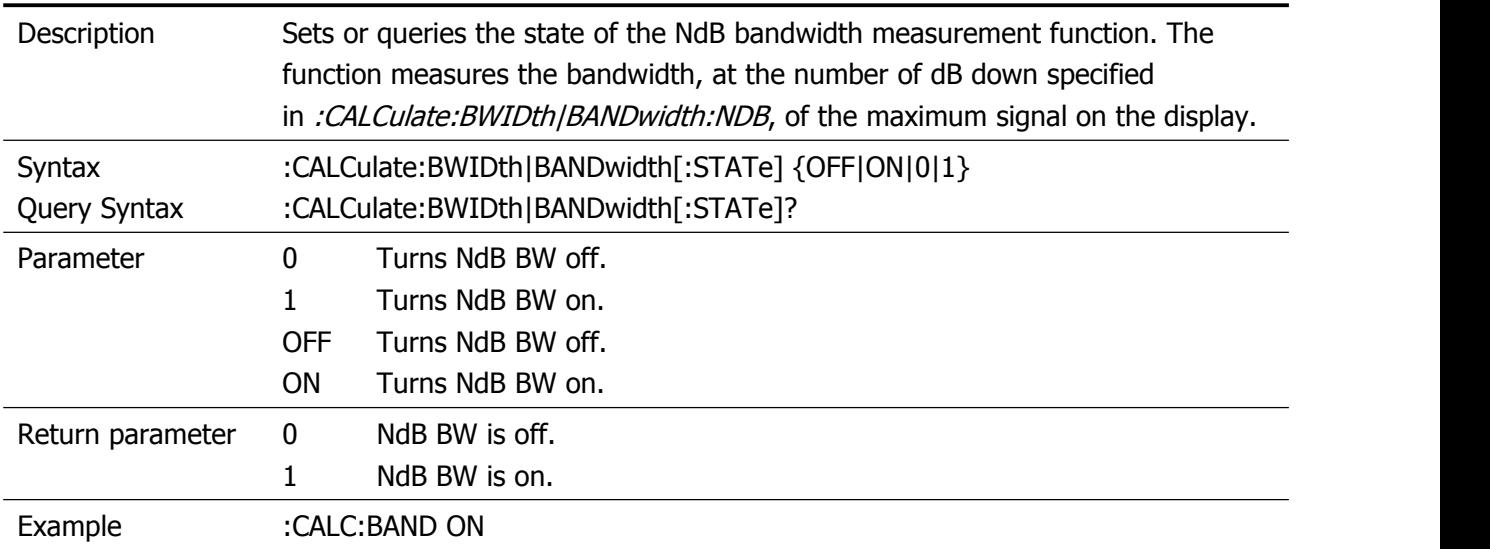

#### <span id="page-11-0"></span>**:CALCulate:MARKer:AOFF**

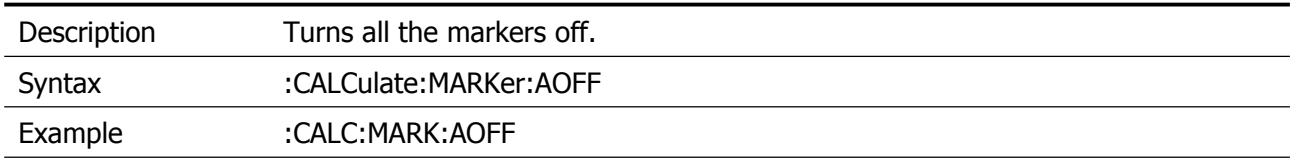

## <span id="page-11-1"></span>**:CALCulate:MARKer<n>:CPEak[:STATe]**

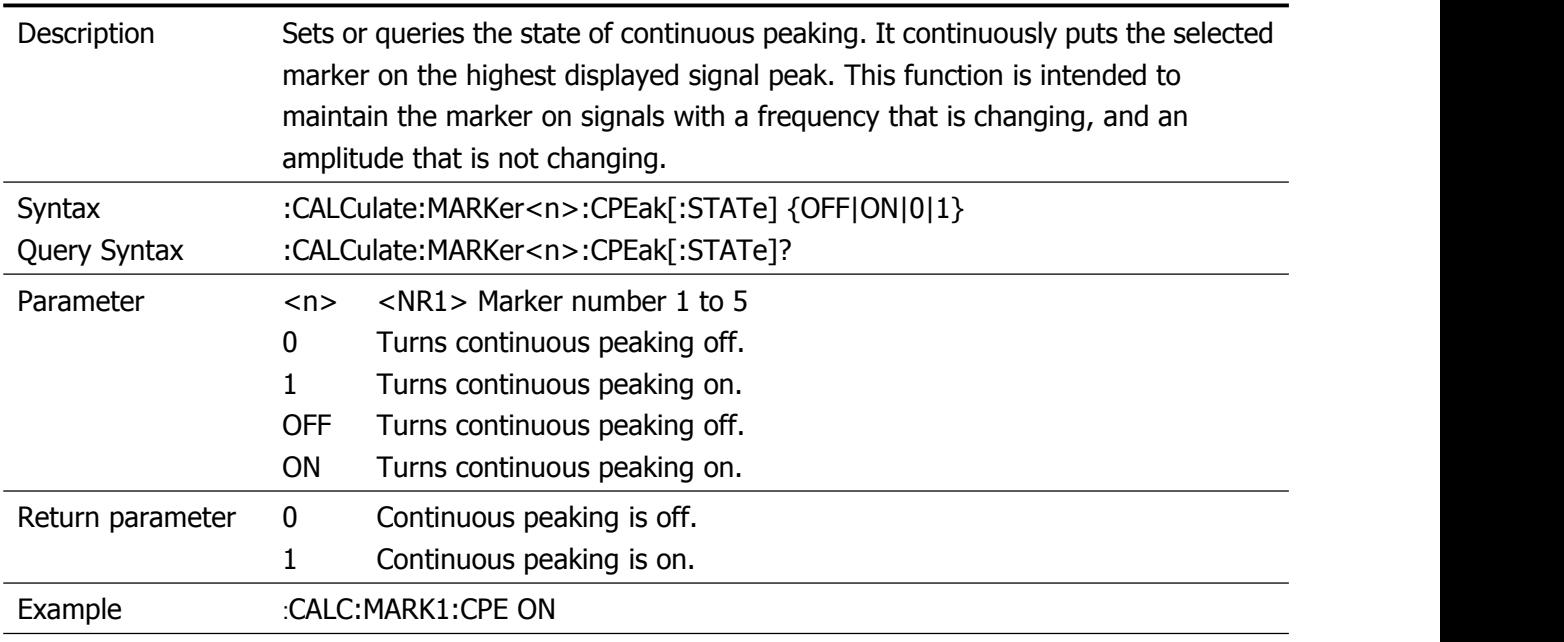

## <span id="page-11-2"></span>**:CALCulate:MARKer<n>:DELTa[:SET]:CENTer**

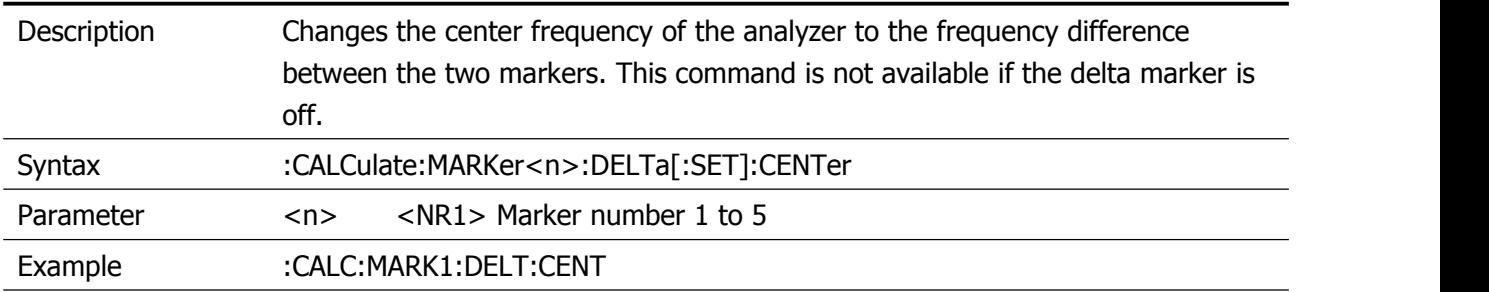

## <span id="page-11-3"></span>**:CALCulate:MARKer<n>:DELTa[:SET]:SPAN**

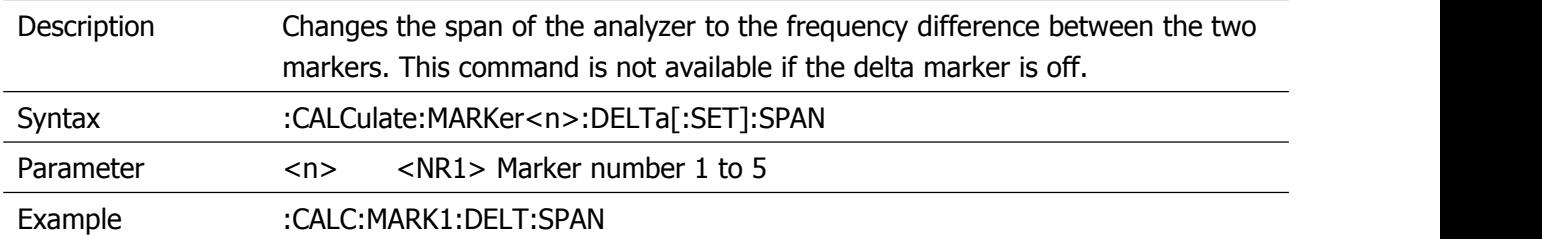

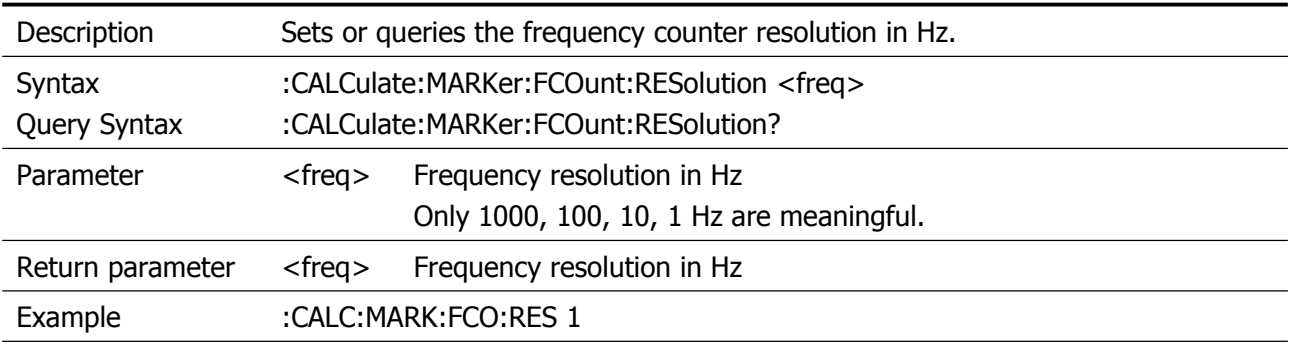

#### <span id="page-12-0"></span>**:CALCulate:MARKer:FCOunt:RESolution**

## <span id="page-12-1"></span>**:CALCulate:MARKer<n>:FCOunt[:STATe]**

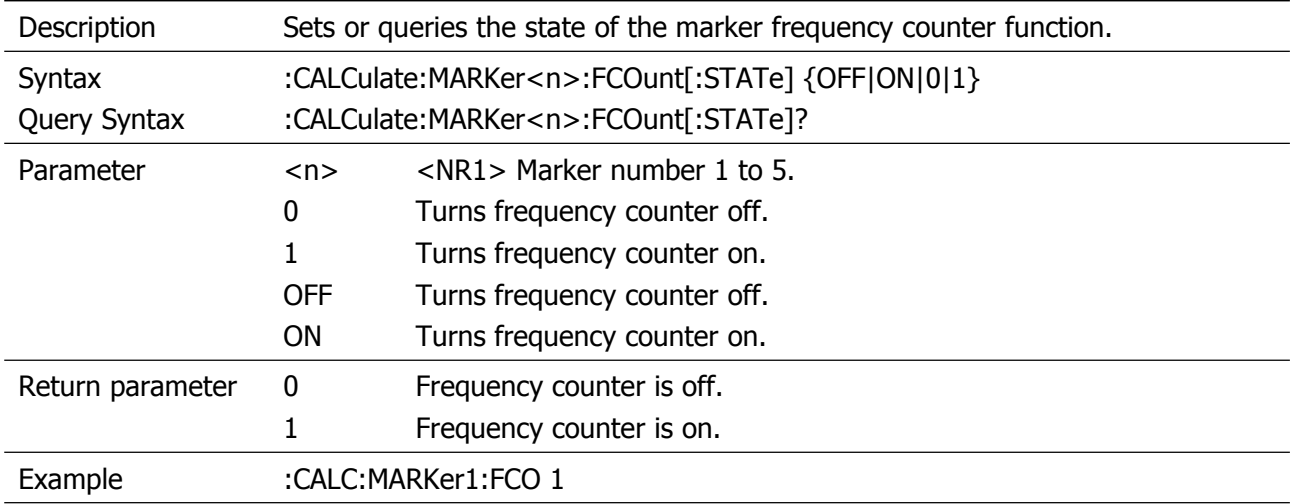

#### <span id="page-12-2"></span>**:CALCulate:MARKer<n>:FCOunt:X?**

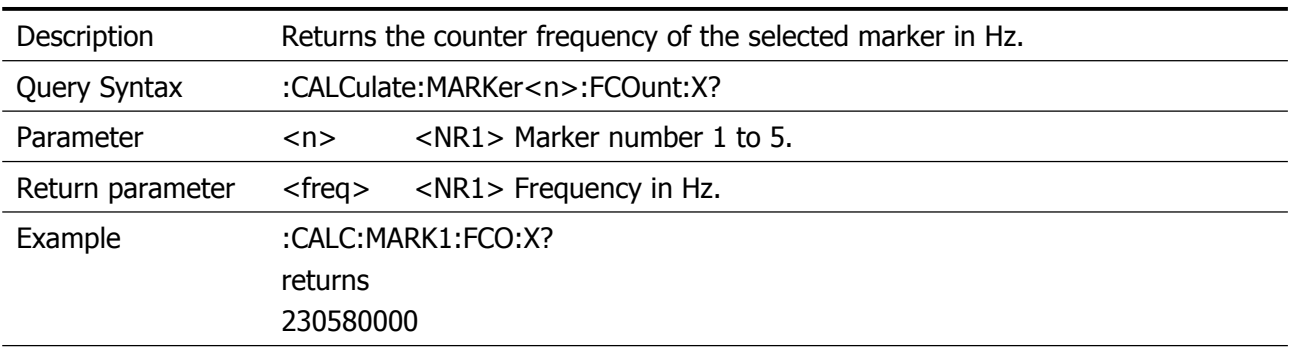

#### <span id="page-12-3"></span>**:CALCulate:MARKer:FUNCtion:AOFF**

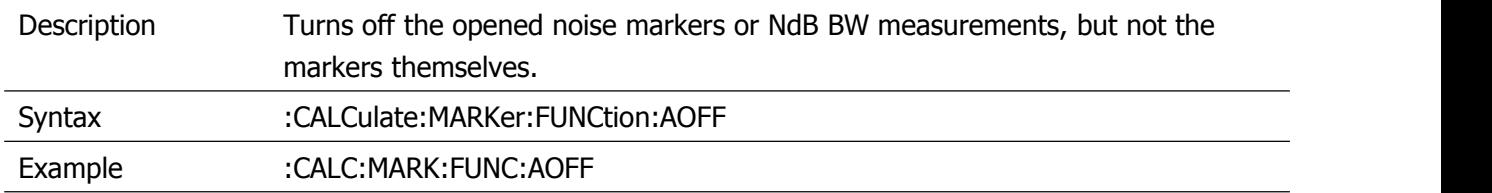

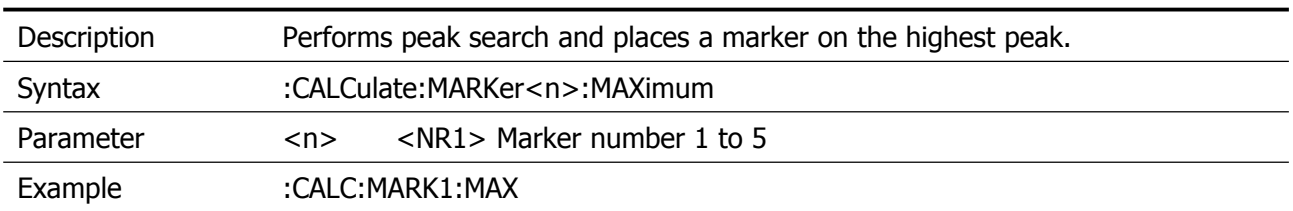

#### <span id="page-13-0"></span>**:CALCulate:MARKer<n>:MAXimum**

#### <span id="page-13-1"></span>**:CALCulate:MARKer<n>:MAXimum:LEFT**

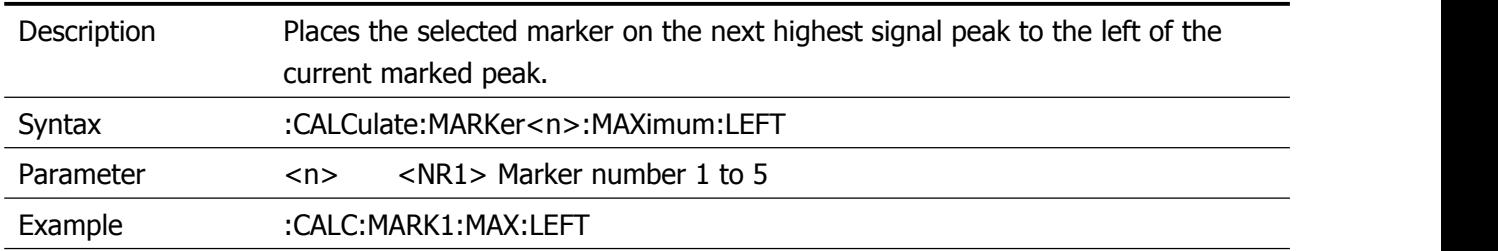

#### <span id="page-13-2"></span>**:CALCulate:MARKer<n>:MAXimum:NEXT**

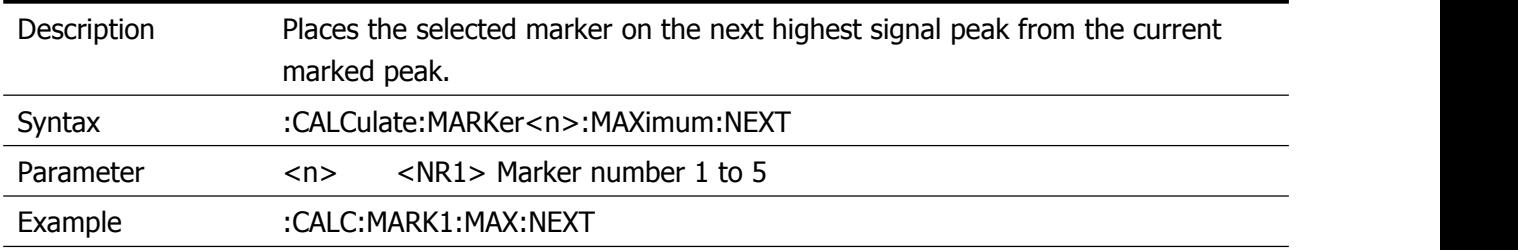

#### <span id="page-13-3"></span>**:CALCulate:MARKer<n>:MAXimum:RIGHt**

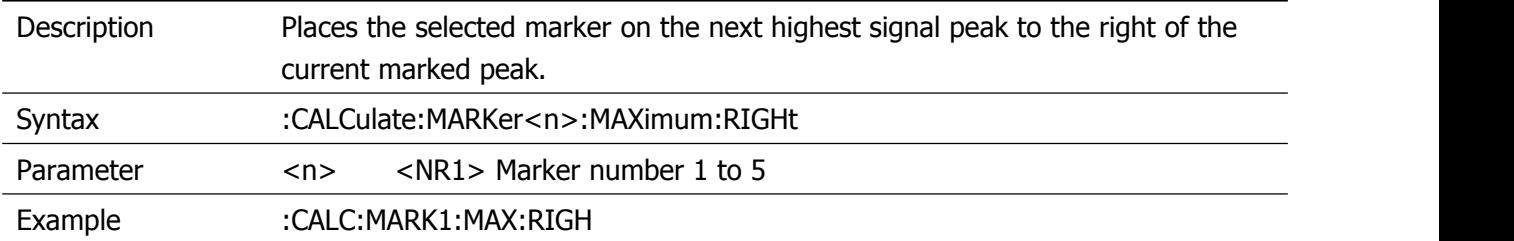

#### <span id="page-13-4"></span>**:CALCulate:MARKer<n>:MINimum**

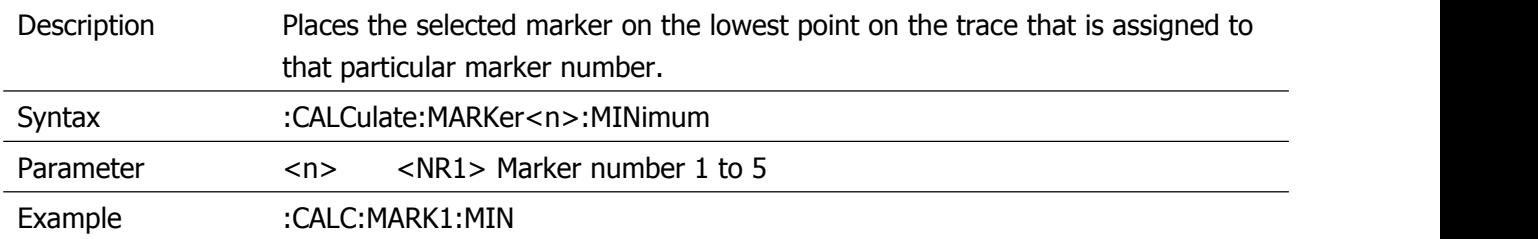

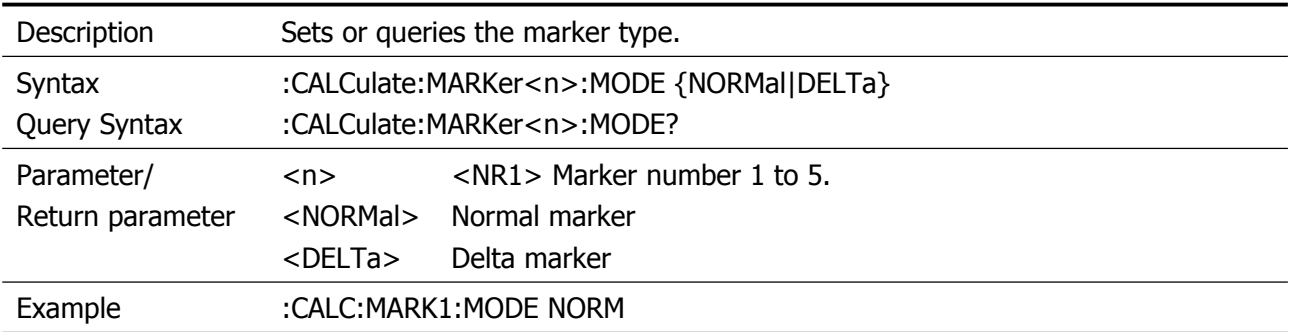

#### <span id="page-14-0"></span>**:CALCulate:MARKer<n>:MODE**

## <span id="page-14-1"></span>**:CALCulate:MARKer<n>:PHNoise[:STATe]**

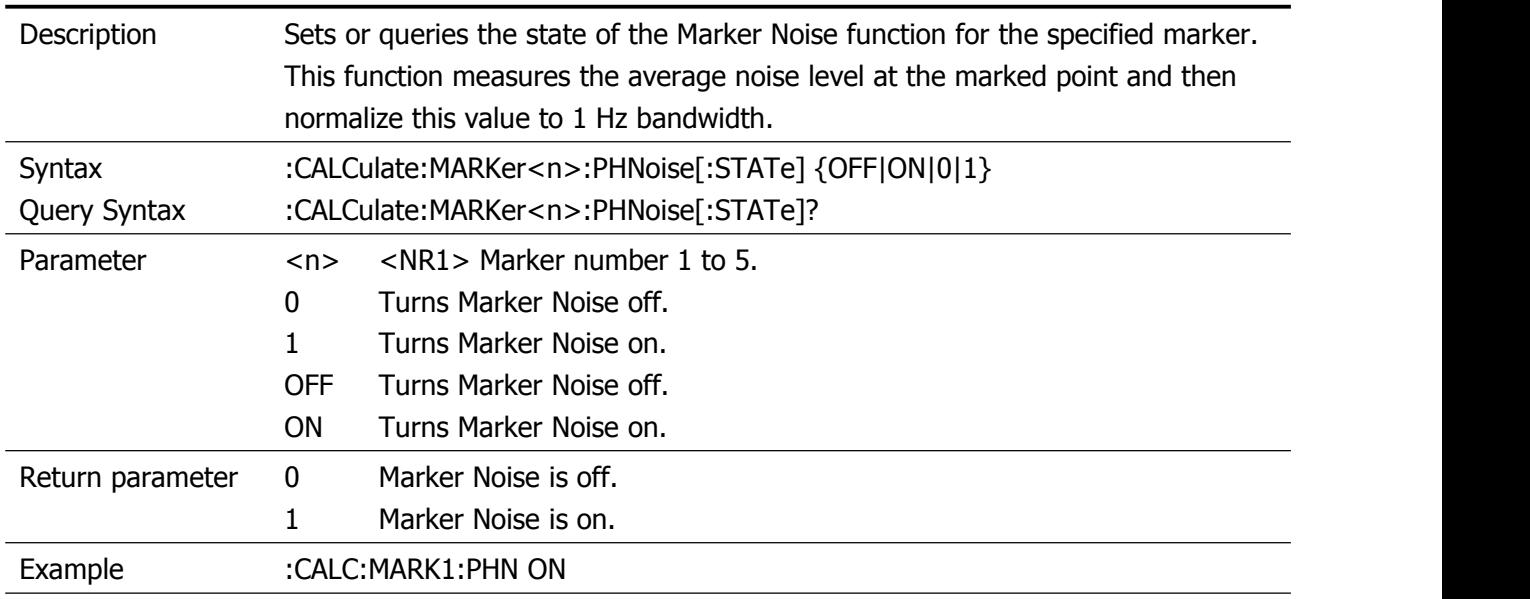

#### <span id="page-14-2"></span>**:CALCulate:MARKer:PHNoise:Y?**

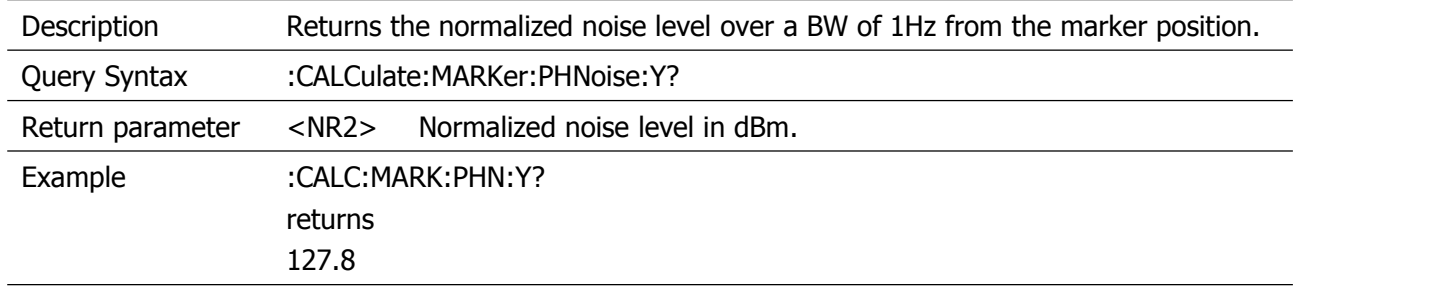

## <span id="page-15-0"></span>**:CALCulate:MARKer<n>[:SET]:CENTer**

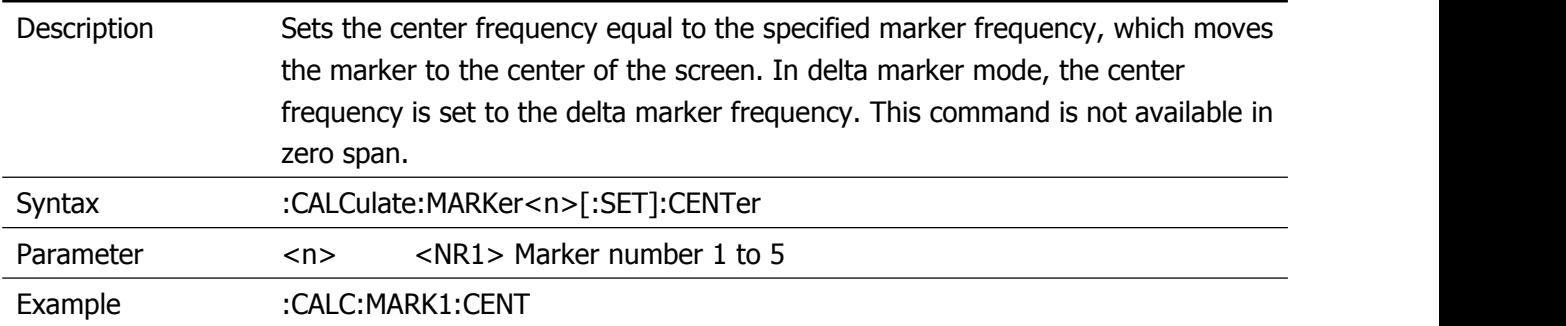

## <span id="page-15-1"></span>**:CALCulate:MARKer<n>[:SET]:RLEVel**

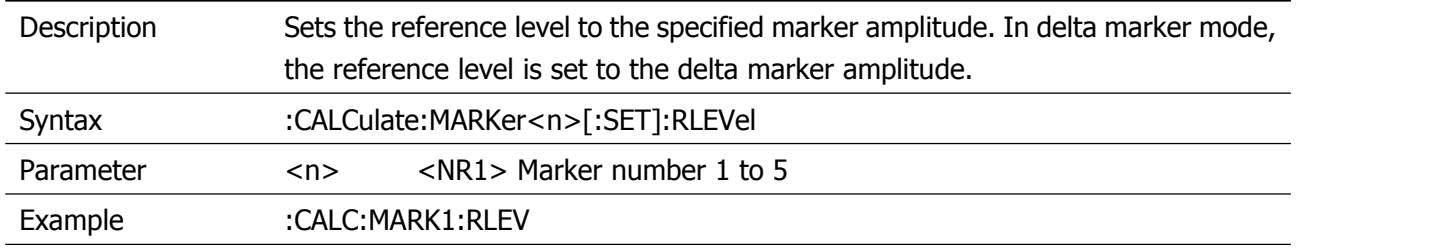

## <span id="page-15-2"></span>**:CALCulate:MARKer<n>[:SET]:STARt**

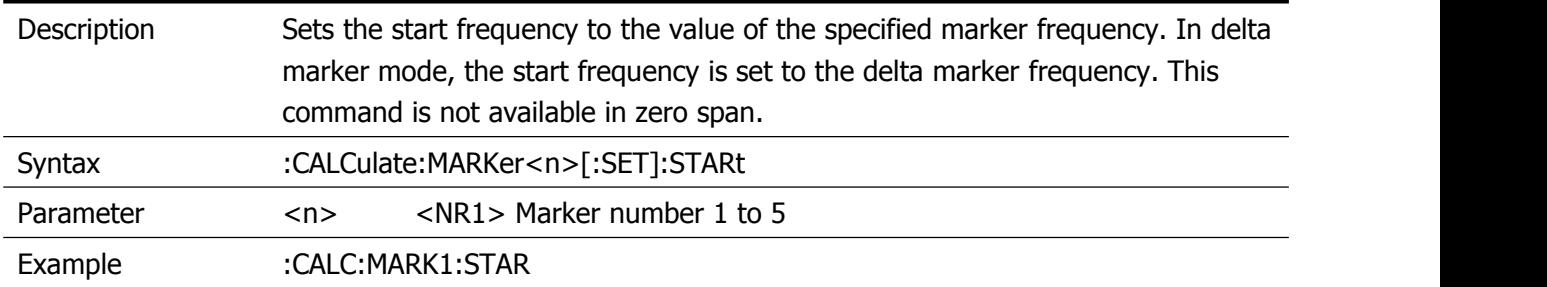

#### <span id="page-15-3"></span>**:CALCulate:MARKer<n>[:SET]:STEP**

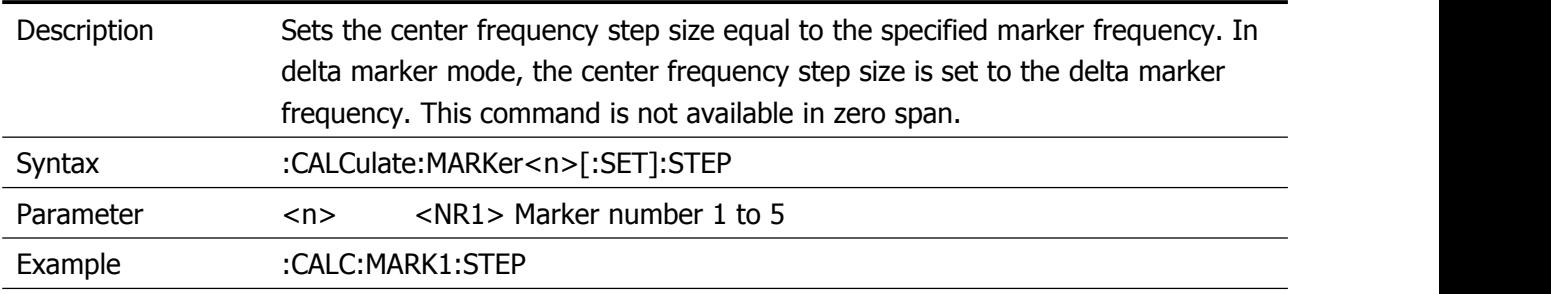

## <span id="page-16-0"></span>**:CALCulate:MARKer<n>[:SET]:STOP**

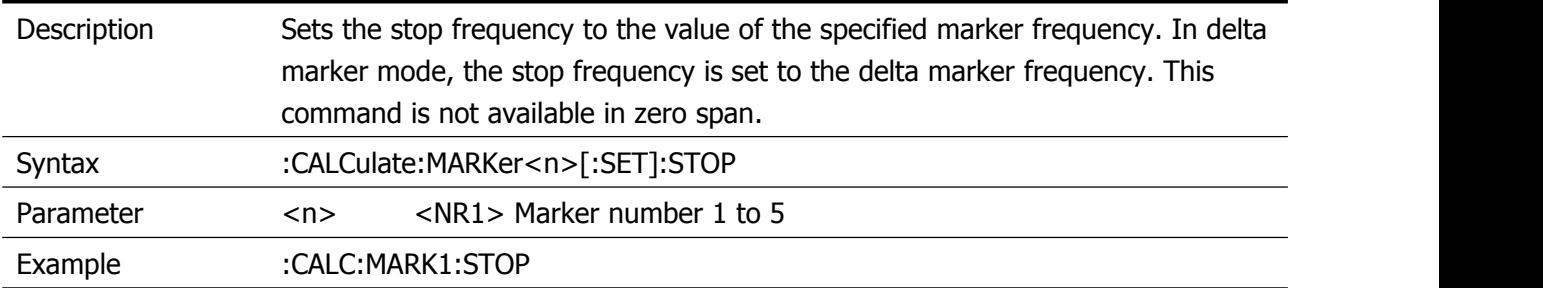

#### <span id="page-16-1"></span>**:CALCulate:MARKer<n>:STATe**

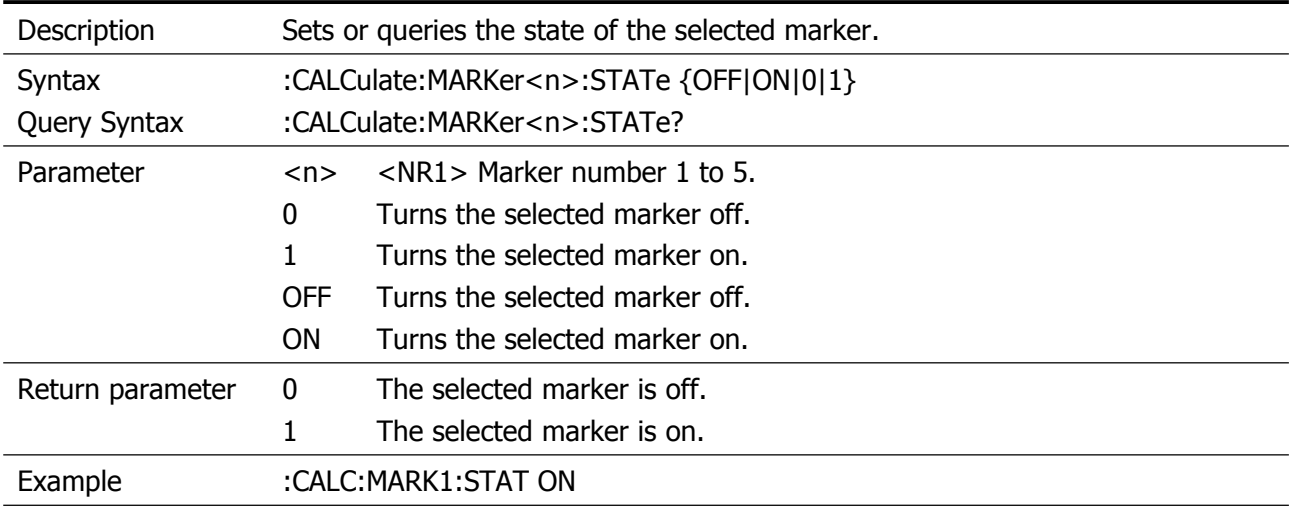

#### <span id="page-16-2"></span>**:CALCulate:MARKer:TABLe:STATe**

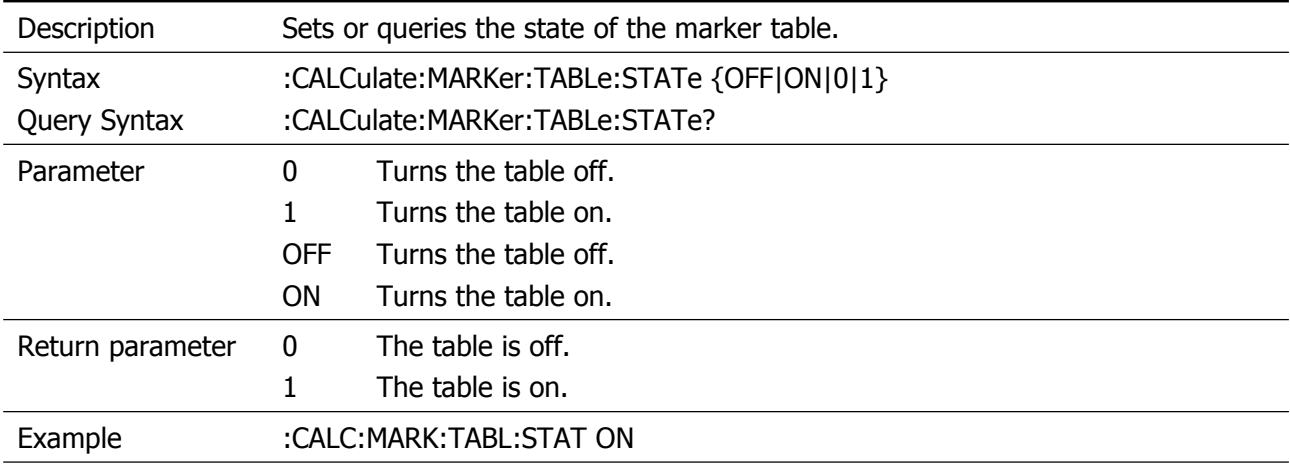

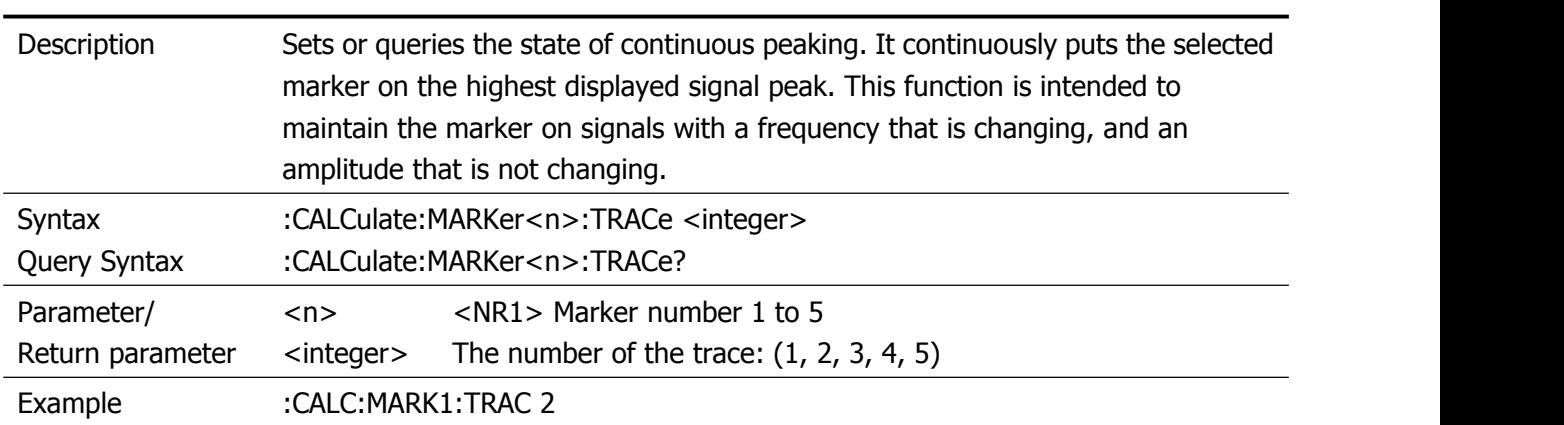

#### <span id="page-17-0"></span>**:CALCulate:MARKer<n>:TRACe**

#### <span id="page-17-1"></span>**:CALCulate:MARKer<n>:DELTa:X?**

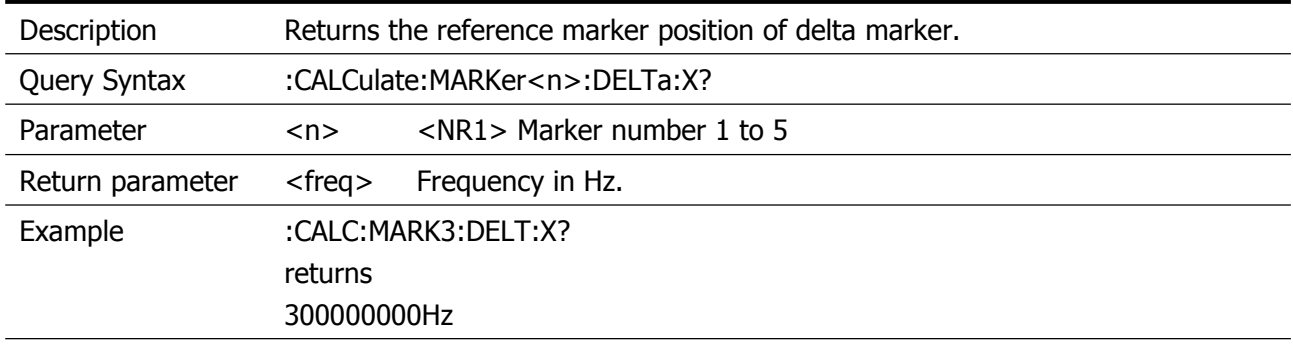

#### <span id="page-17-2"></span>**:CALCulate:MARKer<n>:DELTa:Y?**

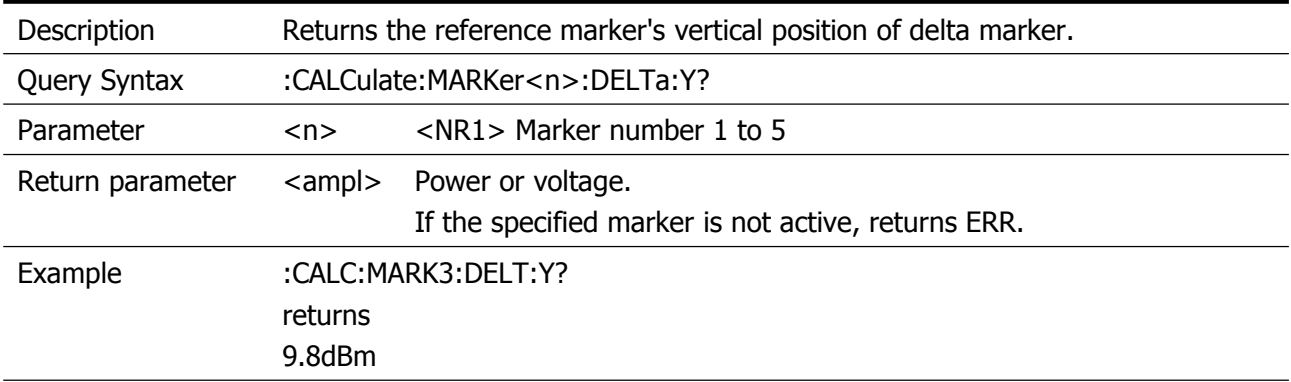

#### <span id="page-17-3"></span>**:CALCulate:MARKer<n>:X**

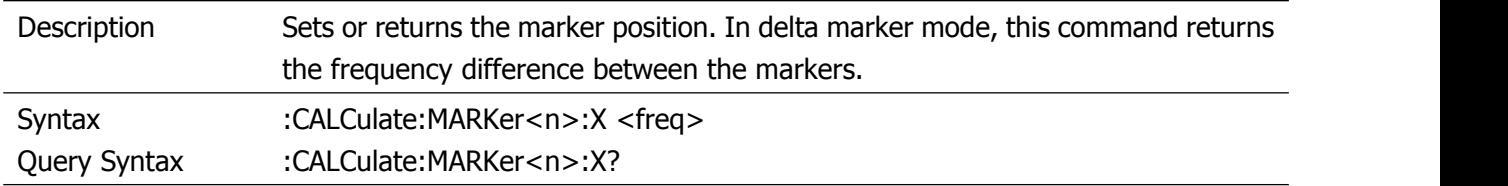

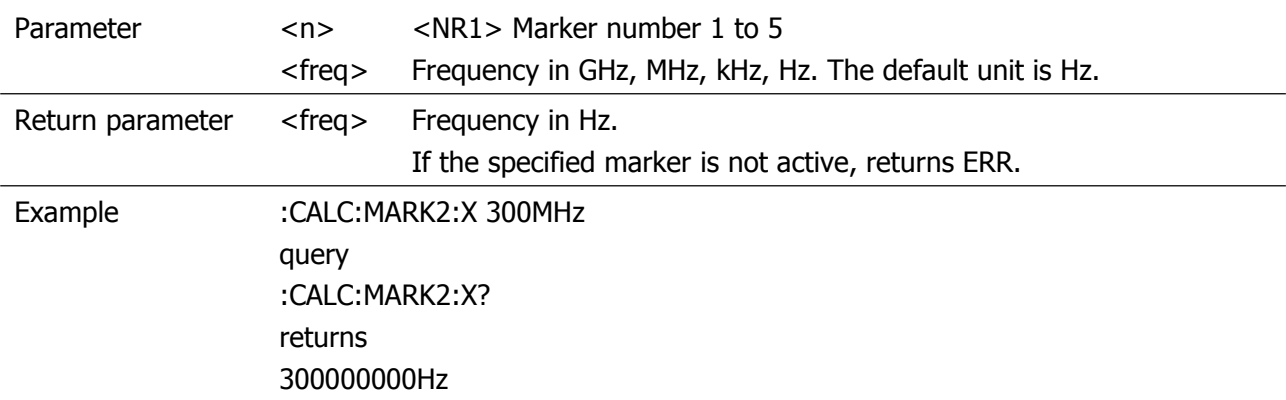

#### <span id="page-18-0"></span>**:CALCulate:MARKer<n>:Y?**

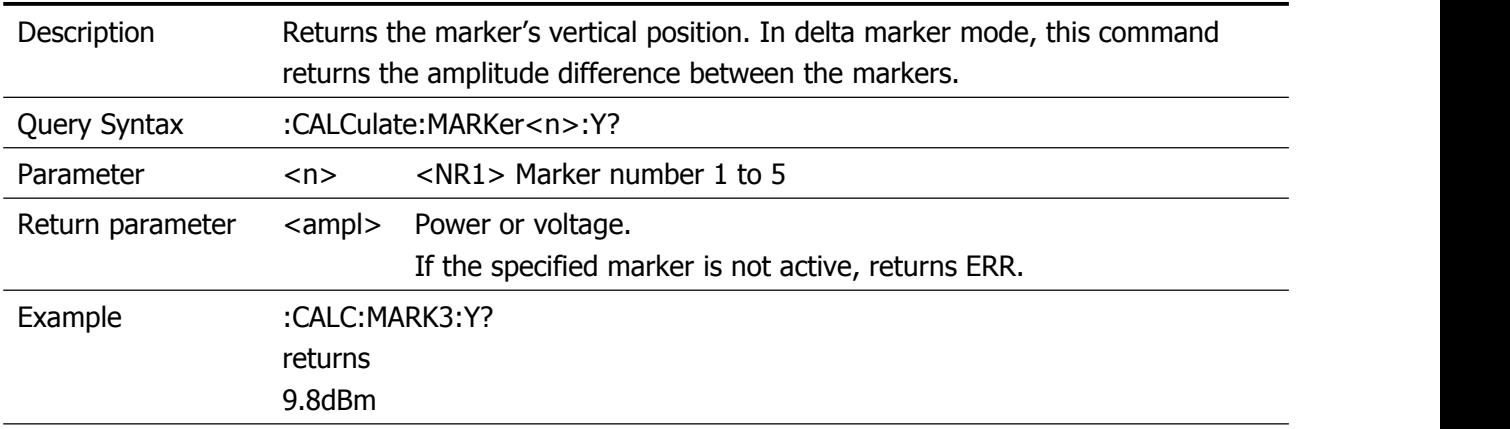

#### <span id="page-18-1"></span>**:CALCulate:NETMeasure:POWer**

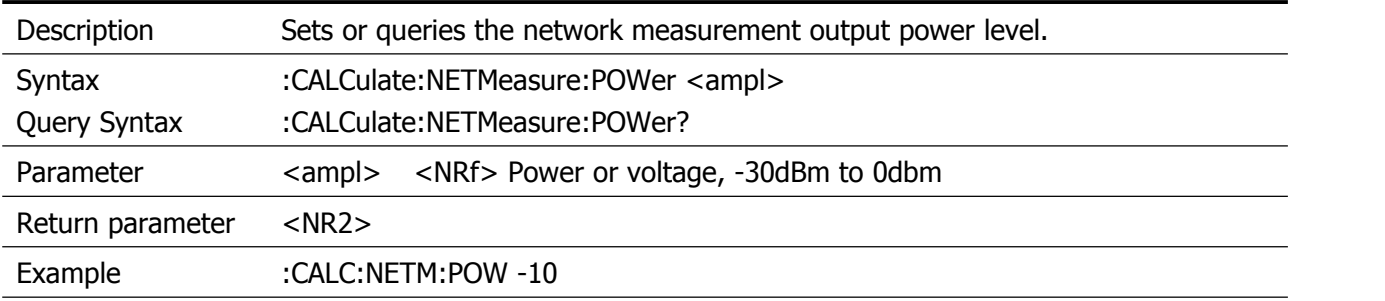

#### <span id="page-18-2"></span>**:CALCulate:NTDate:NORMalize**

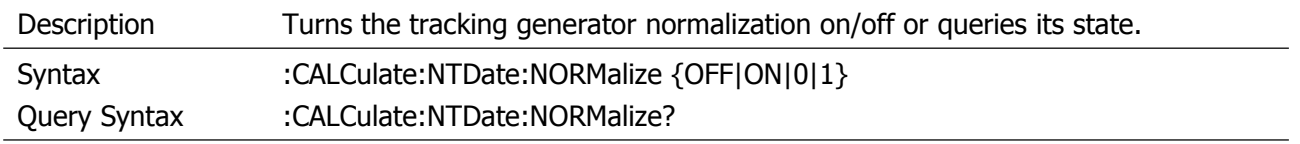

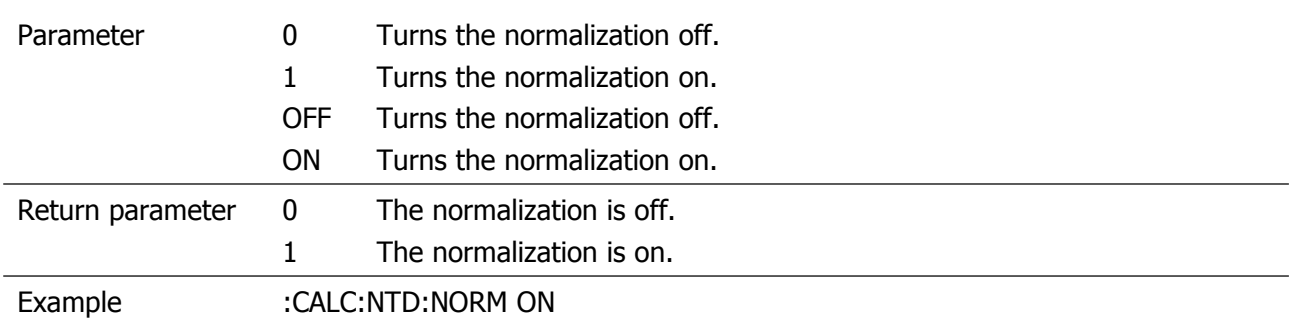

## <span id="page-19-0"></span>**:CALCulate:TUNE:AUTO**

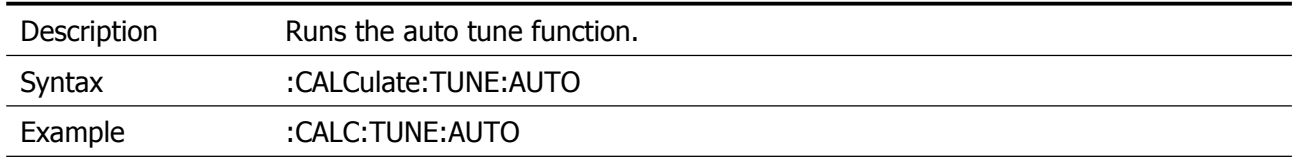

## <span id="page-20-0"></span>**CALibration Commands**

## <span id="page-20-1"></span>**:CALibration[:ALL]**

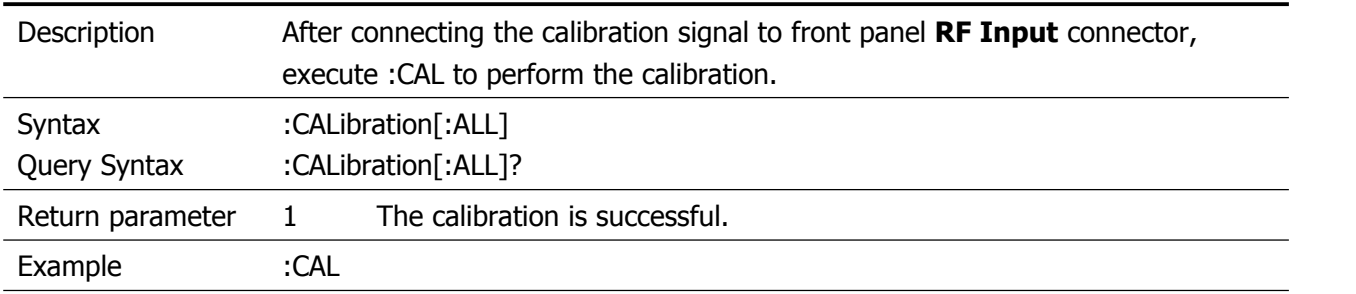

## <span id="page-20-2"></span>**:CALibration:RESTore**

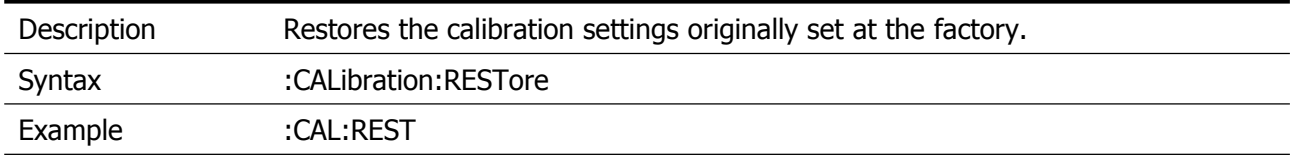

## <span id="page-21-0"></span>**CONFigure Commands**

#### <span id="page-21-1"></span>**:CONFigure:ACPower**

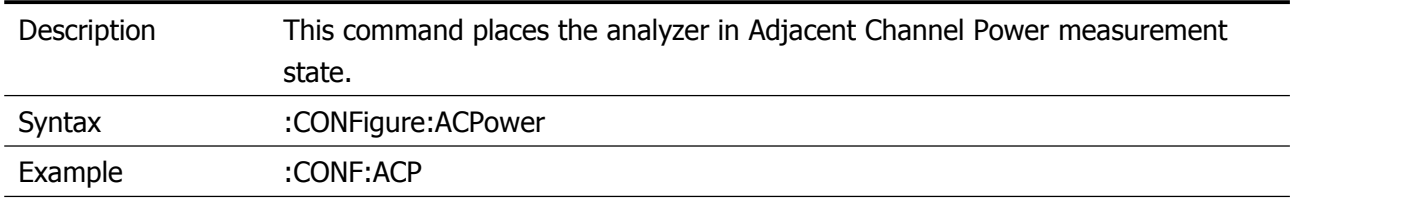

#### <span id="page-21-2"></span>**:CONFigure:CHPower**

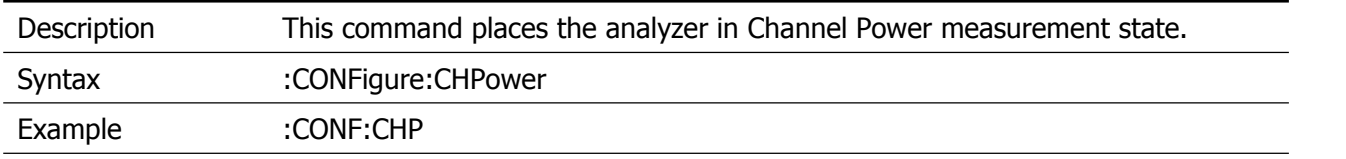

#### <span id="page-21-3"></span>**:CONFigure:OBWidth**

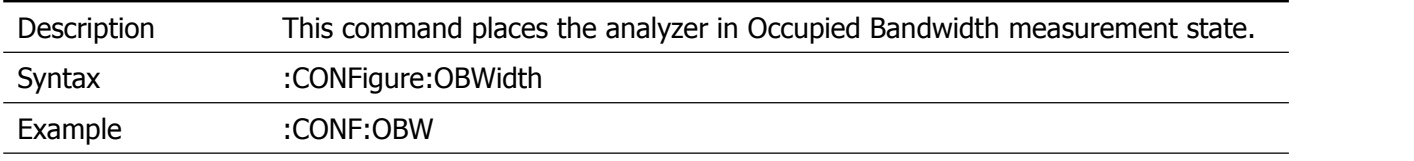

#### <span id="page-21-4"></span>**:CONFigure:SANalyzer**

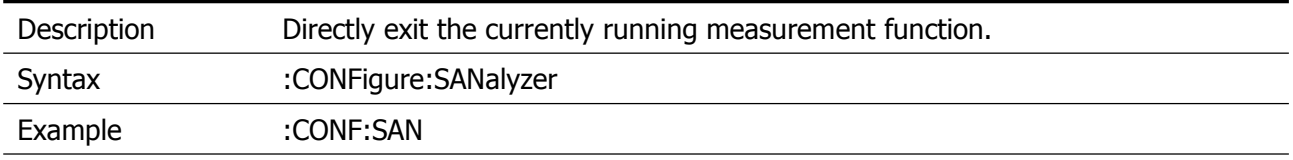

#### <span id="page-21-5"></span>**:CONFigure:SATime**

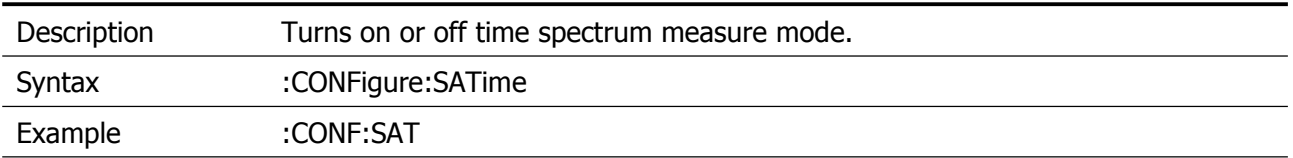

## <span id="page-22-0"></span>**DISPlay Commands**

## <span id="page-22-1"></span>**:DISPlay:ANNotation:CLOCk:DATE:FORMat**

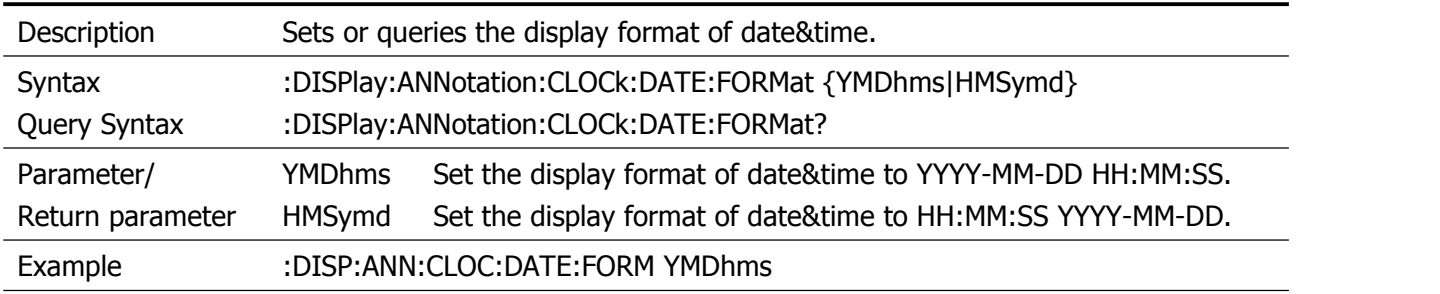

## <span id="page-22-2"></span>**:DISPlay:ANNotation:CLOCk[:STATe]**

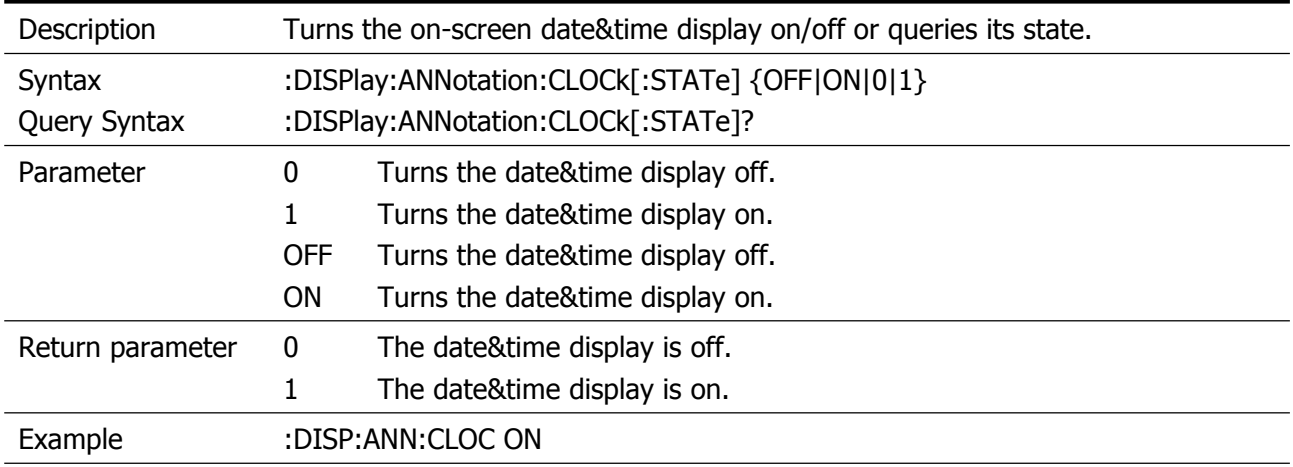

### <span id="page-22-3"></span>**:DISPlay:FORMat:ZOOM**

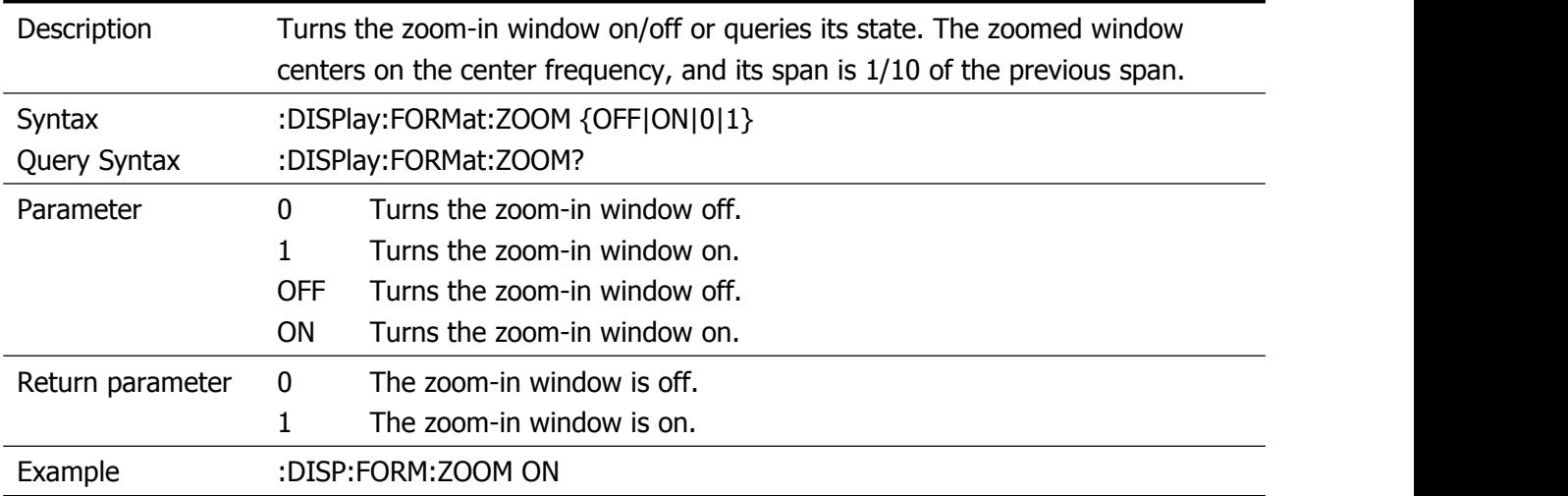

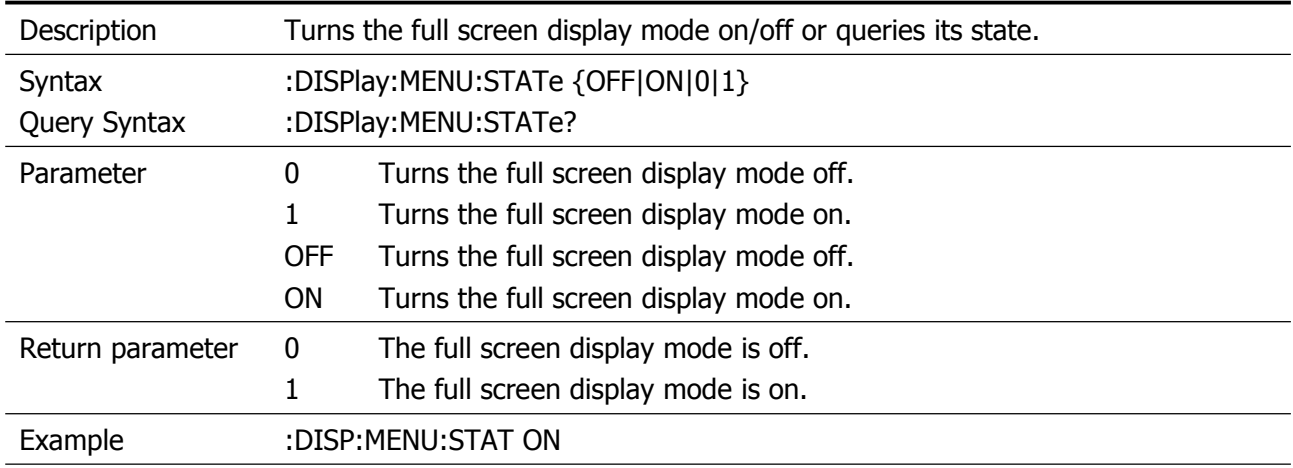

## <span id="page-23-0"></span>**:DISPlay:MENU:STATe**

## <span id="page-23-1"></span>**:DISPlay:WINdow:GRID**

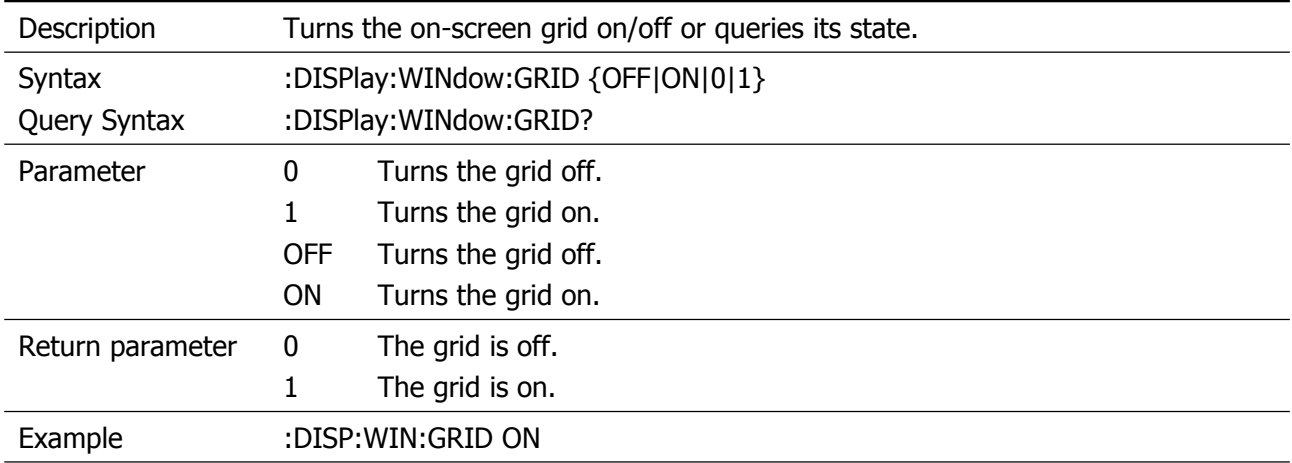

## <span id="page-23-2"></span>**:DISPlay:WINdow:LABEl**

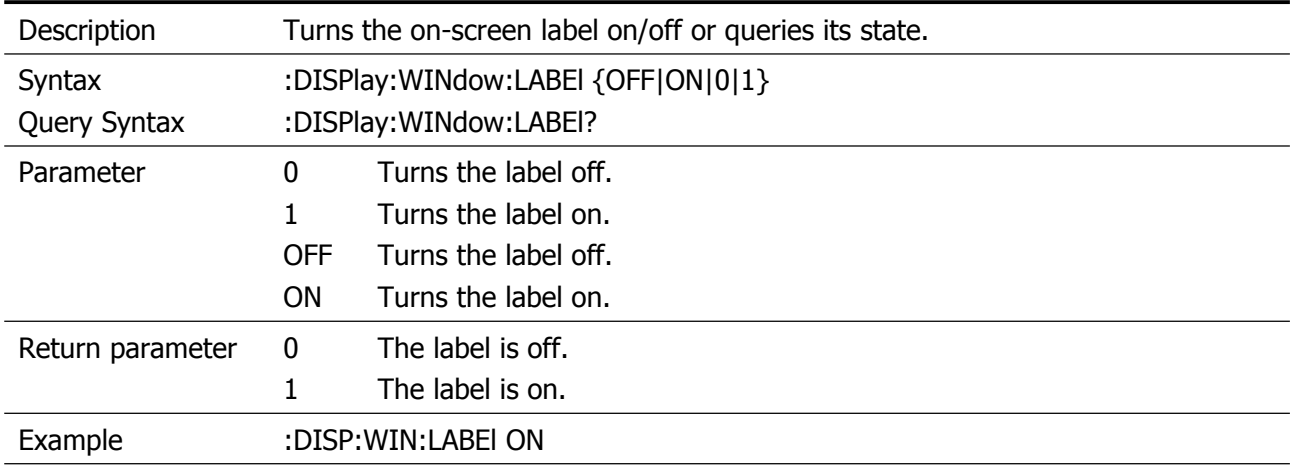

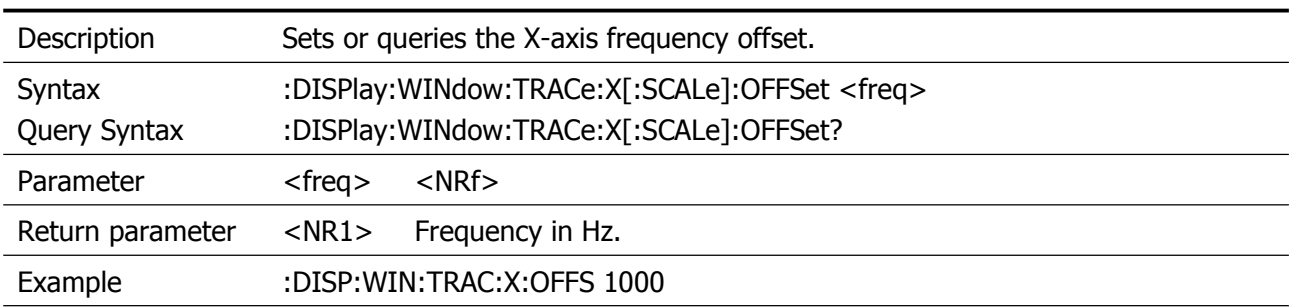

## <span id="page-24-0"></span>**:DISPlay:WINdow:TRACe:X[:SCALe]:OFFSet**

#### <span id="page-24-1"></span>**:DISPlay:WINdow:TRACe:Y:DLINe**

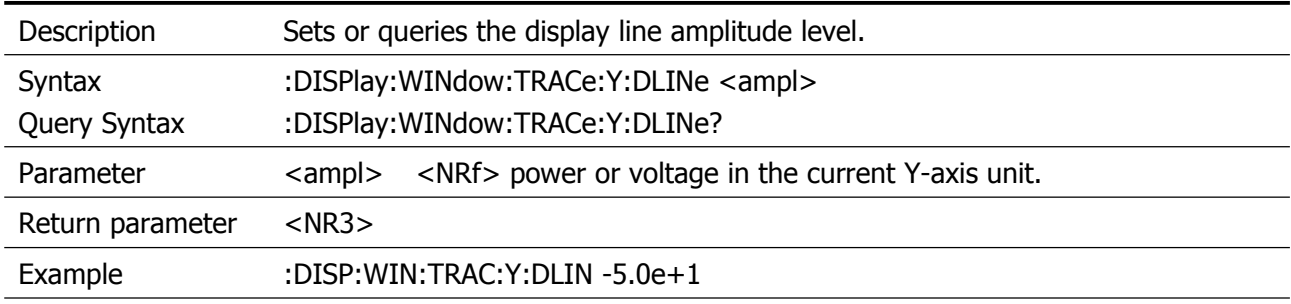

## <span id="page-24-2"></span>**:DISPlay:WINdow:TRACe:Y:DLINe:STATe**

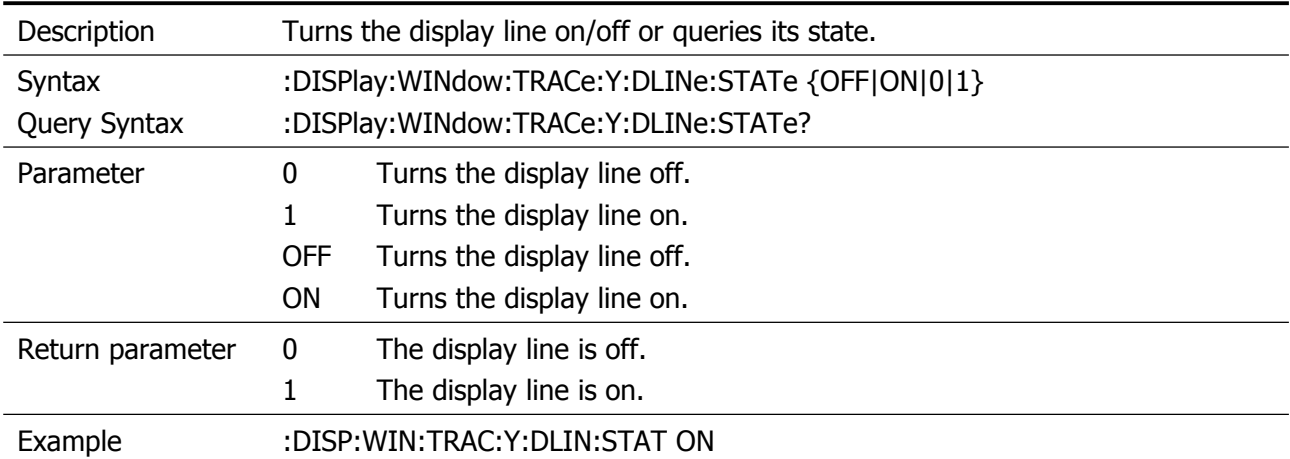

## <span id="page-24-3"></span>**:DISPlay:WINdow:TRACe:Y[:SCALe]:GAUge**

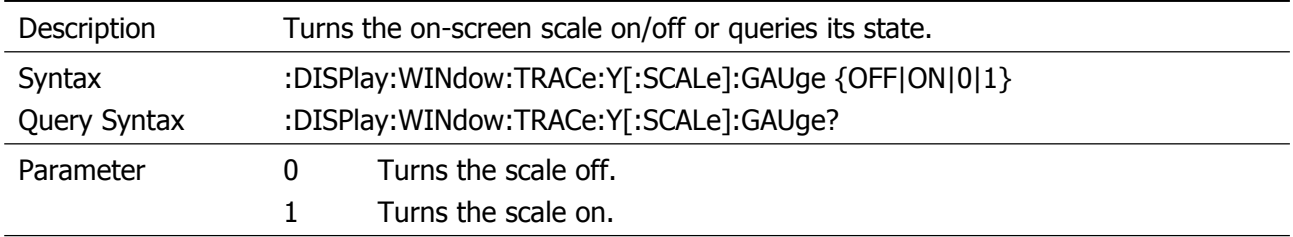

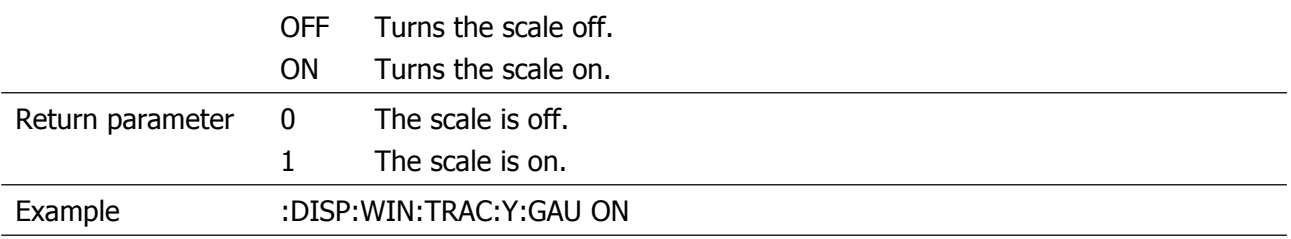

## <span id="page-25-0"></span>**:DISPlay:WINdow:TRACe:Y[:SCALe]:PDIVision**

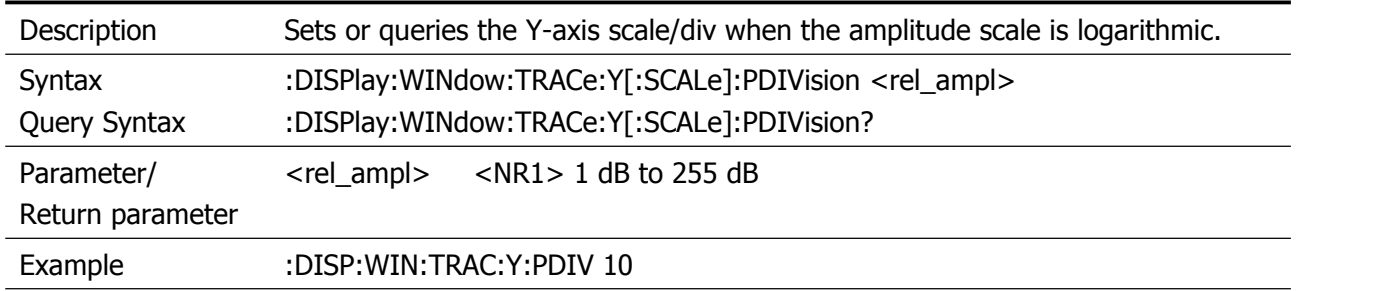

#### <span id="page-25-1"></span>**:DISPlay:WINdow:TRACe:Y[:SCALe]:RLEVel**

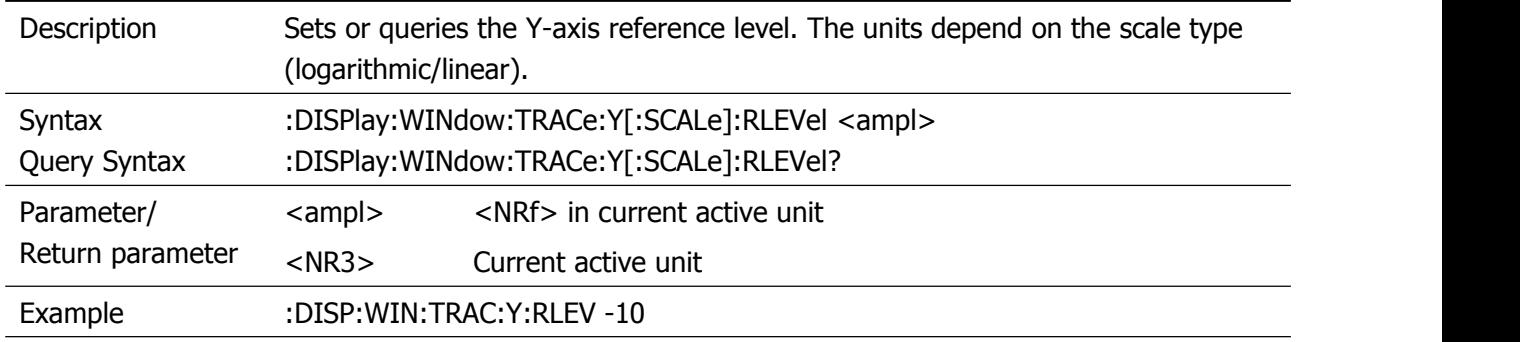

## <span id="page-25-2"></span>**:DISPlay:WINdow:TRACe:Y[:SCALe]:RLEVel:OFFSet**

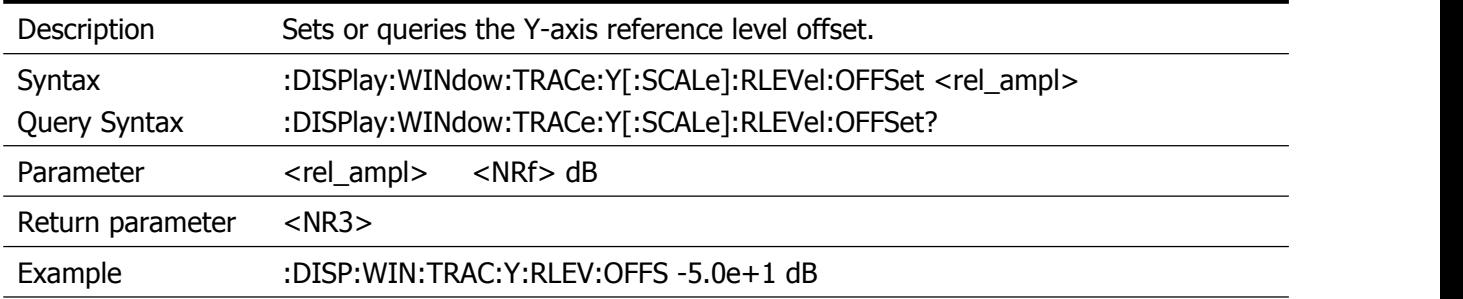

## <span id="page-25-3"></span>**:DISPlay:WINdow:TRACe:Y[:SCALe]:SPACing**

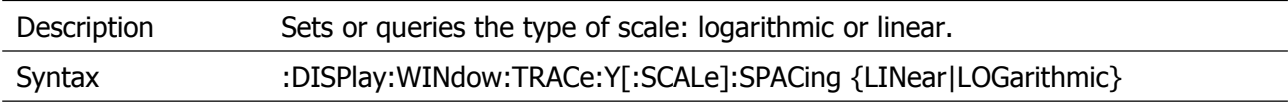

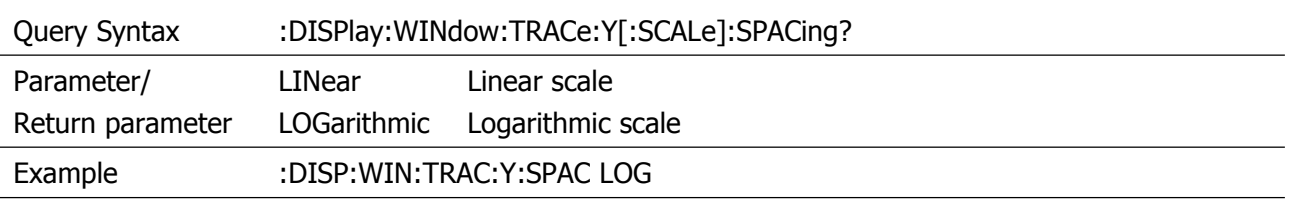

## <span id="page-27-0"></span>**HCOPy Commands**

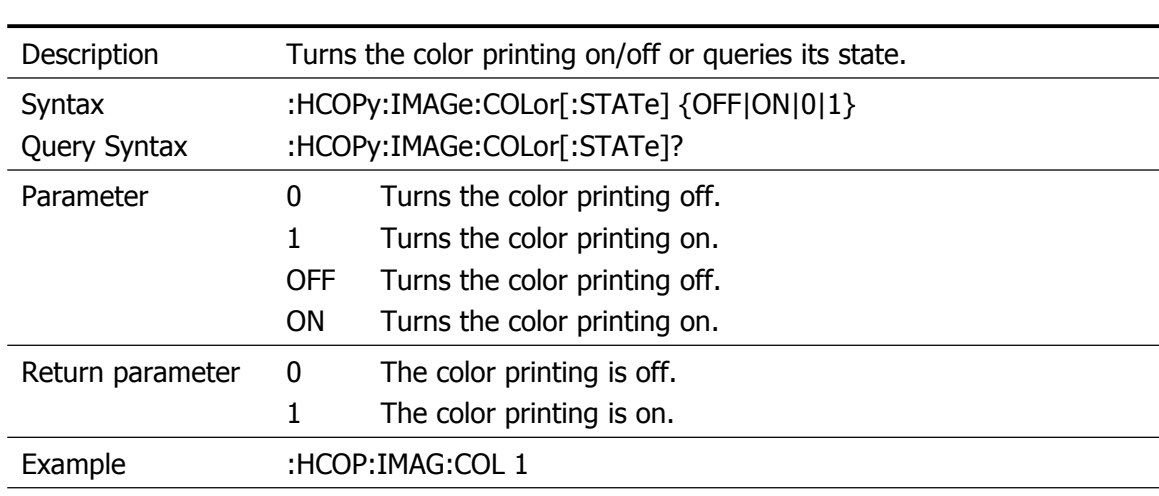

## <span id="page-27-1"></span>**:HCOPy:IMAGe:COLor[:STATe]**

## <span id="page-27-2"></span>**:HCOPy:IMAGe:TYPe**

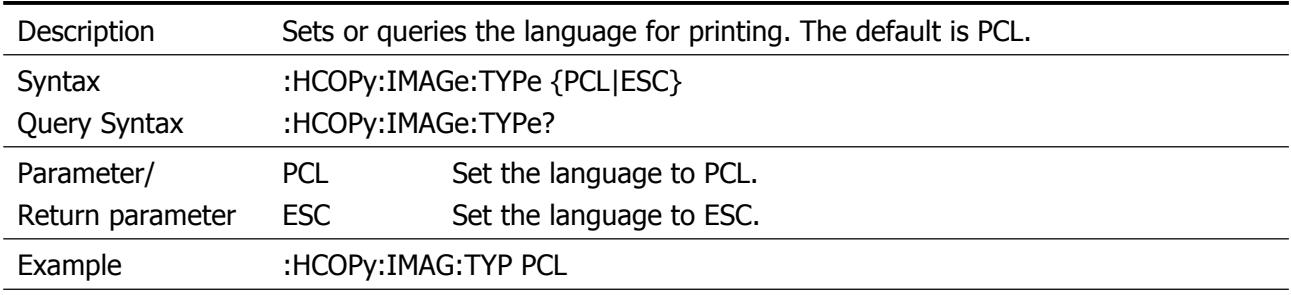

### <span id="page-27-3"></span>**:HCOPy:PAGE:ORIentation**

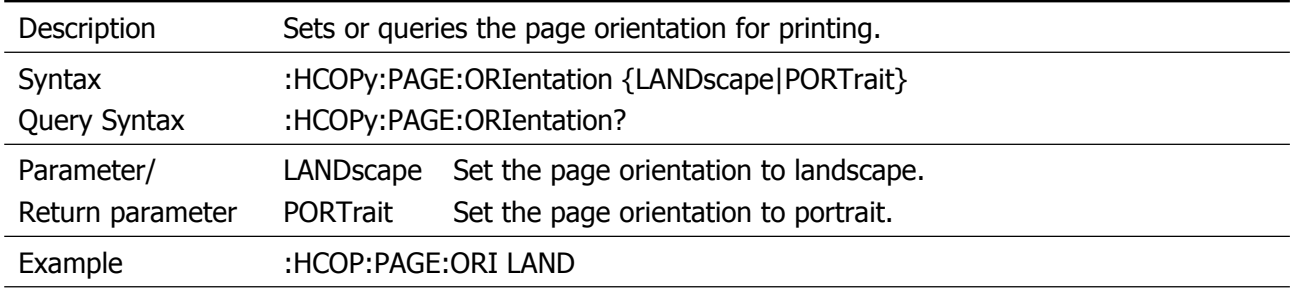

#### <span id="page-27-4"></span>**:HCOPy:PAGE:PRINts**

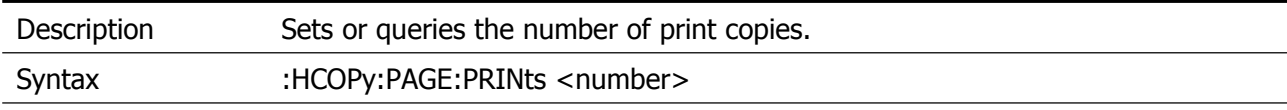

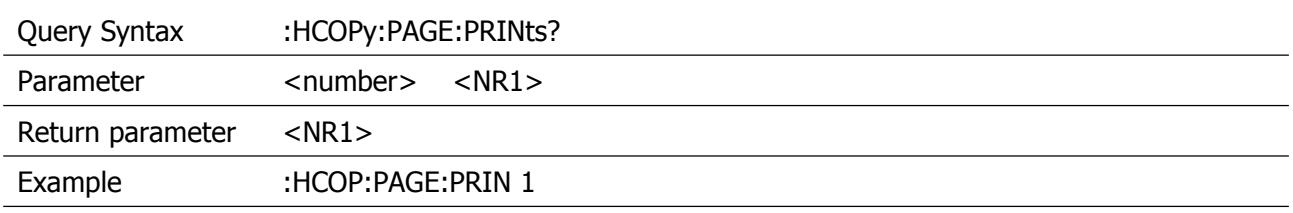

#### <span id="page-28-0"></span>**:HCOPy:PAGE:SIZE**

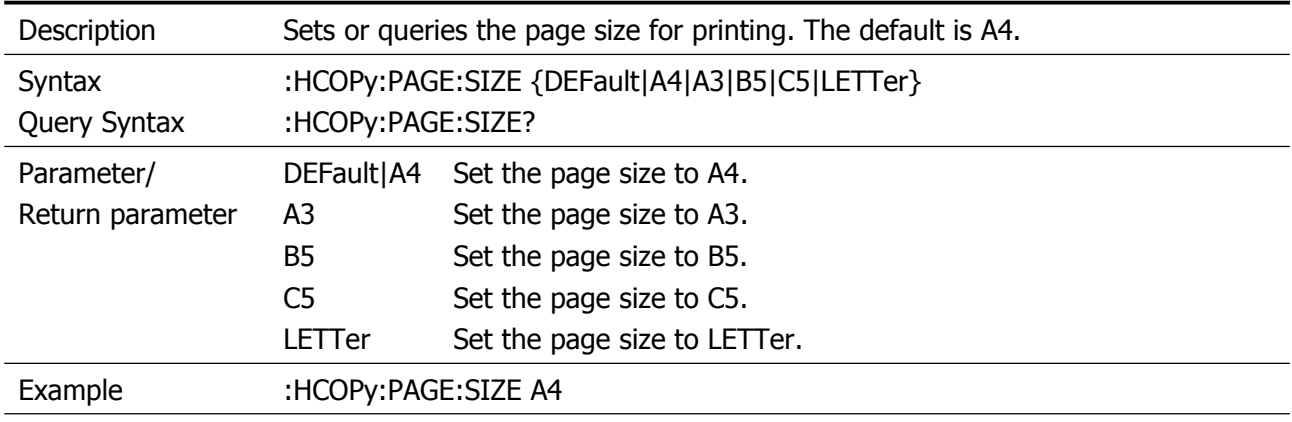

## <span id="page-28-1"></span>**:HCOPy:SCReen**

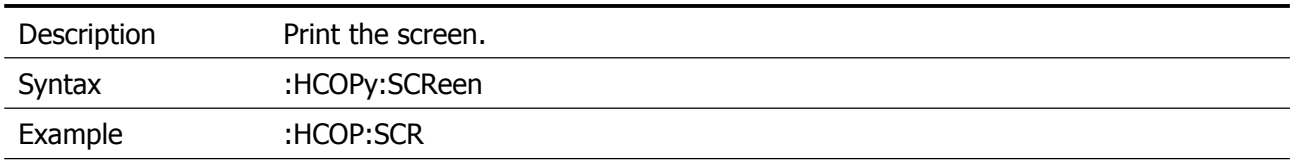

## <span id="page-28-2"></span>**:HCOPy:TRACe**

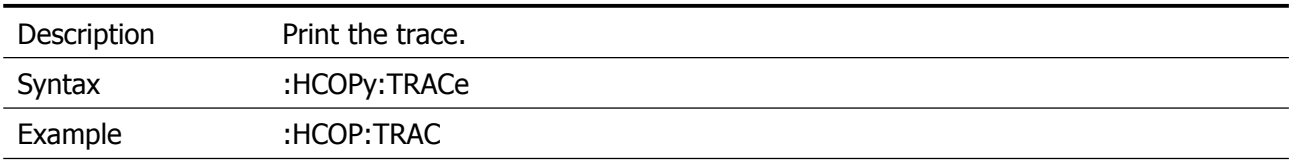

## <span id="page-29-0"></span>**INITiate Commands**

#### <span id="page-29-1"></span>**:INITiate:CONTinuous**

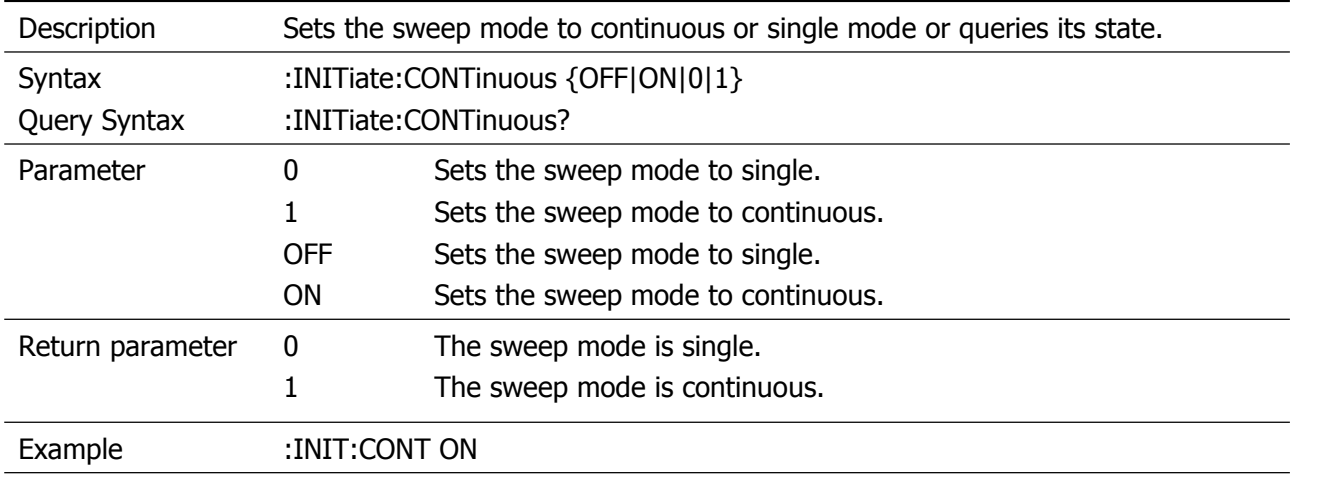

## <span id="page-30-0"></span>**MMEMory Commands**

#### <span id="page-30-1"></span>**:MMEMory:CATalog?**

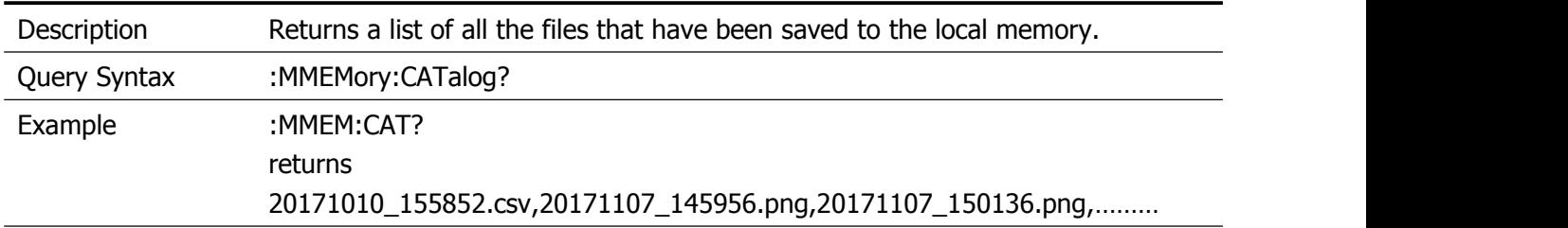

#### <span id="page-30-2"></span>**:MMEMory:COPY:SCReen**

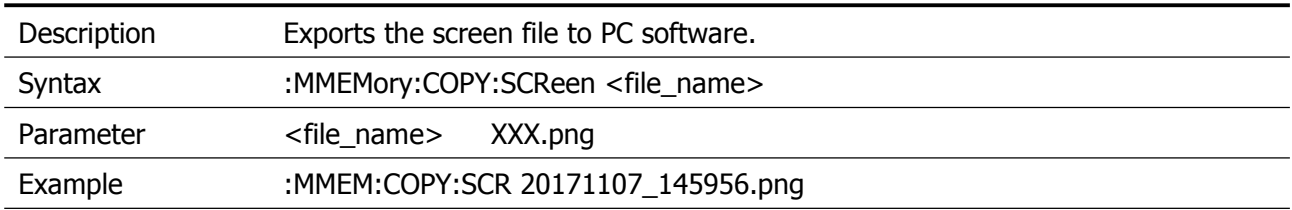

#### <span id="page-30-3"></span>**:MMEMory:COPY:TRACe**

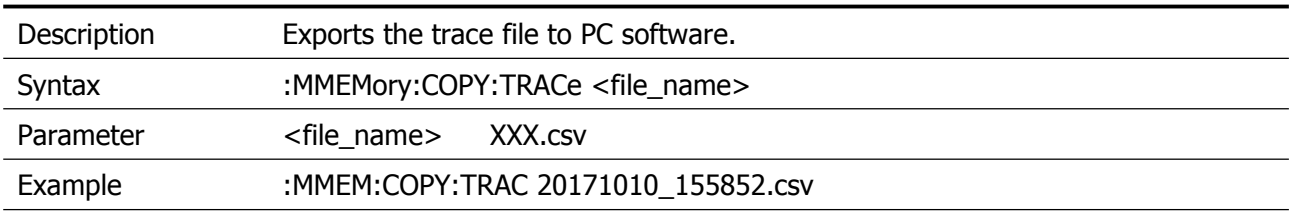

#### <span id="page-30-4"></span>**:MMEMory:DELete:ALL**

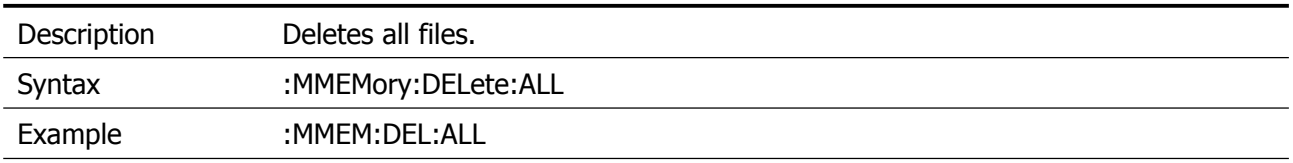

#### <span id="page-30-5"></span>**:MMEMory:DELete:SCReen**

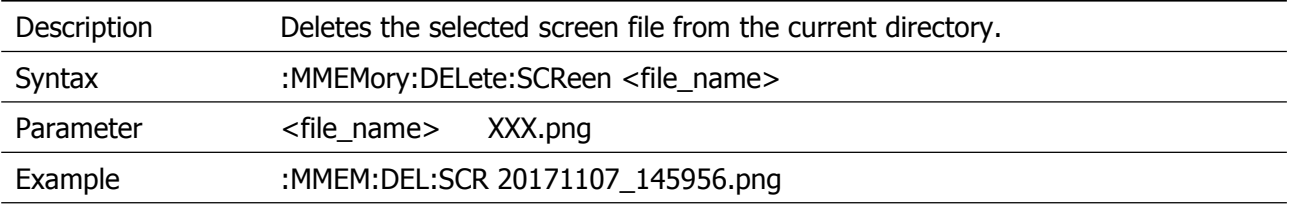

#### <span id="page-31-0"></span>**:MMEMory:DELete:SCReen:ALL**

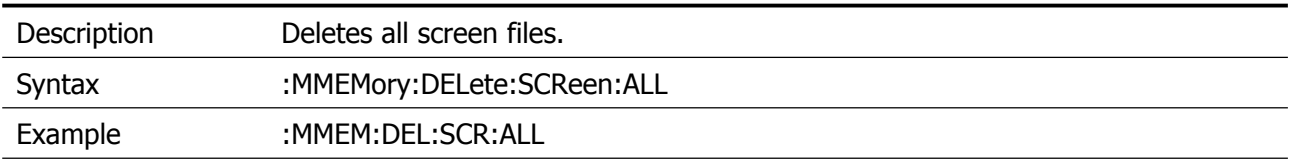

#### <span id="page-31-1"></span>**:MMEMory:DELete:TRACe**

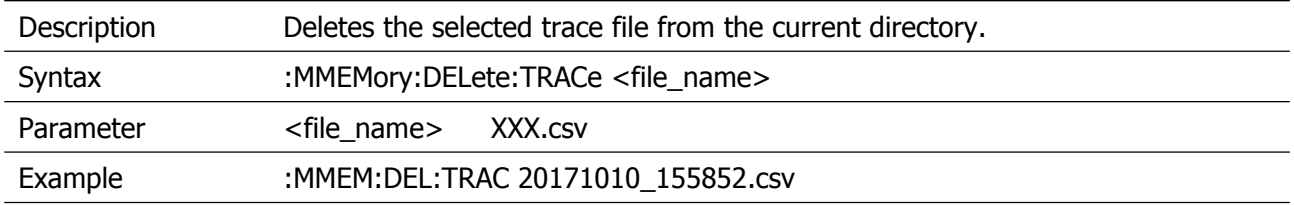

#### <span id="page-31-2"></span>**:MMEMory:DELete:TRACe:ALL**

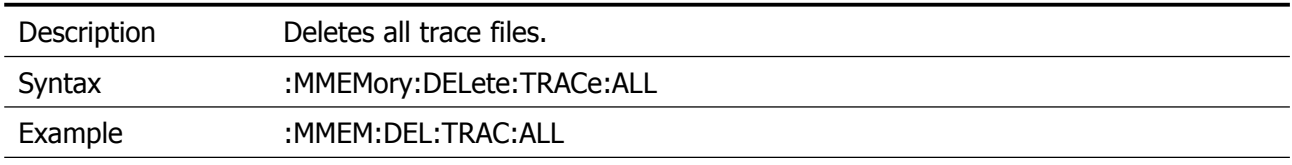

#### <span id="page-31-3"></span>**:MMEMory:DISK:INFormation**

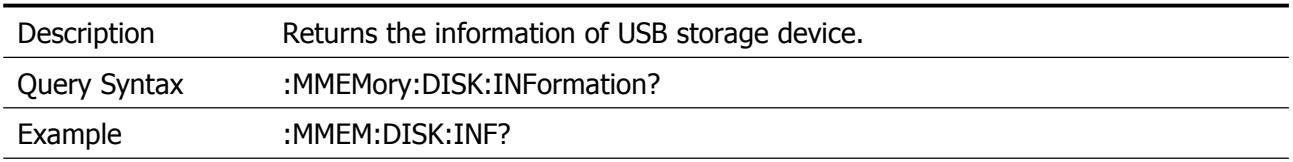

#### <span id="page-31-4"></span>**:MMEMory:LOAD:SCReen**

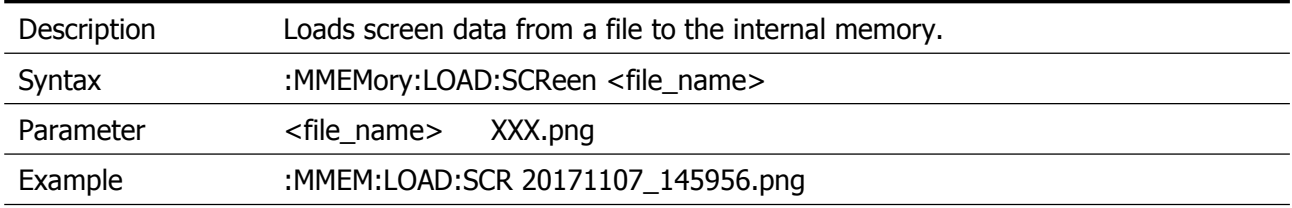

#### <span id="page-31-5"></span>**:MMEMory:LOAD:TRACe**

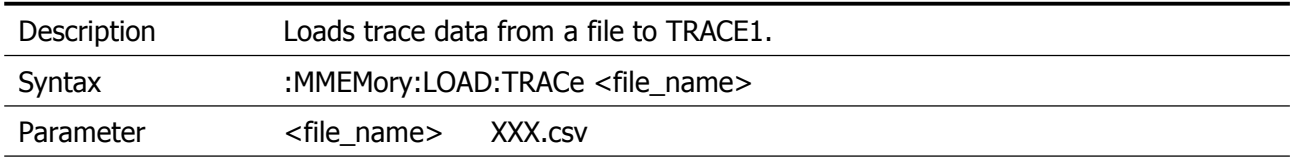

Example :MMEM:LOAD:TRAC 20171010\_155852.csv

#### <span id="page-32-0"></span>**:MMEMory:STORe:QUICK:SAVE**

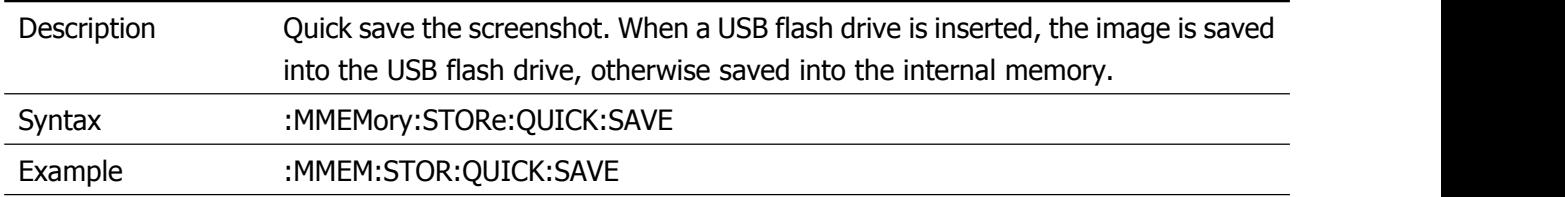

## <span id="page-32-1"></span>**:MMEMory:STORe:SCReen**

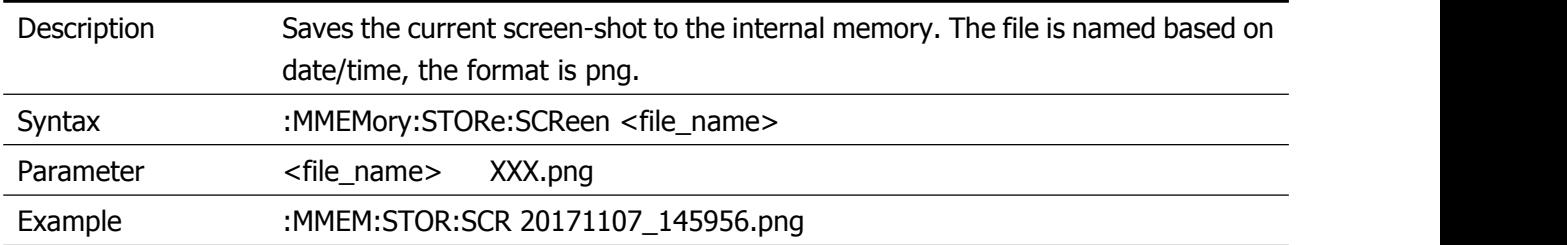

#### <span id="page-32-2"></span>**:MMEMory:STORe:STATe**

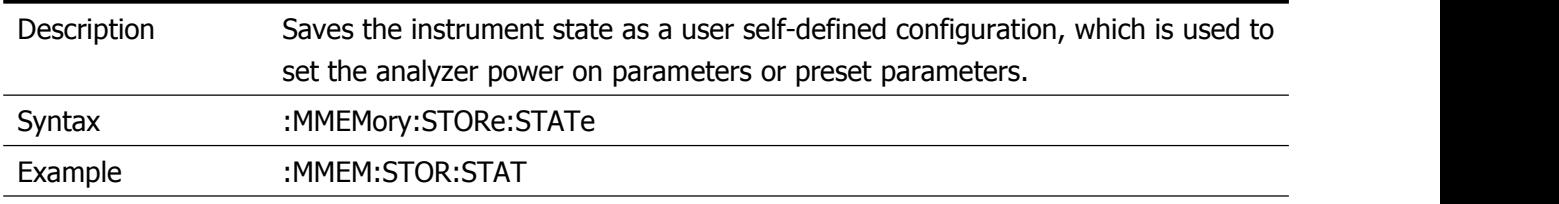

#### <span id="page-32-3"></span>**:MMEMory:STORe:TRACe**

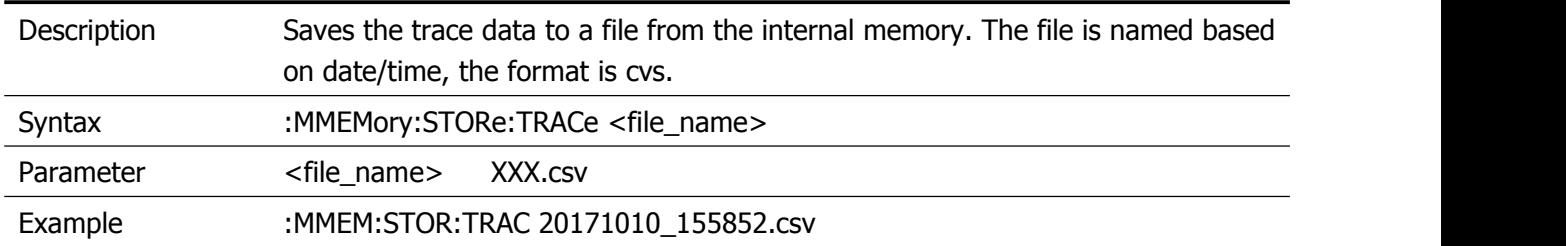

## <span id="page-33-0"></span>**OUTPut Commands**

## <span id="page-33-1"></span>**:OUTPut:TRACk[:STATe]**

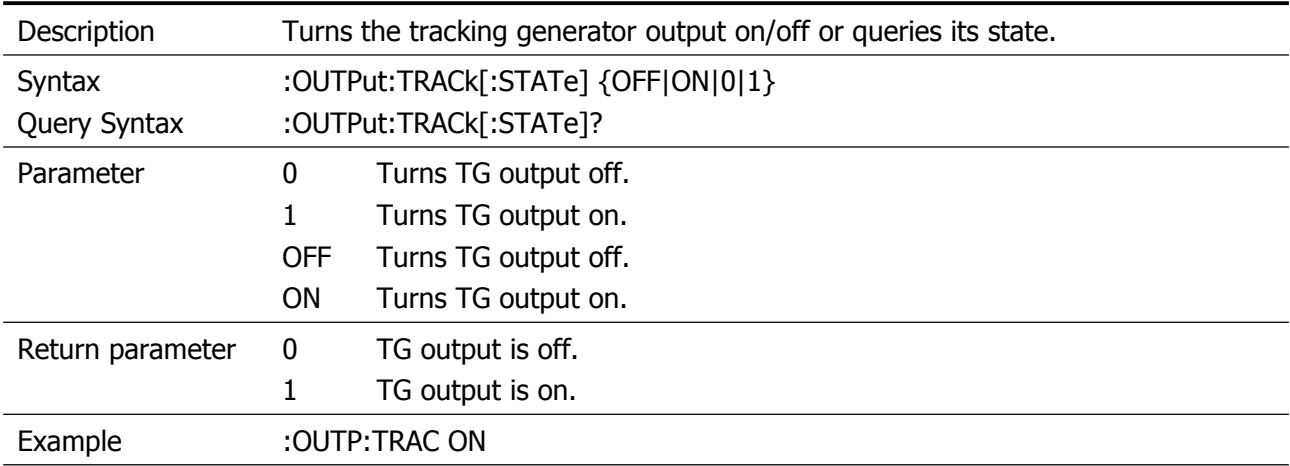

## <span id="page-34-0"></span>**SENSe Commands**

## <span id="page-34-1"></span>**[:SENSe]:ACPower:BANDwidth:ACHannel:COUNt**

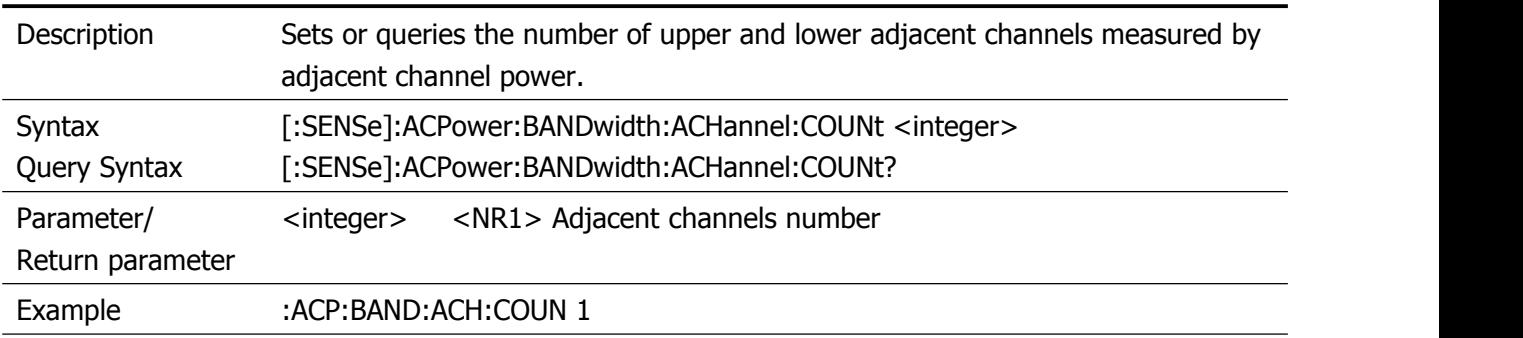

#### <span id="page-34-2"></span>**[:SENSe]:ACPower:BANDwidth:INTegration**

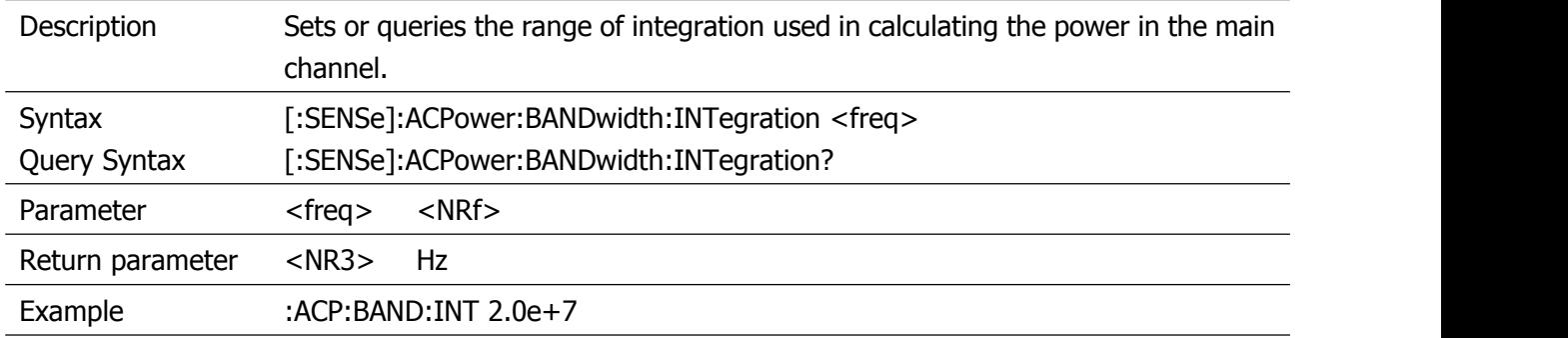

#### <span id="page-34-3"></span>**[:SENSe]:ACPower:CSPacing**

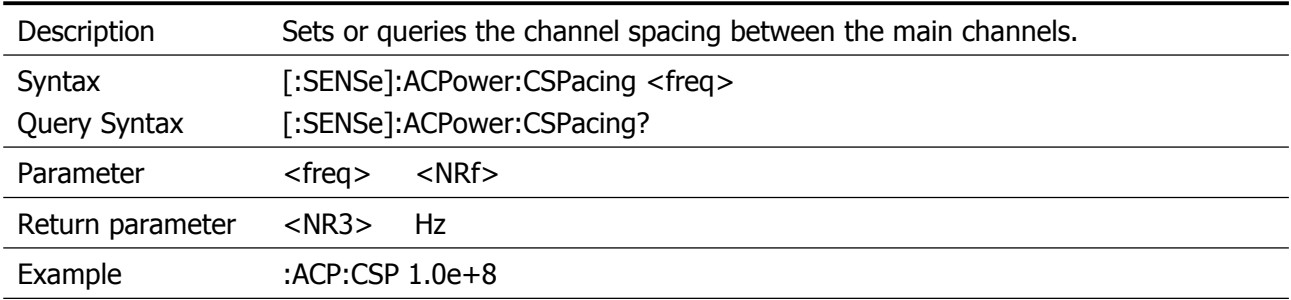

## <span id="page-34-4"></span>**[:SENSe]:AVERage:COUNt**

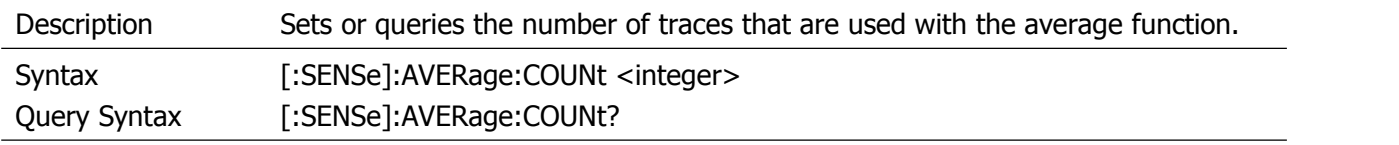

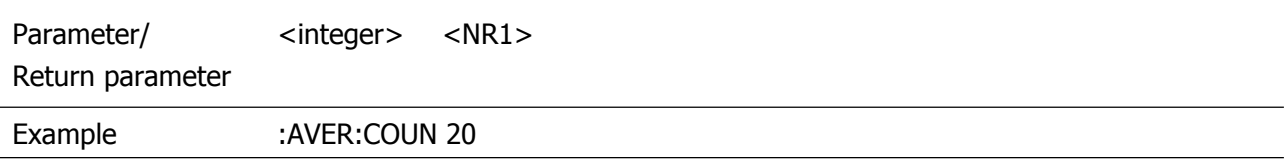

## <span id="page-35-0"></span>**[:SENSe]:AVERage[:STATe]**

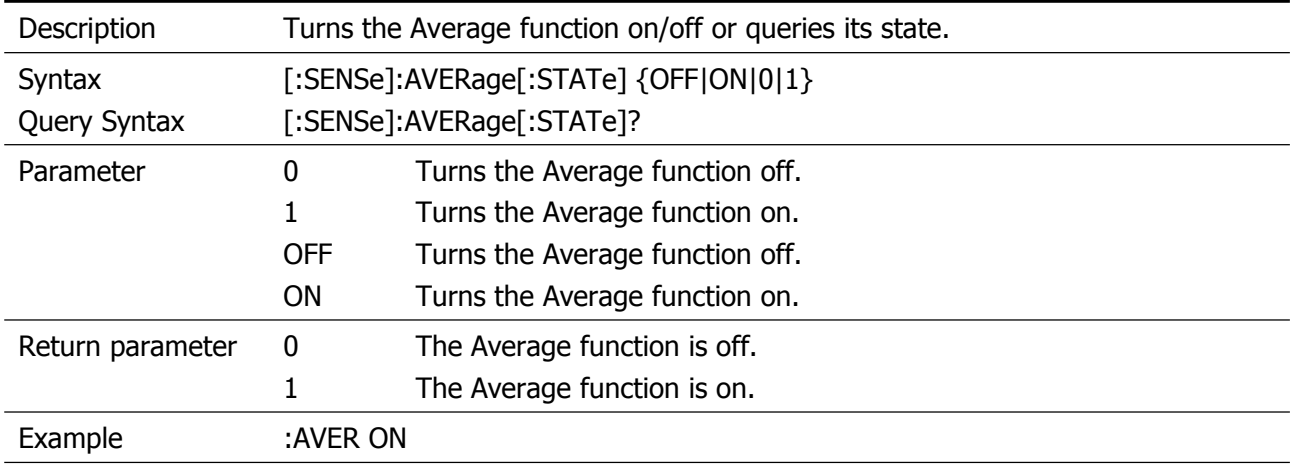

## <span id="page-35-1"></span>**[:SENSe]:BANDwidth|BWIDth[:RESolution]**

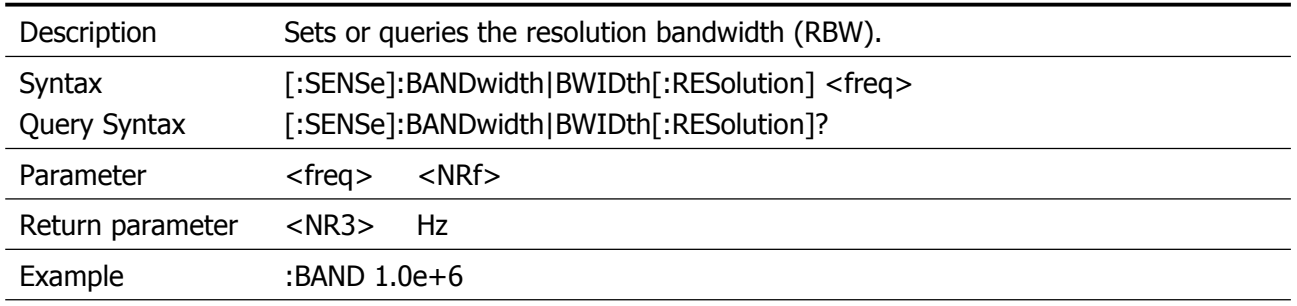

## <span id="page-35-2"></span>**[:SENSe]:BANDwidth|BWIDth[:RESolution]:AUTO**

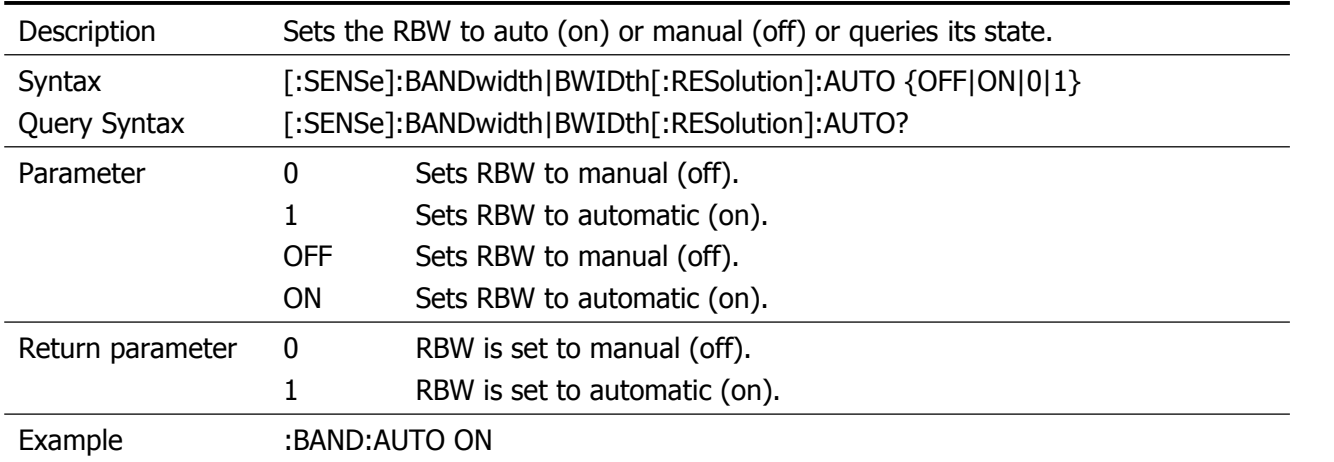

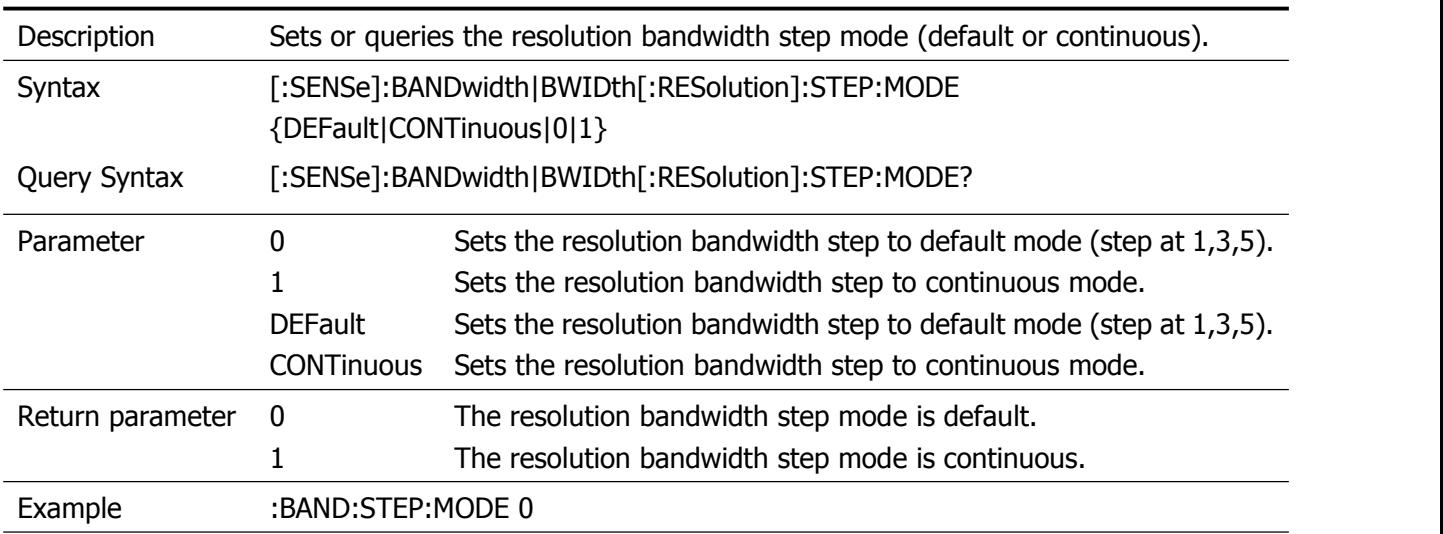

## <span id="page-36-0"></span>**[:SENSe]:BANDwidth|BWIDth[:RESolution]:STEP:MODE**

## <span id="page-36-1"></span>**[:SENSe]:BANDwidth|BWIDth:VIDeo**

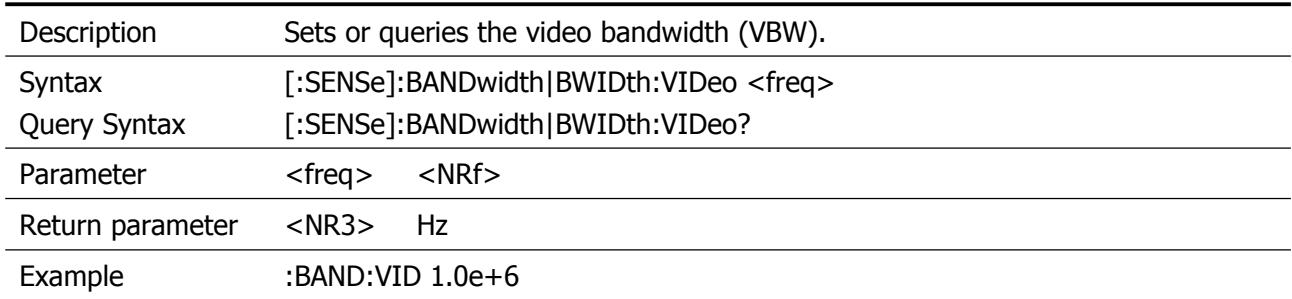

## <span id="page-36-2"></span>**[:SENSe]:BANDwidth|BWIDth:VIDeo:AUTO**

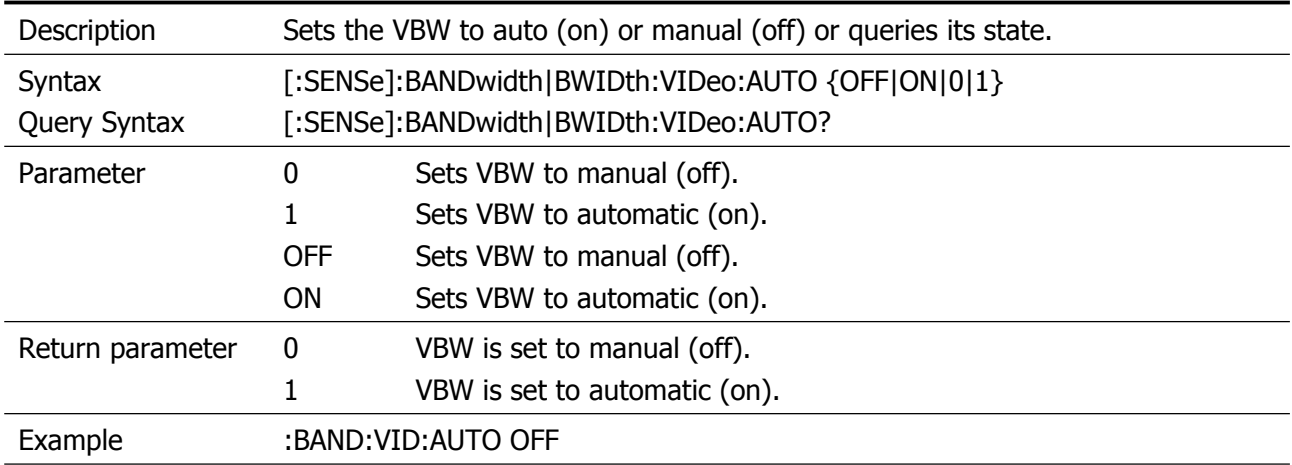

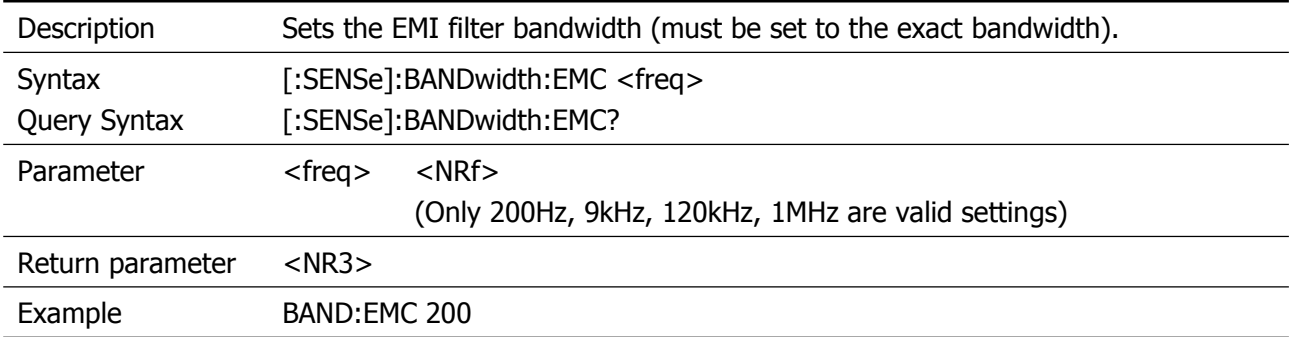

## <span id="page-37-0"></span>**[:SENSe]:BANDwidth:EMC**

#### <span id="page-37-1"></span>**[:SENSe]:BANDwidth:EMC:STATe**

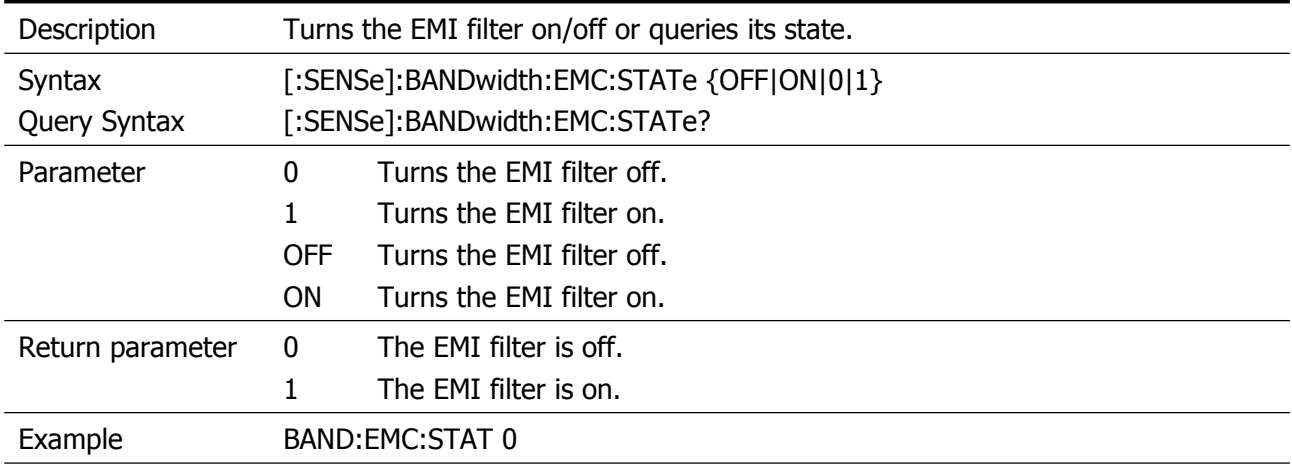

## <span id="page-37-2"></span>**[:SENSe]:DEMod:AM[:CARRier]:FREQuency**

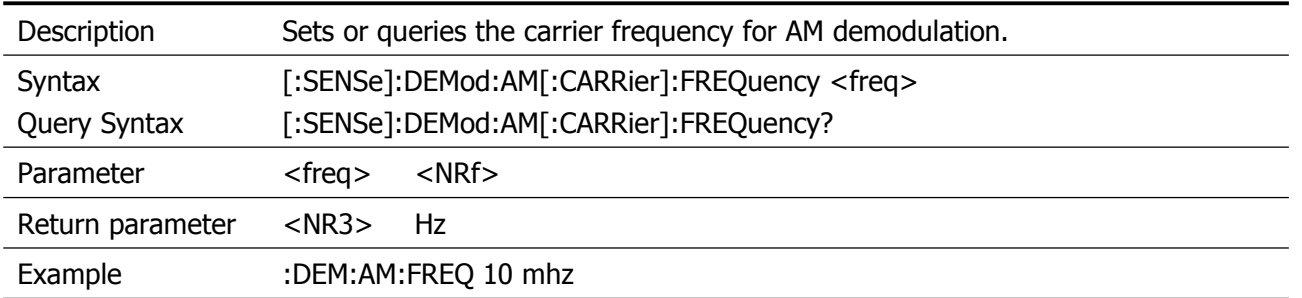

## <span id="page-37-3"></span>**[:SENSe]:DEMod:AM:IFBW**

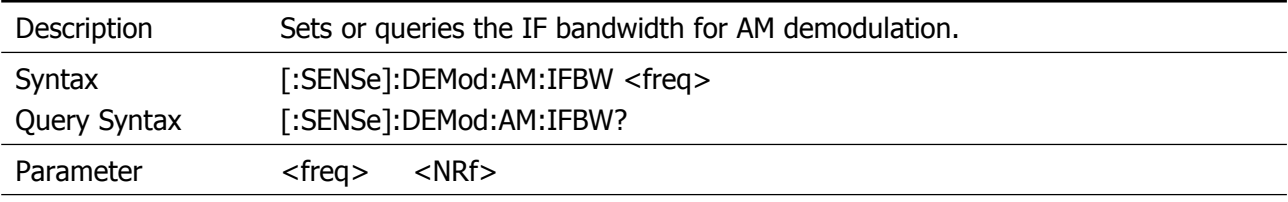

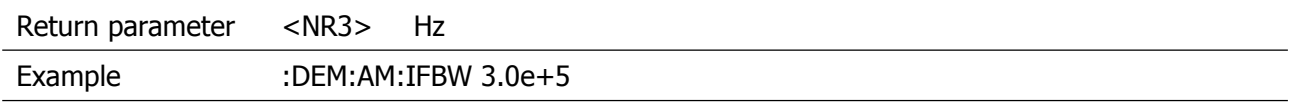

## <span id="page-38-0"></span>**[:SENSe]:DEMod:AM:IFBW:AUTO**

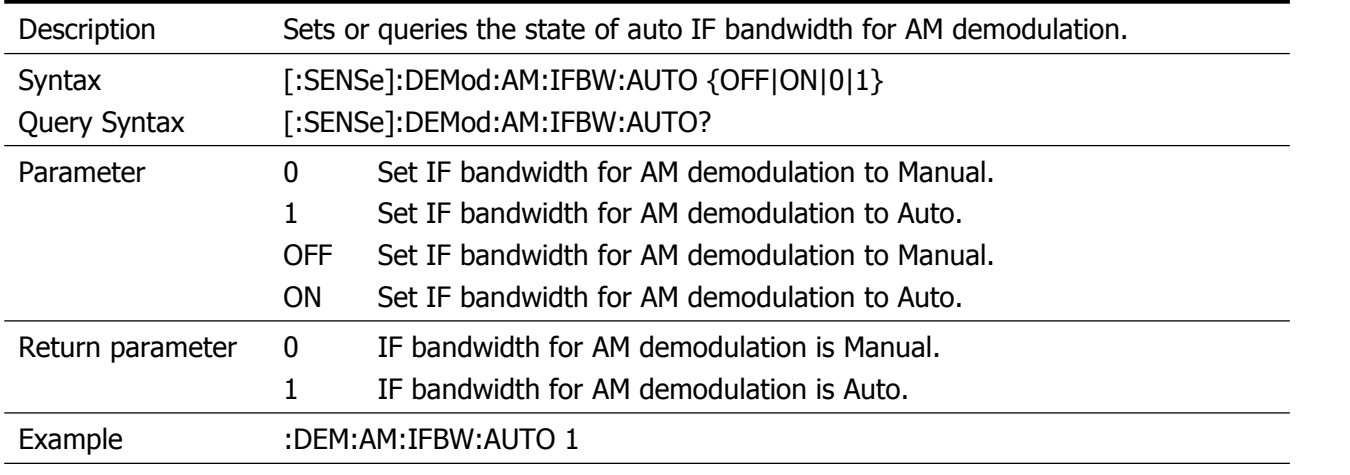

## <span id="page-38-1"></span>**[:SENSe]:DEMod:AM:STATe**

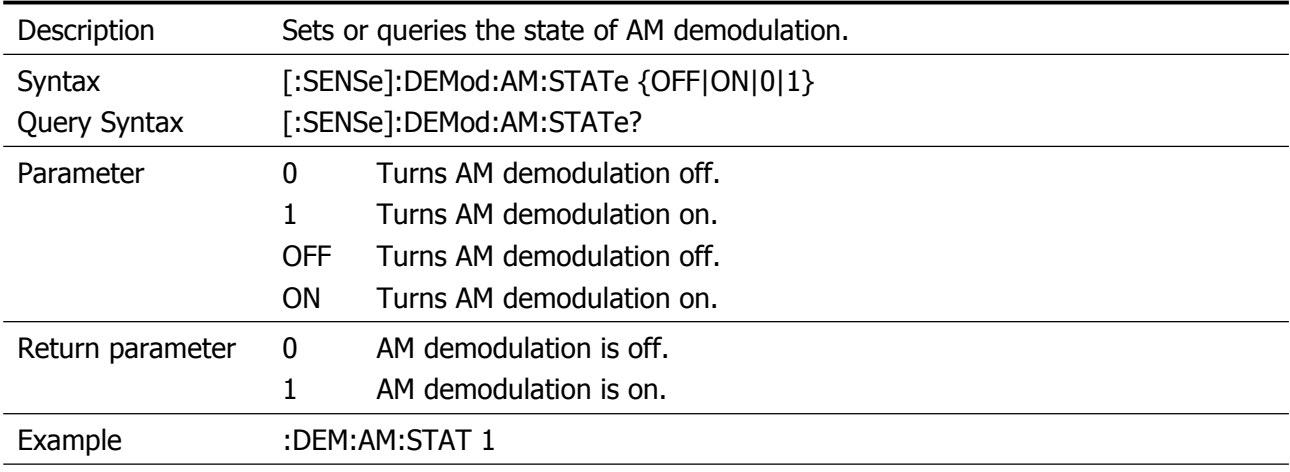

## <span id="page-38-2"></span>**[:SENSe]:DEMod:FM[:CARRier]:FREQuency**

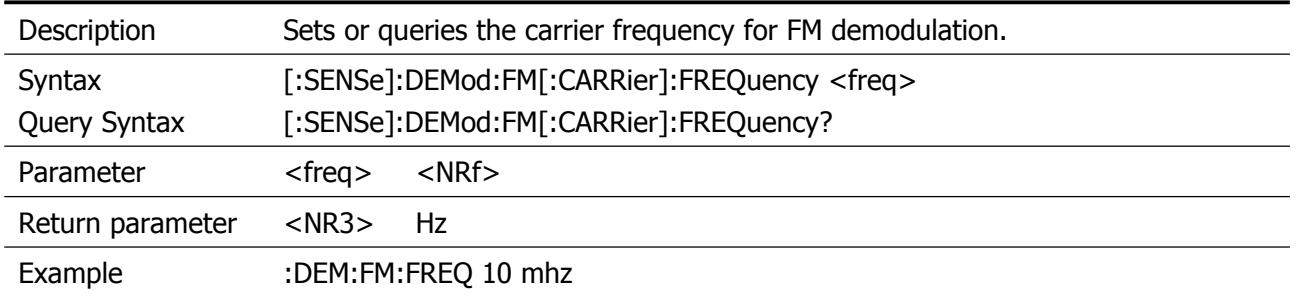

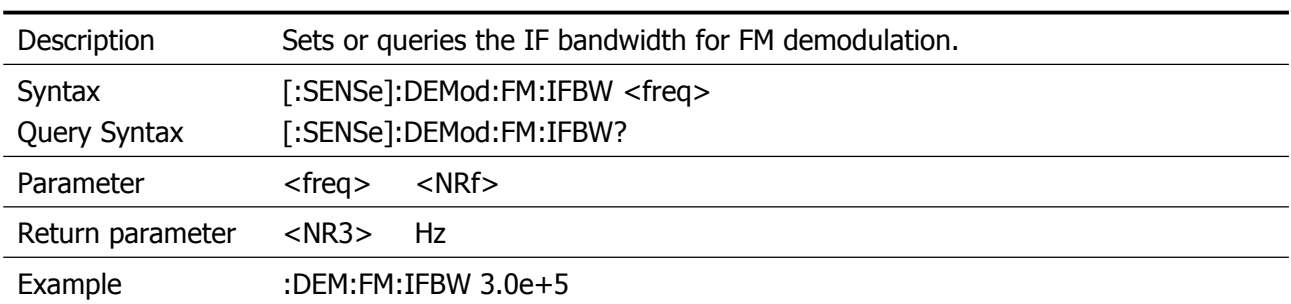

## <span id="page-39-0"></span>**[:SENSe]:DEMod:FM:IFBW**

## <span id="page-39-1"></span>**[:SENSe]:DEMod:FM:IFBW:AUTO**

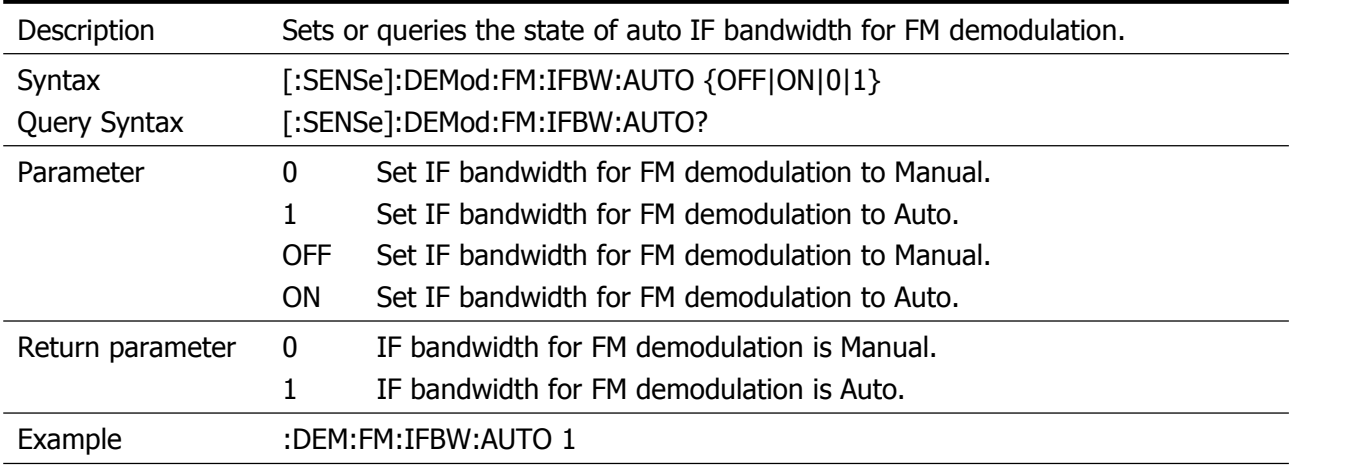

## <span id="page-39-2"></span>**[:SENSe]:DEMod:FM:STATe**

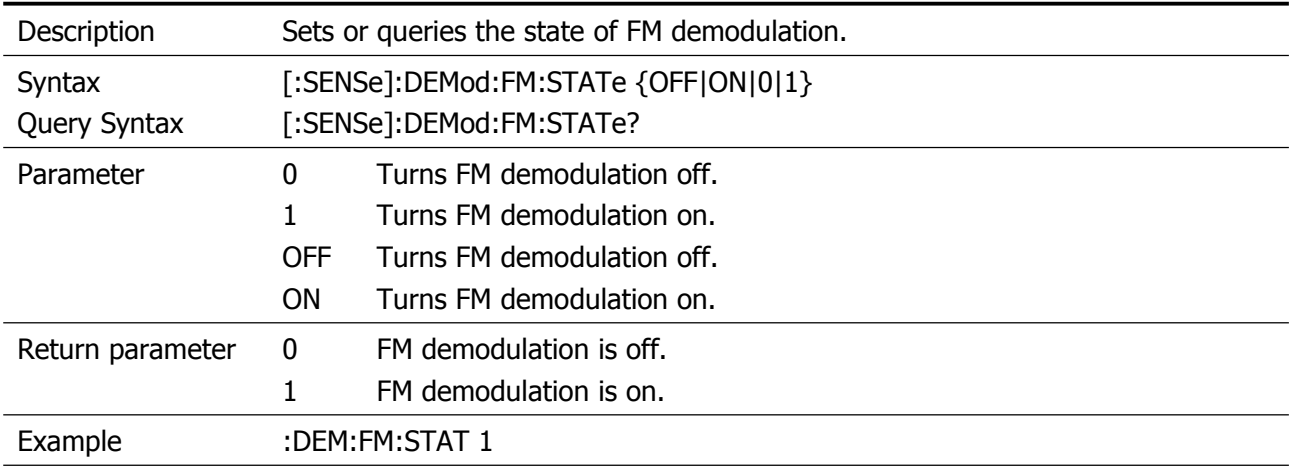

## <span id="page-39-3"></span>**[:SENSe]:DEMod:FREQuency**

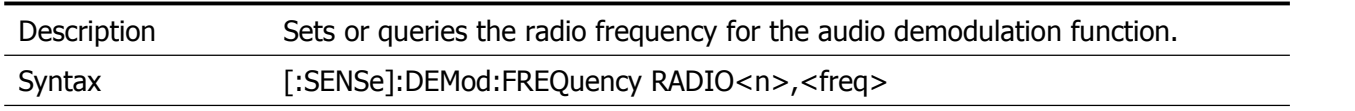

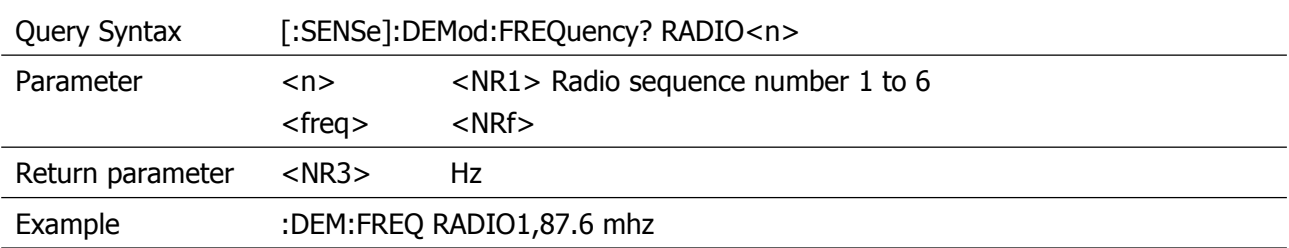

## <span id="page-40-0"></span>**[:SENSe]:DEMod:MODE**

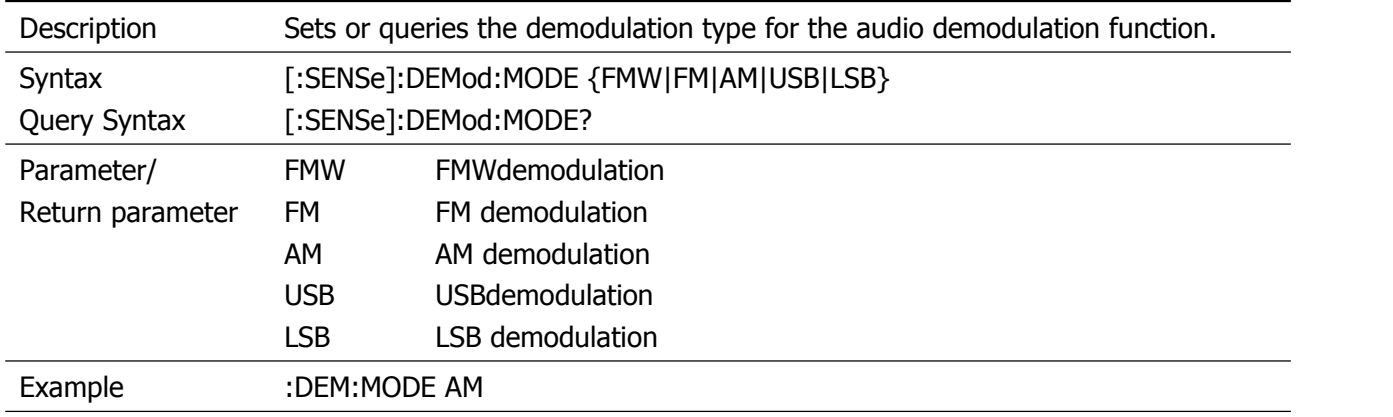

## <span id="page-40-1"></span>**[:SENSe]:DEMod:STATe**

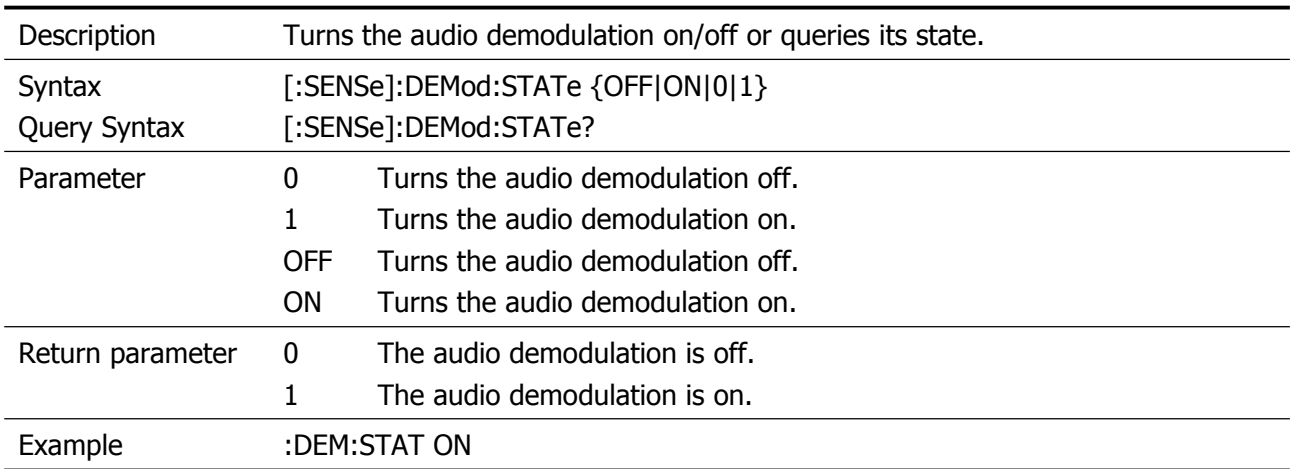

## <span id="page-40-2"></span>**[:SENSe]:DETector[:FUNCtion]**

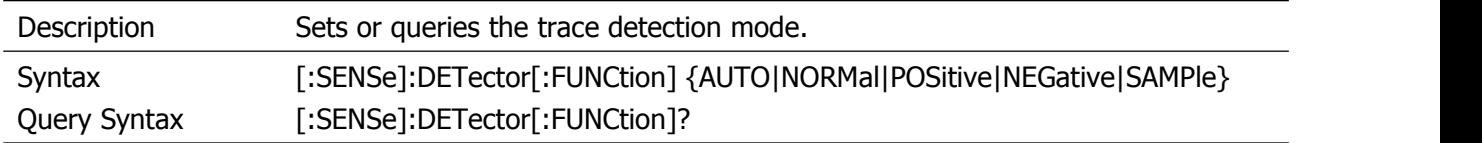

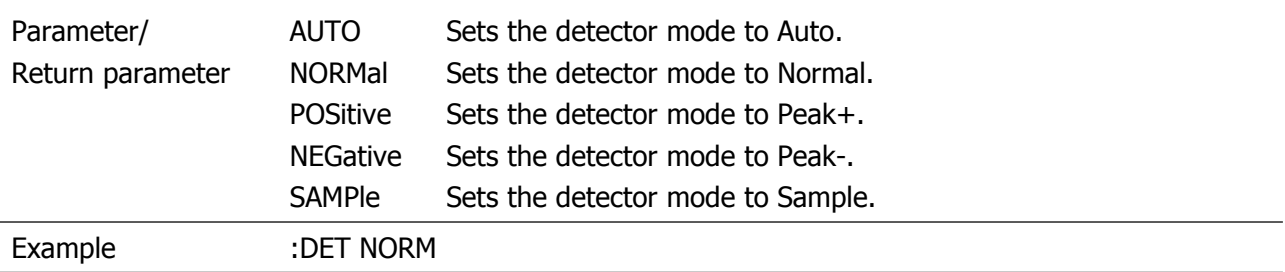

## <span id="page-41-0"></span>**[:SENSe]:FREQuency:CENTer**

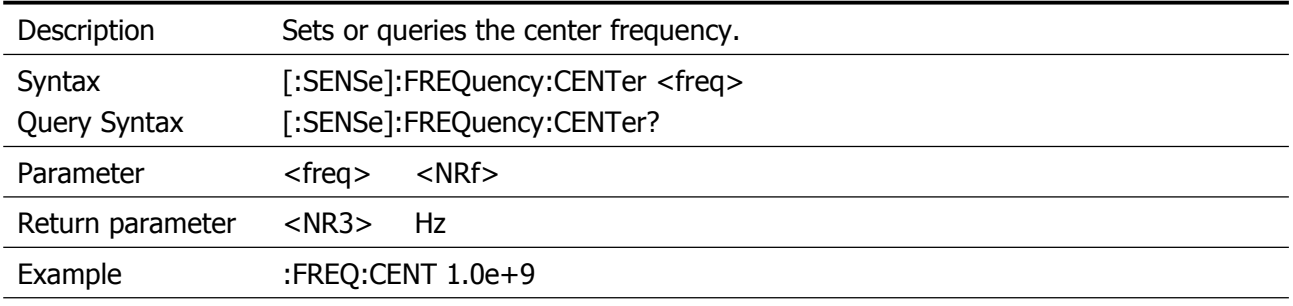

## <span id="page-41-1"></span>**[:SENSe]:FREQuency:CENTer:STEP:AUTO**

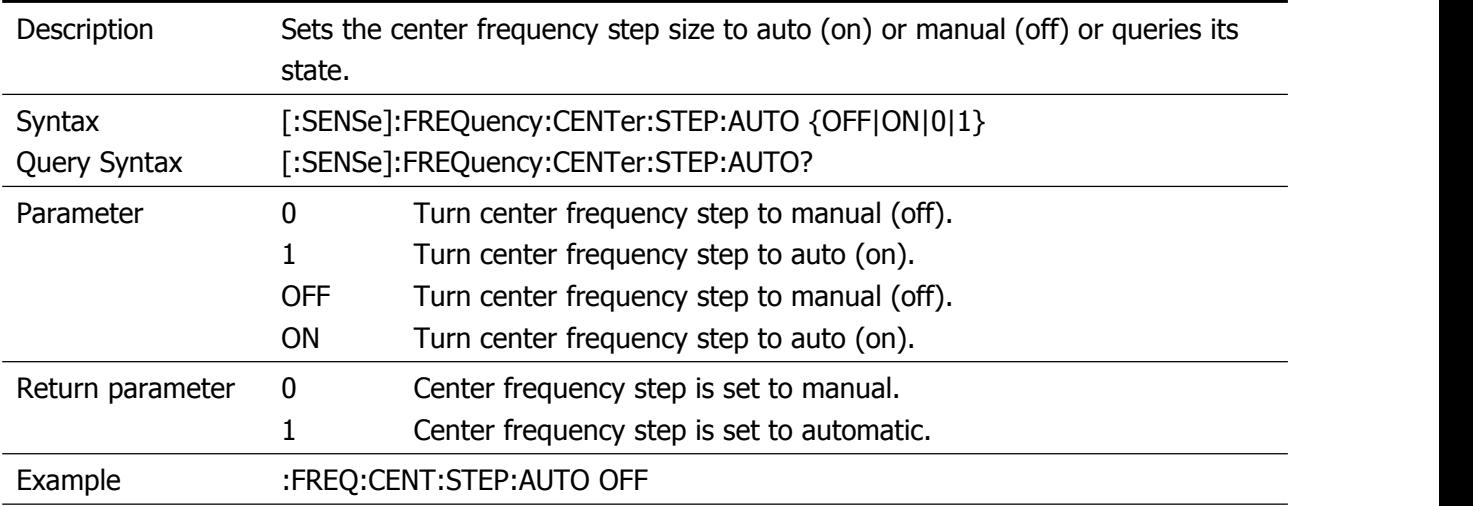

## <span id="page-41-2"></span>**[:SENSe]:FREQuency:CENTer:STEP[:INCRement]**

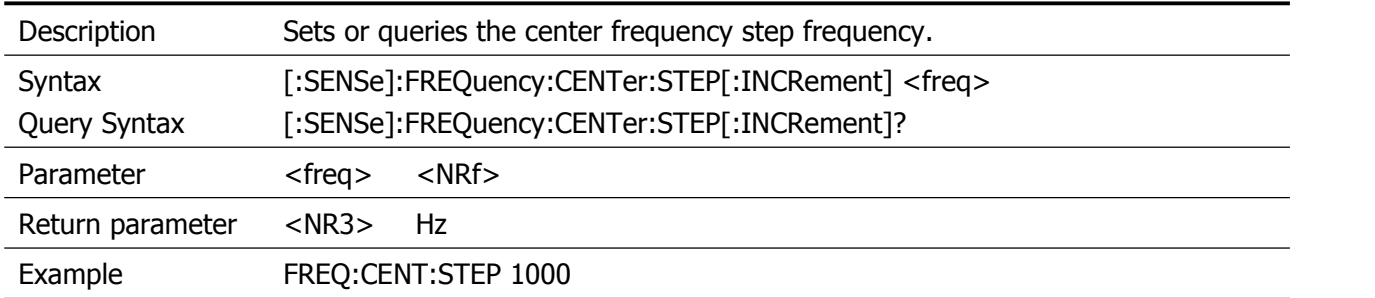

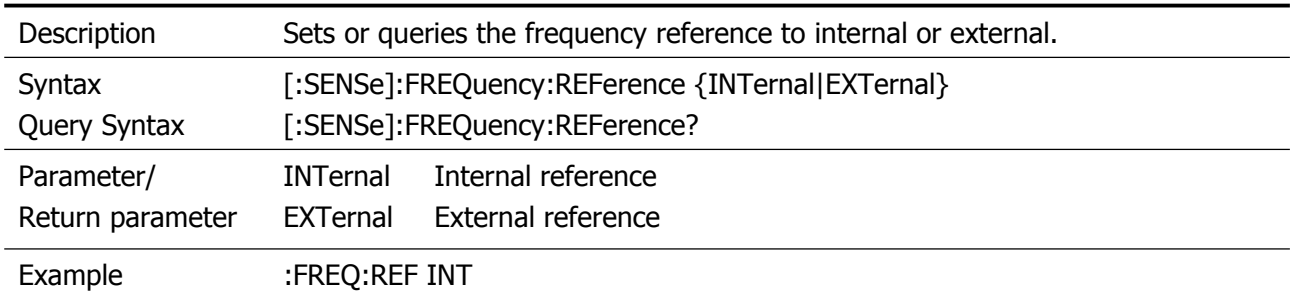

## <span id="page-42-0"></span>**[:SENSe]:FREQuency:REFerence**

## <span id="page-42-1"></span>**[:SENSe]:FREQuency:SPAN**

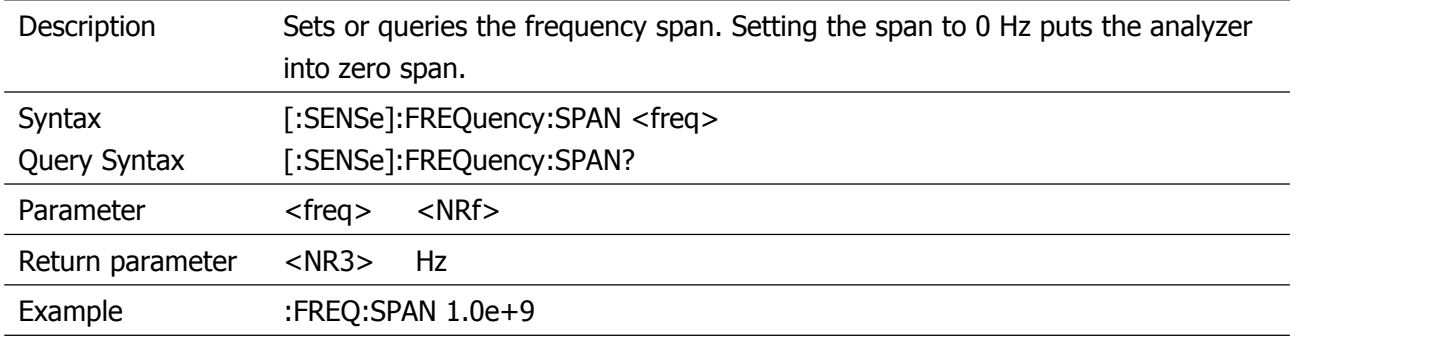

## <span id="page-42-2"></span>**[:SENSe]:FREQuency:SPAN:FULL**

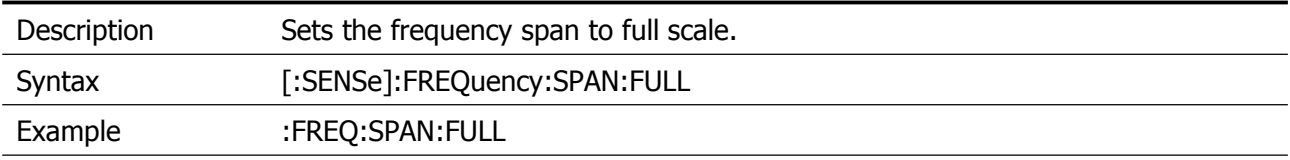

#### <span id="page-42-3"></span>**[:SENSe]:FREQuency:SPAN:PREVious**

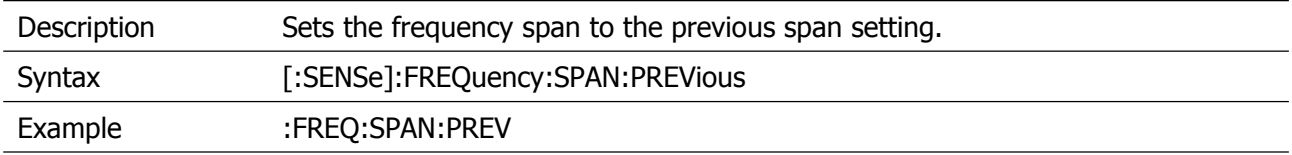

#### <span id="page-42-4"></span>**[:SENSe]:FREQuency:SPAN:ZERO**

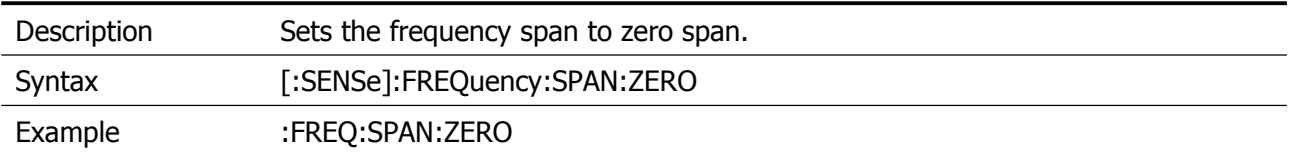

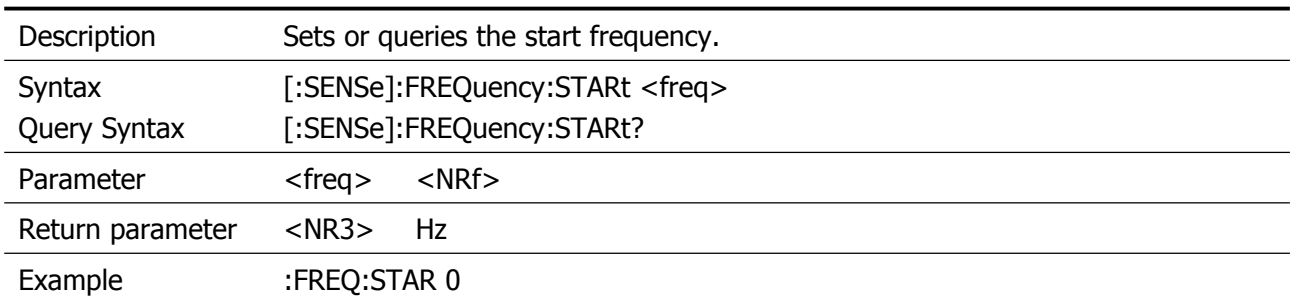

## <span id="page-43-0"></span>**[:SENSe]:FREQuency:STARt**

## <span id="page-43-1"></span>**[:SENSe]:FREQuency:STOP**

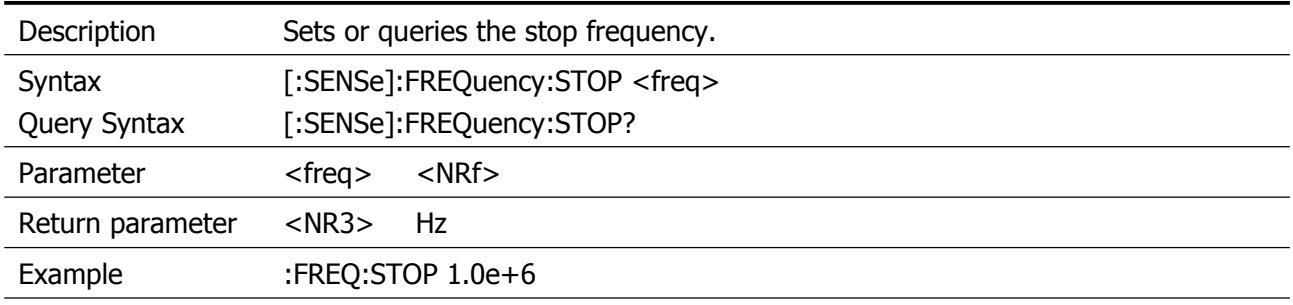

## <span id="page-43-2"></span>**[:SENSe]:OBWidth:PERCent**

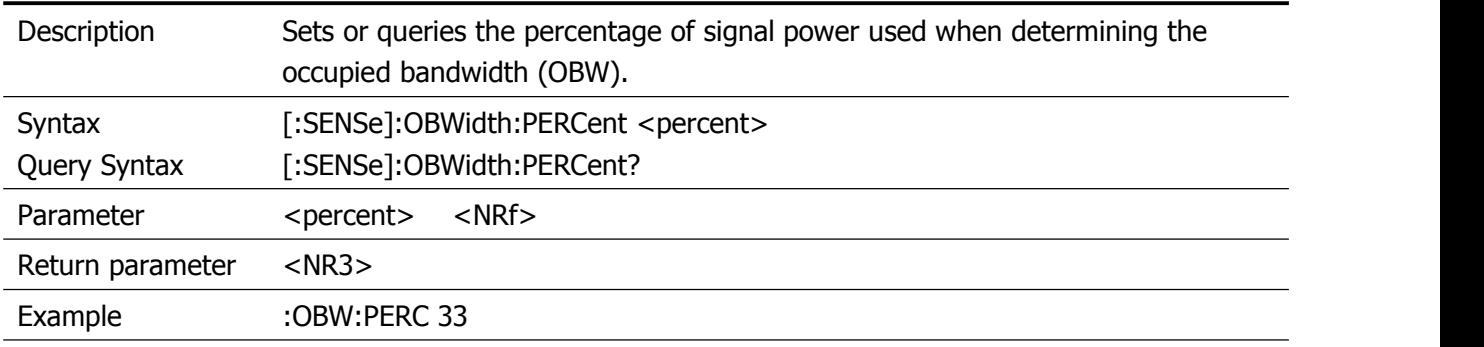

## <span id="page-43-3"></span>**[:SENSe]:PASSFAIL:LINELimit:LOWer:CLEar**

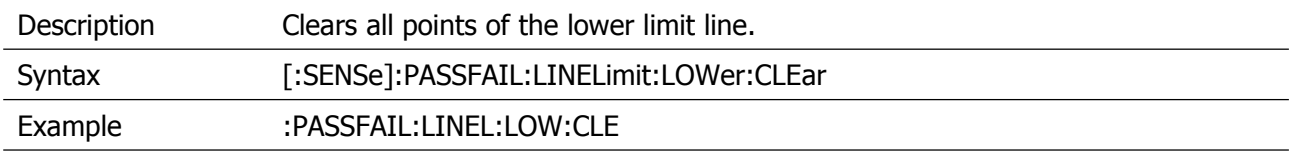

#### <span id="page-44-0"></span>**[:SENSe]:PASSFAIL:LINELimit:LOWer:POINt<n>:DELete**

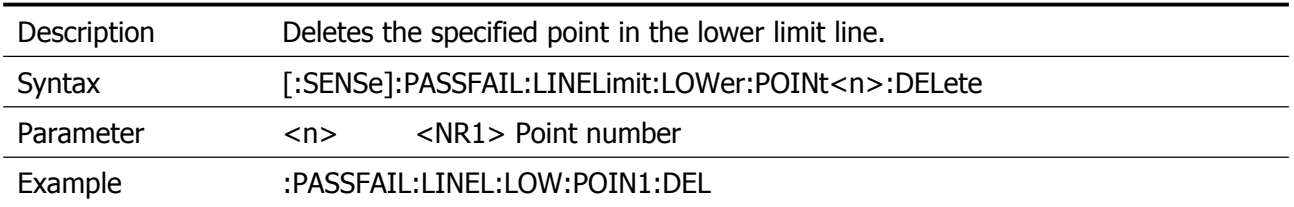

## <span id="page-44-1"></span>**[:SENSe]:PASSFAIL:LINELimit:LOWer:POINt<n>:X**

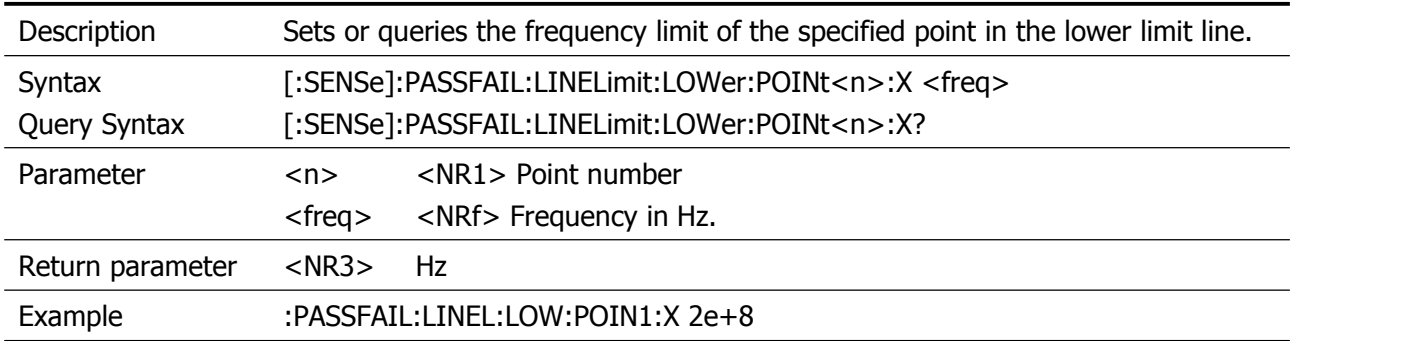

#### <span id="page-44-2"></span>**[:SENSe]:PASSFAIL:LINELimit:LOWer:POINt<n>:Y**

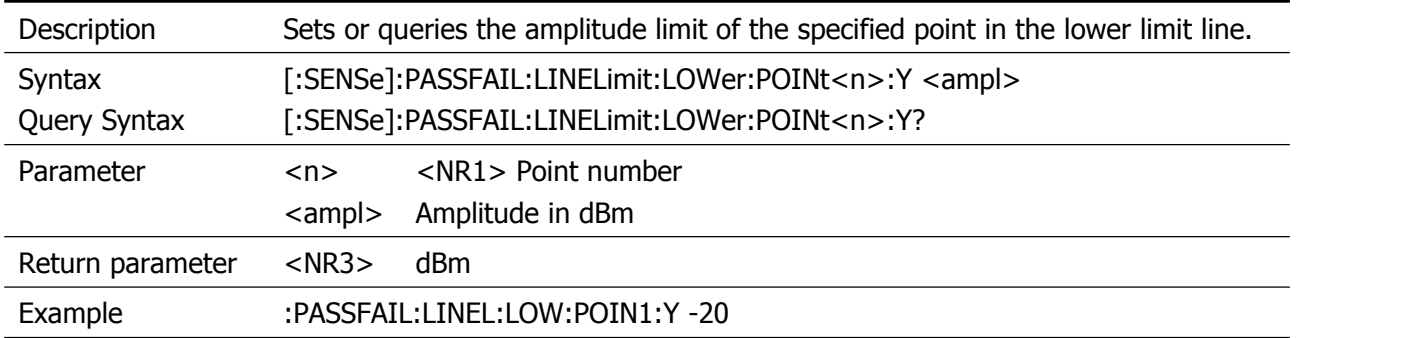

#### <span id="page-44-3"></span>**[:SENSe]:PASSFAIL:LINELimit:LOWer:STATe**

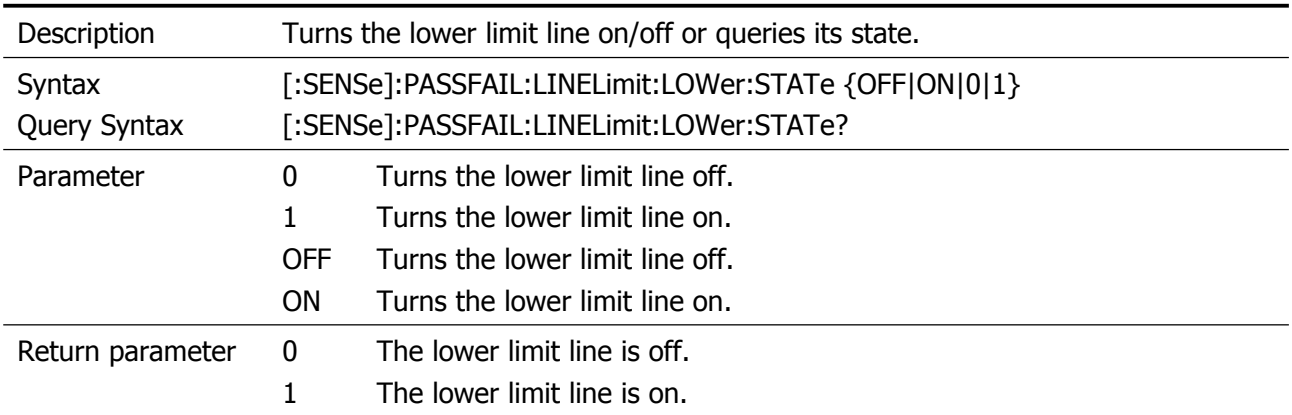

Example :PASSFAIL:LINEL:LOW:STAT 1

#### <span id="page-45-0"></span>**[:SENSe]:PASSFAIL:LINELimit:MARKer<n>:STATe?**

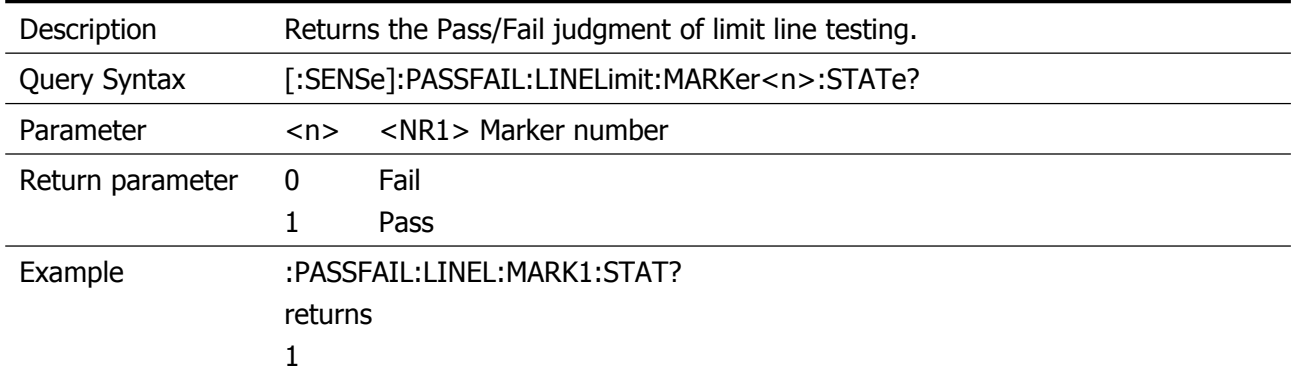

#### <span id="page-45-1"></span>**[:SENSe]:PASSFAIL:LINELimit:STATe**

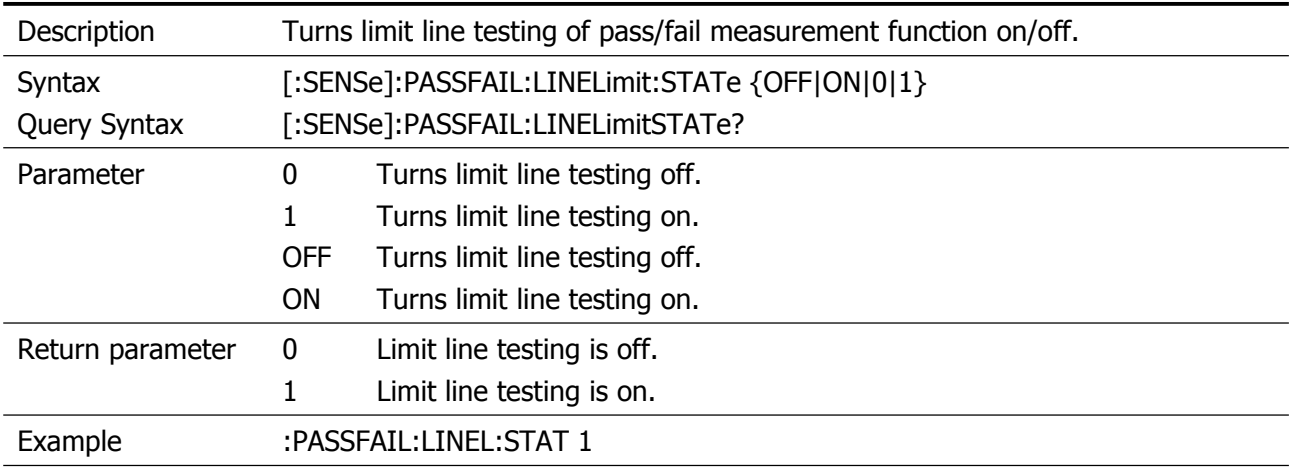

#### <span id="page-45-2"></span>**[:SENSe]:PASSFAIL:LINELimit:UPper:CLEar**

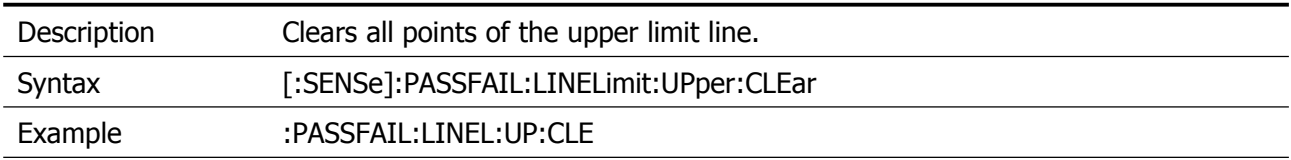

## <span id="page-45-3"></span>**[:SENSe]:PASSFAIL:LINELimit:UPper:POINt<n>:DELete**

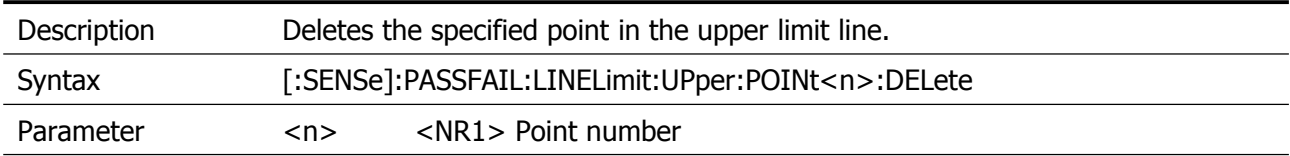

Example :PASSFAIL:LINEL:UP:POIN1:DEL

## <span id="page-46-0"></span>**[:SENSe]:PASSFAIL:LINELimit:UPper:POINt<n>:X**

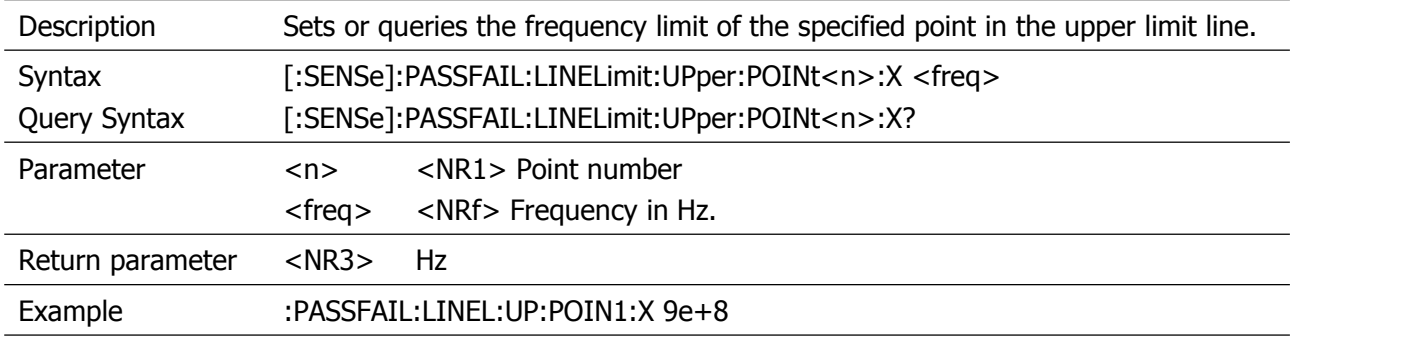

#### <span id="page-46-1"></span>**[:SENSe]:PASSFAIL:LINELimit:UPper:POINt<n>:Y**

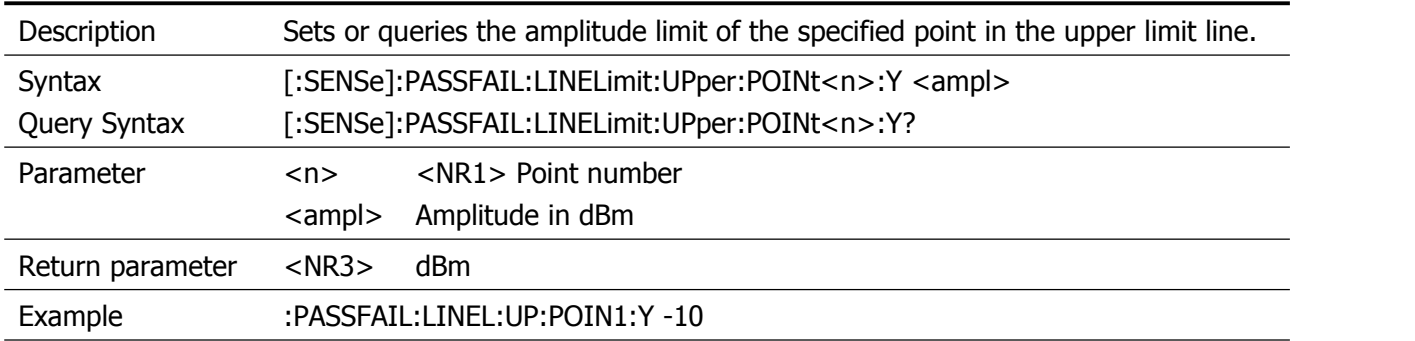

#### <span id="page-46-2"></span>**[:SENSe]:PASSFAIL:LINELimit:UPPer:STATe**

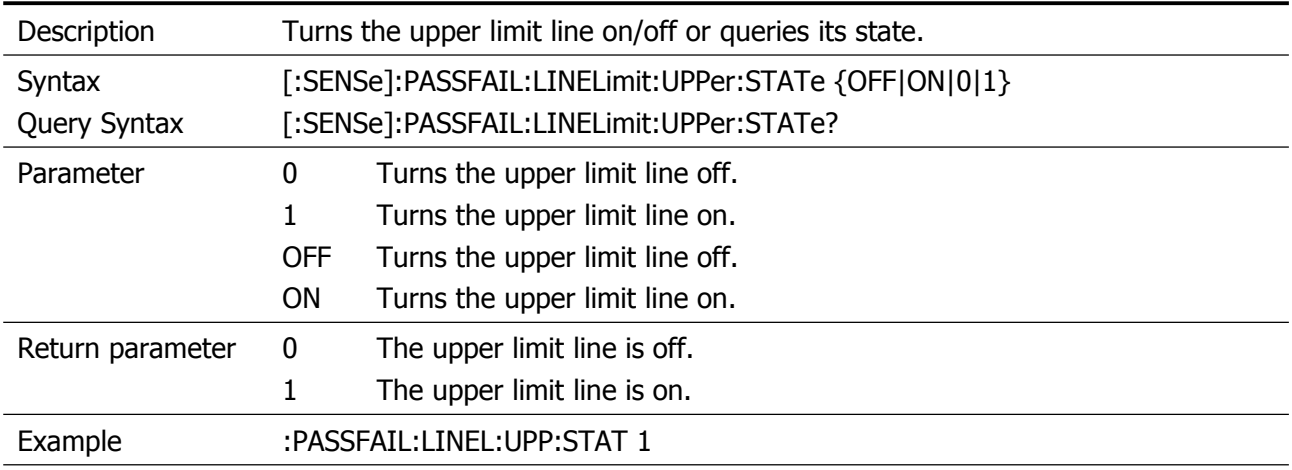

#### <span id="page-46-3"></span>**[:SENSe]:PASSFAIL:LINELimit:X:OFFSET**

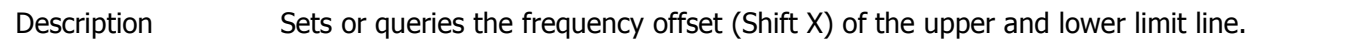

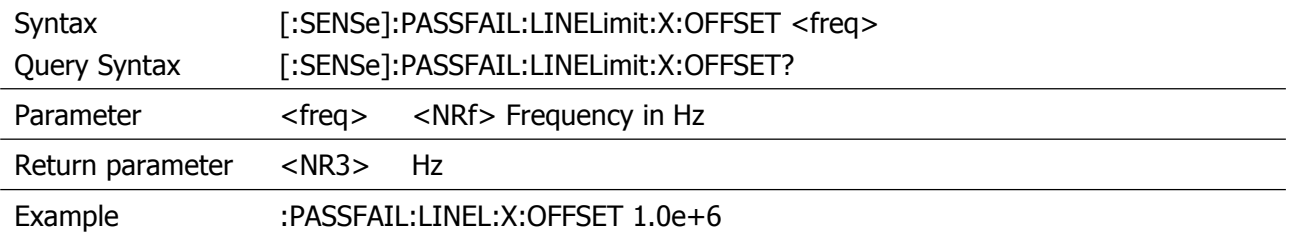

## <span id="page-47-0"></span>**[:SENSe]:PASSFAIL:LINELimit:Y:OFFSET**

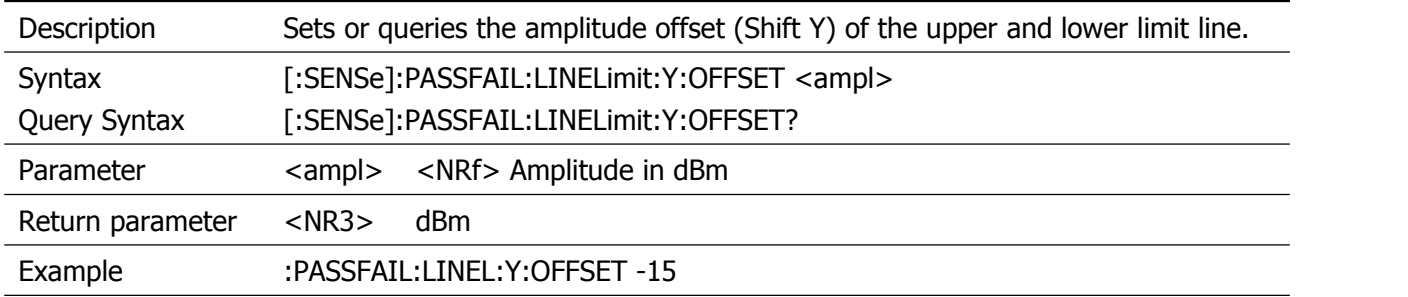

#### <span id="page-47-1"></span>**[:SENSe]:PASSFAIL:WINdow:AMPl:LOWer**

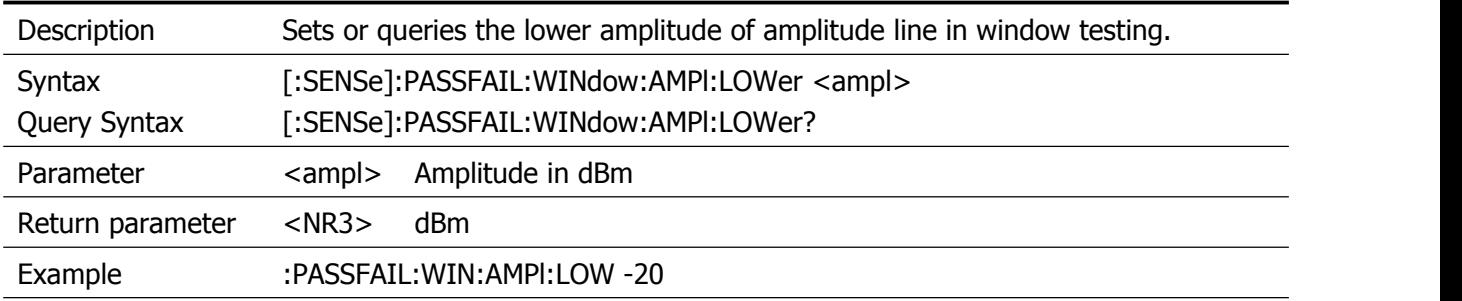

## <span id="page-47-2"></span>**[:SENSe]:PASSFAIL:WINdow:AMPl:UPper**

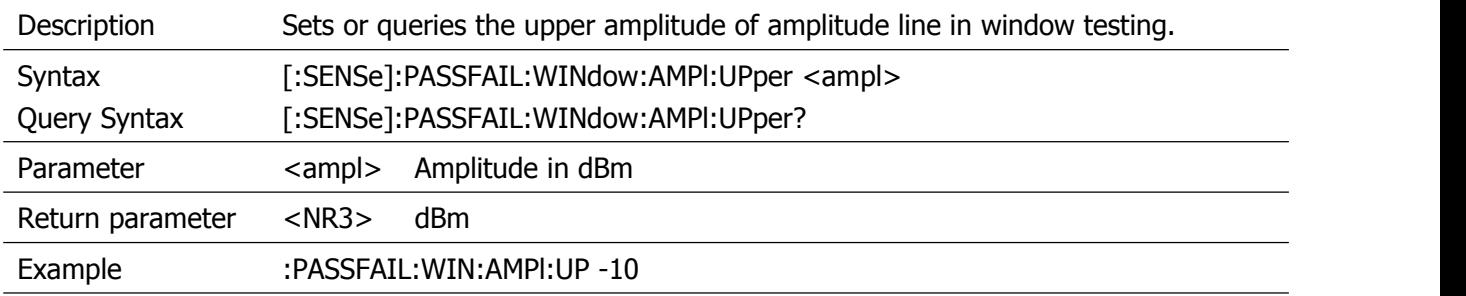

#### <span id="page-47-3"></span>**[:SENSe]:PASSFAIL:WINdow:AMPt:STATe**

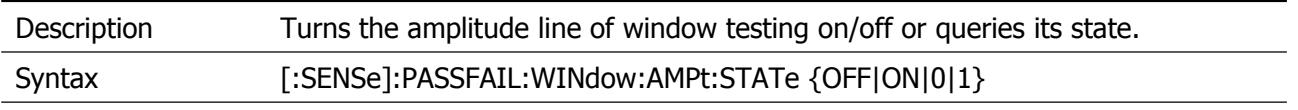

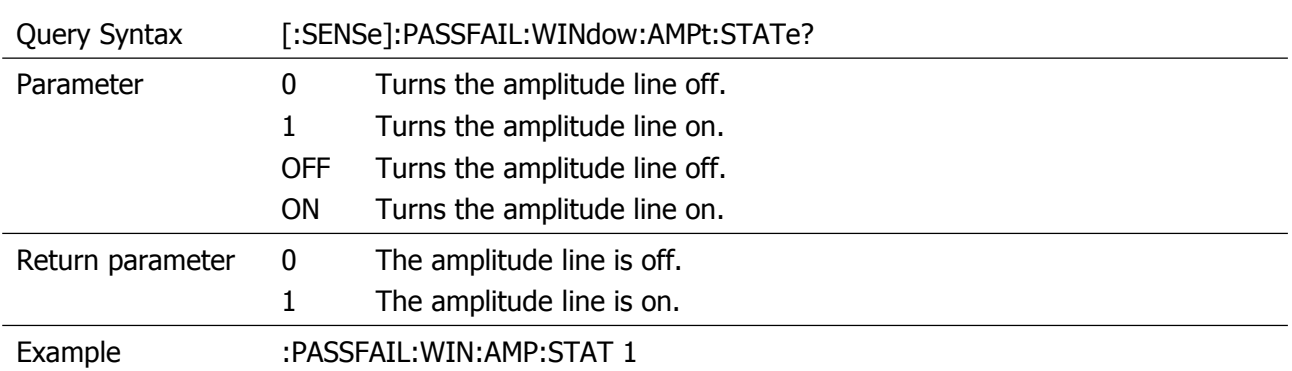

#### <span id="page-48-0"></span>**[:SENSe]:PASSFAIL:WINdow:FREQuency:END**

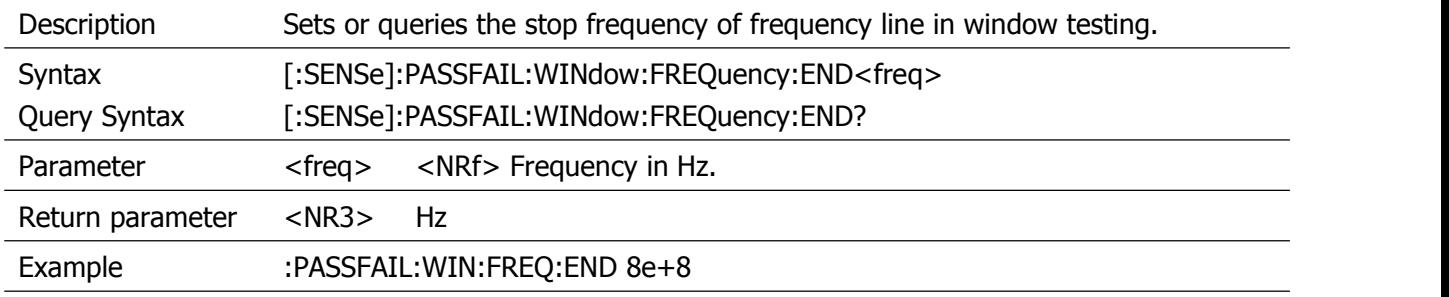

#### <span id="page-48-1"></span>**[:SENSe]:PASSFAIL:WINdow:FREQuency:STARt**

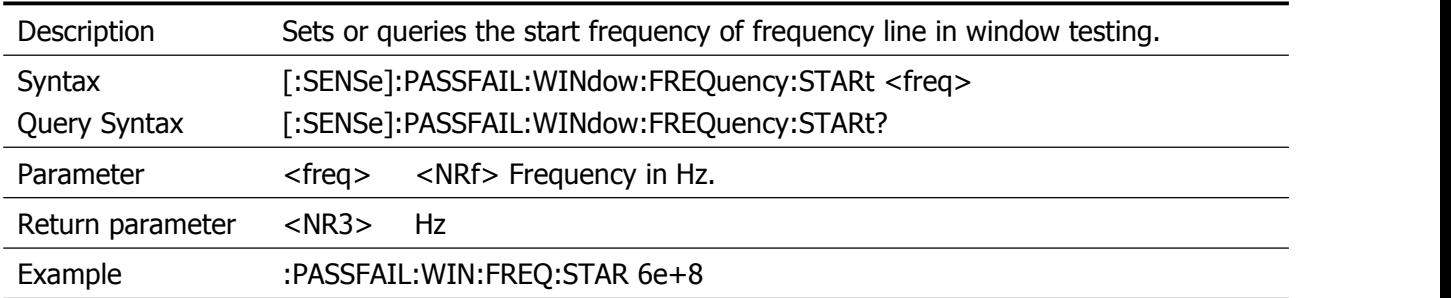

#### <span id="page-48-2"></span>**[:SENSe]:PASSFAIL:WINdow:FREQuency:STATe**

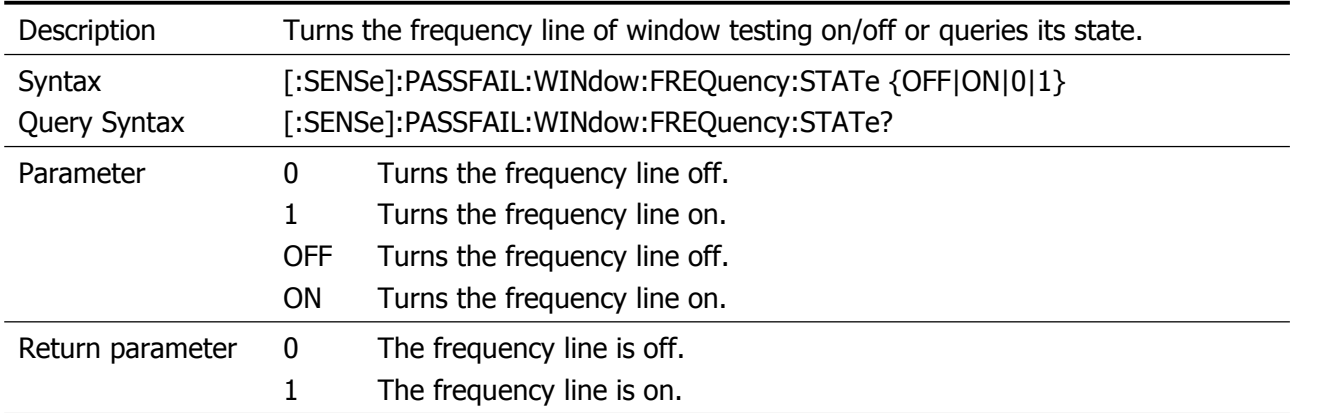

Example :PASSFAIL:WIN:FREQ:STAT 1

#### <span id="page-49-0"></span>**[:SENSe]:PASSFAIL:WINdow:MARKer<n>:STATe?**

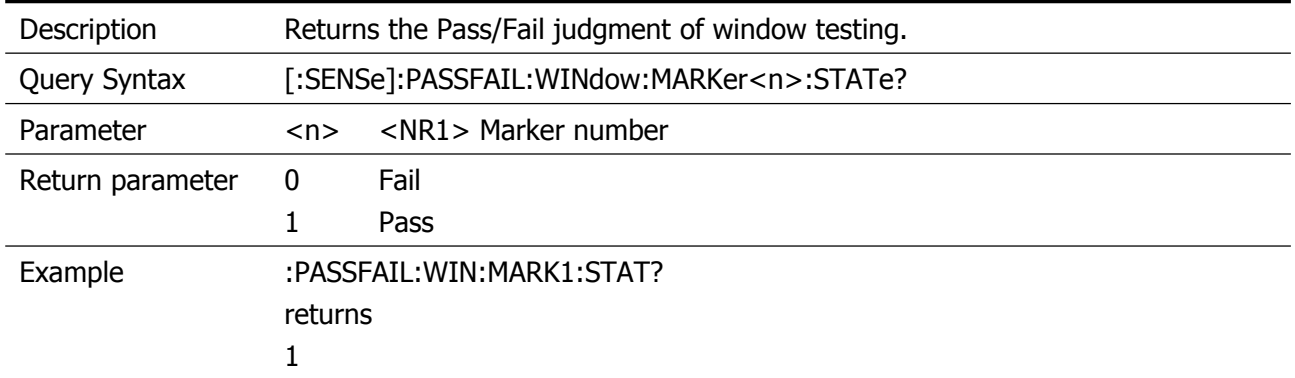

#### <span id="page-49-1"></span>**[:SENSe]:PASSFAIL:WINdow:STATe**

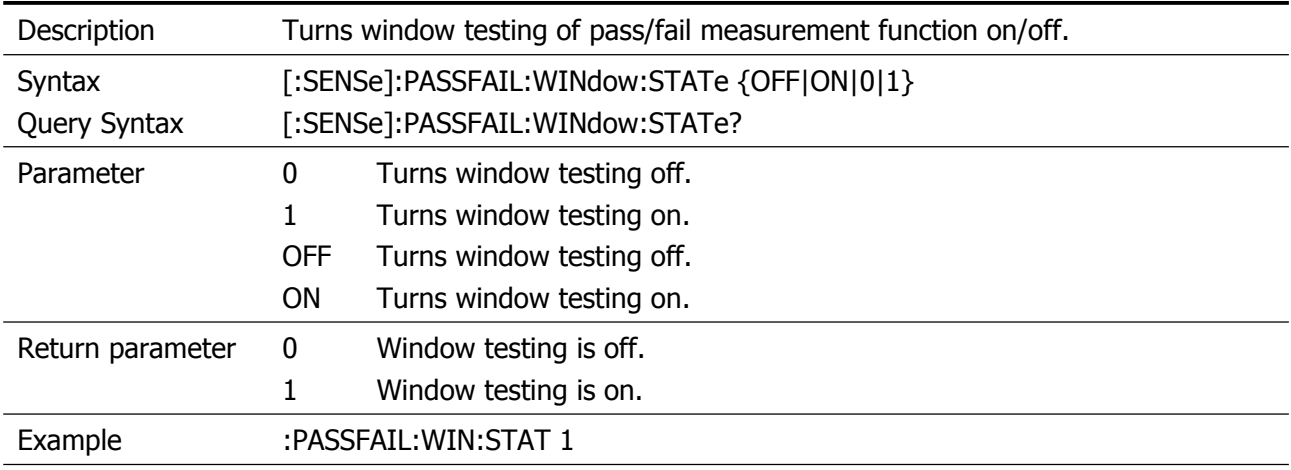

#### <span id="page-49-2"></span>**[:SENSe]:PASSFAIL:WINdow:SWEEP:STATe**

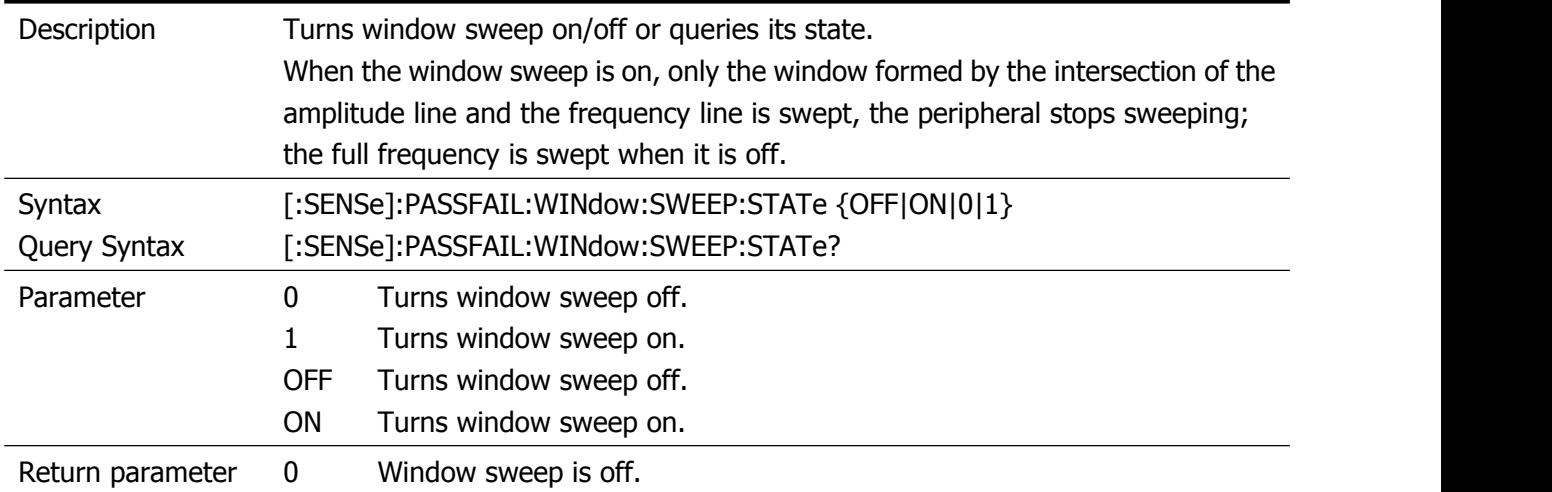

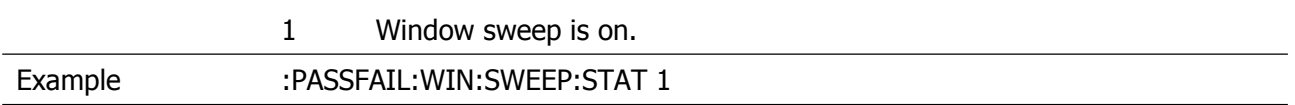

## <span id="page-50-0"></span>**[:SENSe]:POWer[:RF]:ATTenuation**

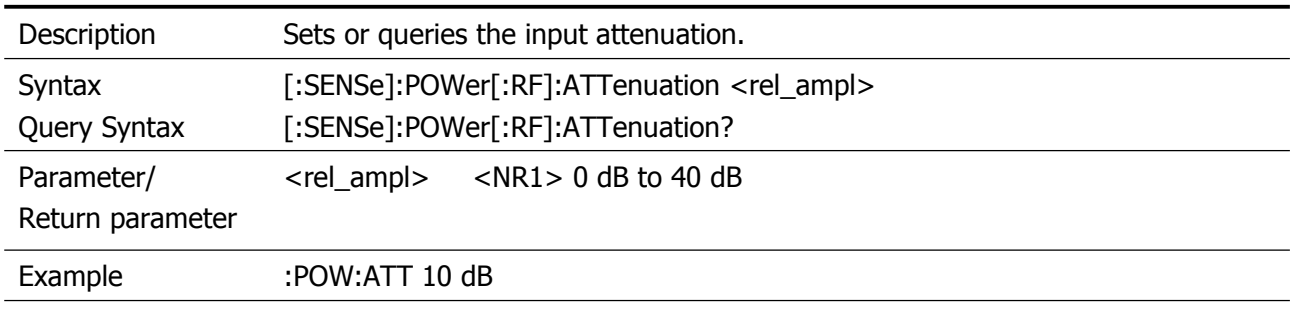

## <span id="page-50-1"></span>**[:SENSe]:POWer[:RF]:ATTenuation:AUTO**

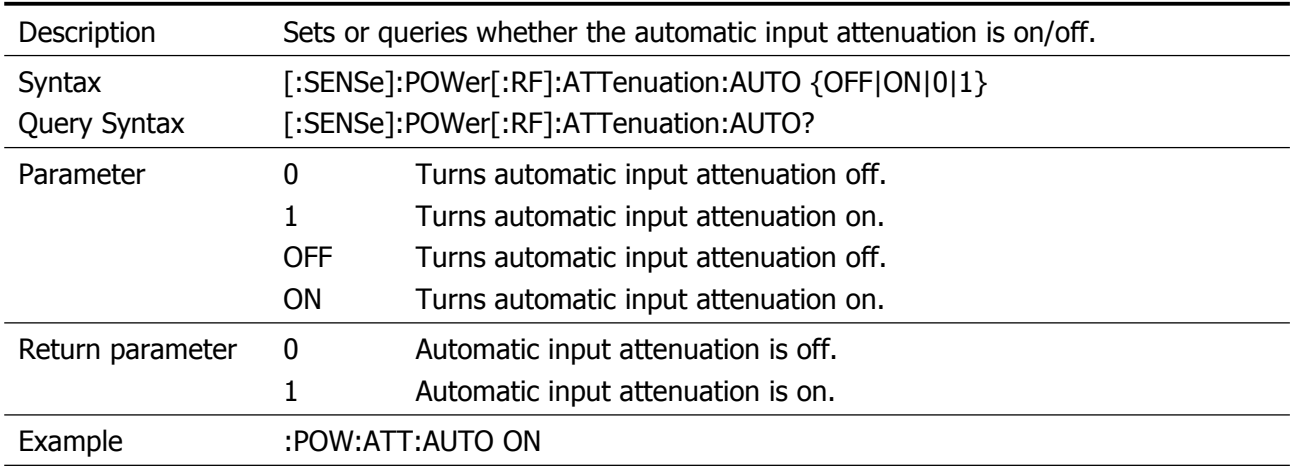

## <span id="page-50-2"></span>**[:SENSe]:POWer[:RF]:GAIN[:STATe]:AUTO**

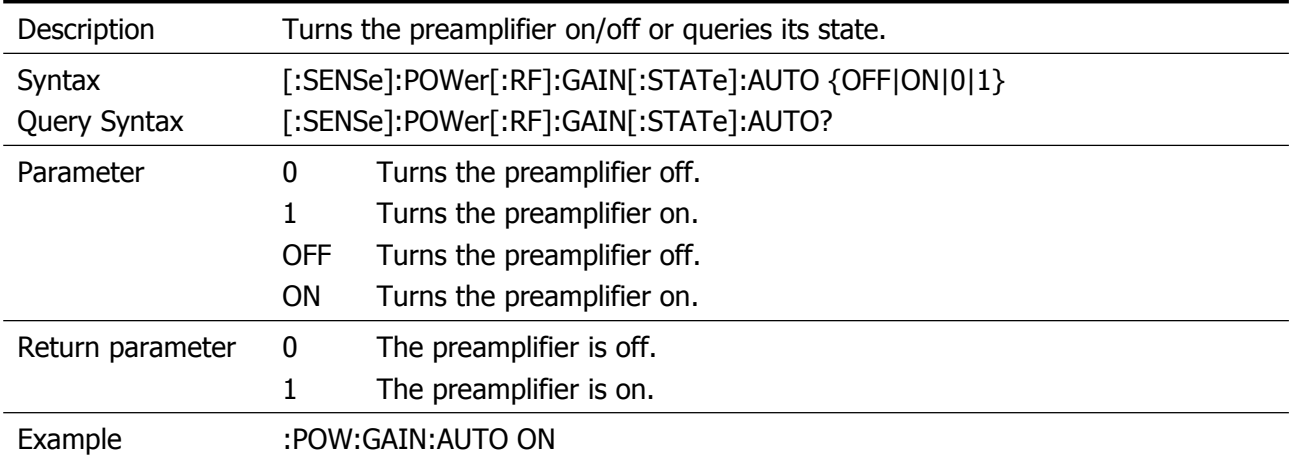

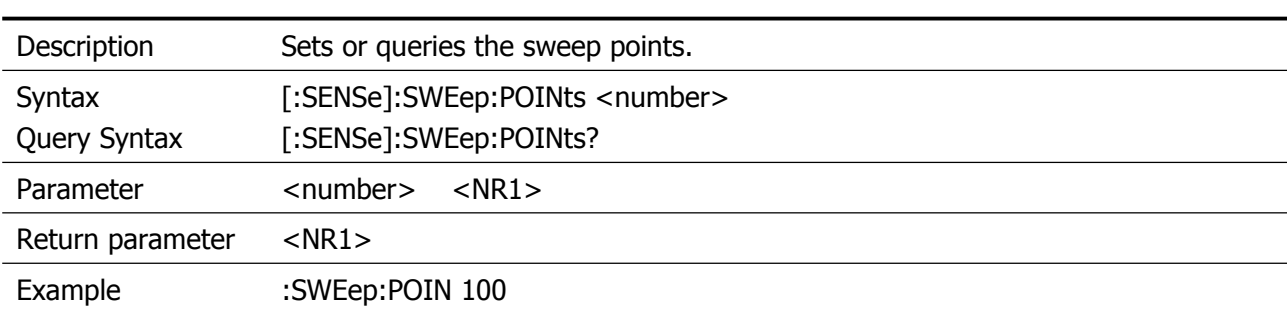

## <span id="page-51-0"></span>**[:SENSe]:SWEep:POINts**

## <span id="page-51-1"></span>**[:SENSe]:SWEep:TIME**

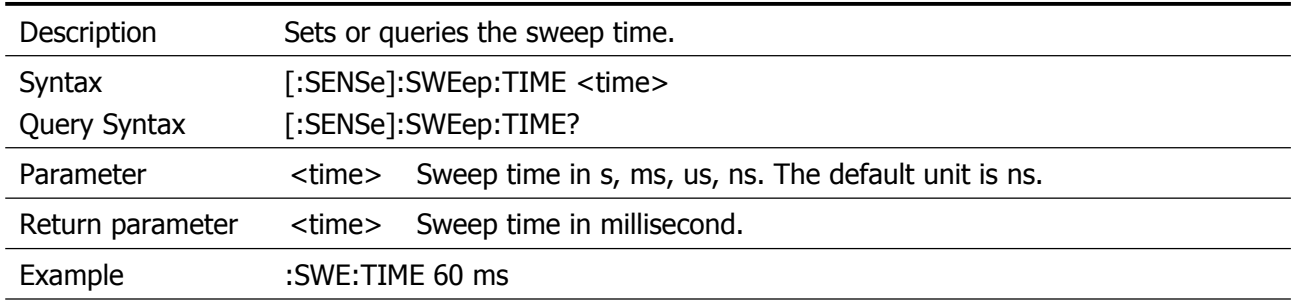

## <span id="page-51-2"></span>**[:SENSe]:SWEep:TIME:AUTO**

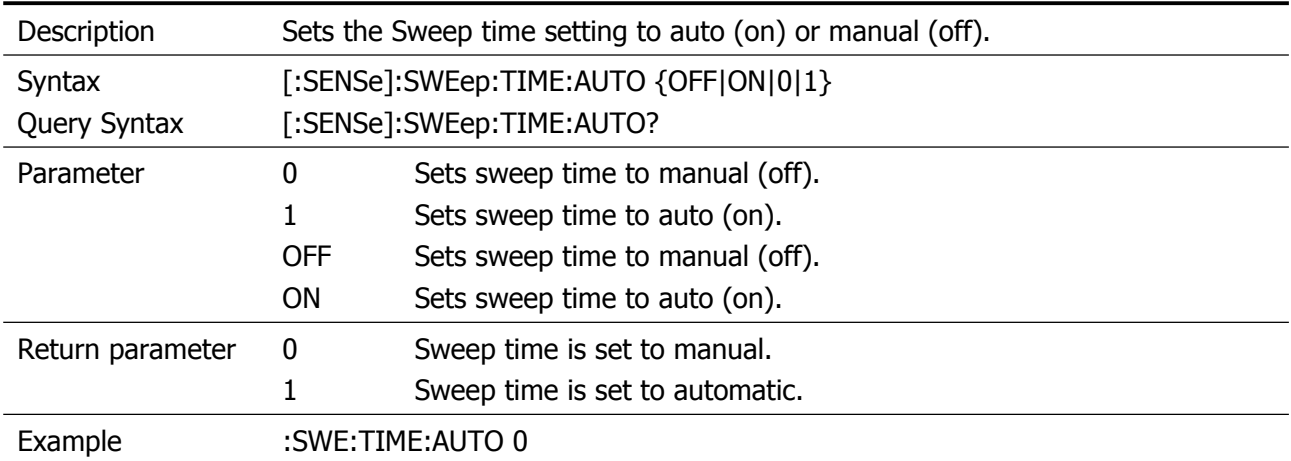

## <span id="page-52-0"></span>**SOURce Commands**

## <span id="page-52-1"></span>**:SOURce:POWer:TRACk[:POWer]**

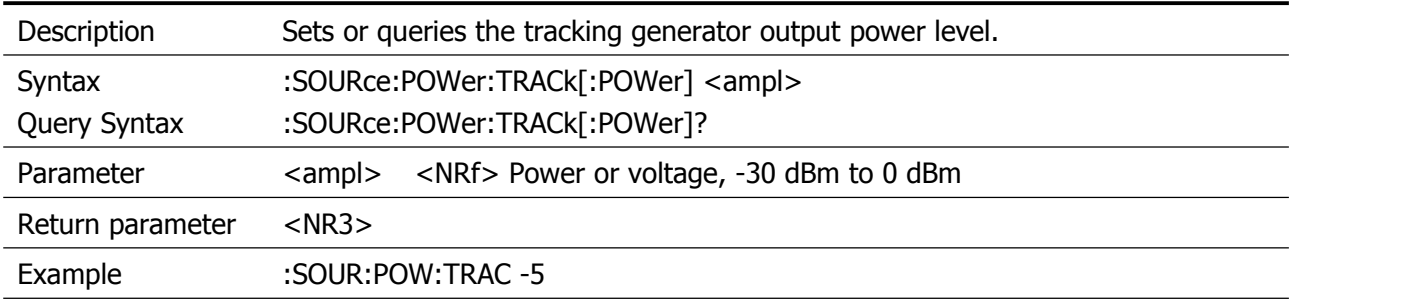

## <span id="page-53-0"></span>**SYSTem Commands**

#### <span id="page-53-1"></span>**:SYSTem:COMMunicate:LAN:DHCP**

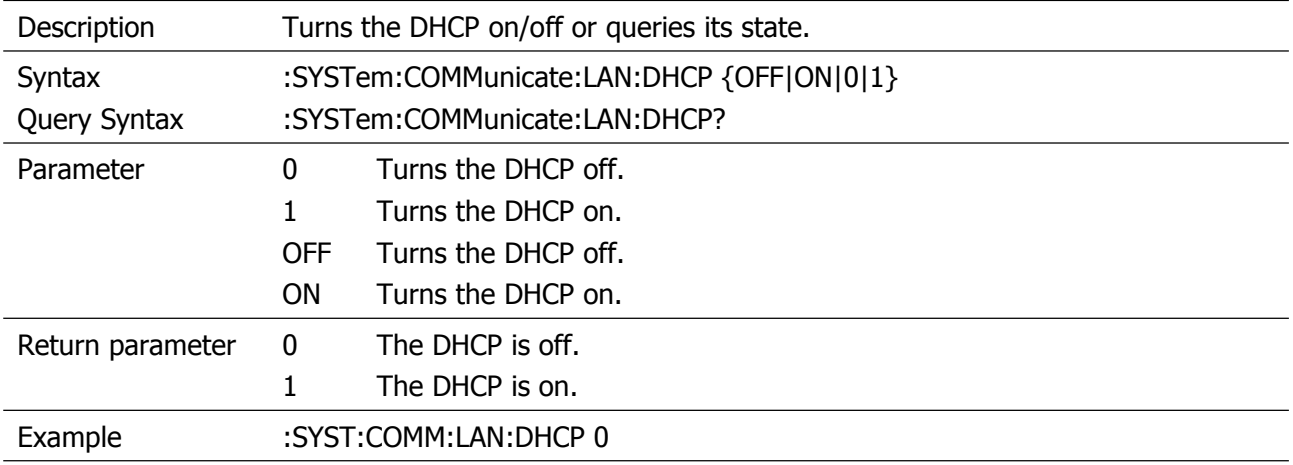

#### <span id="page-53-2"></span>**:SYSTem:COMMunicate:LAN:GATE**

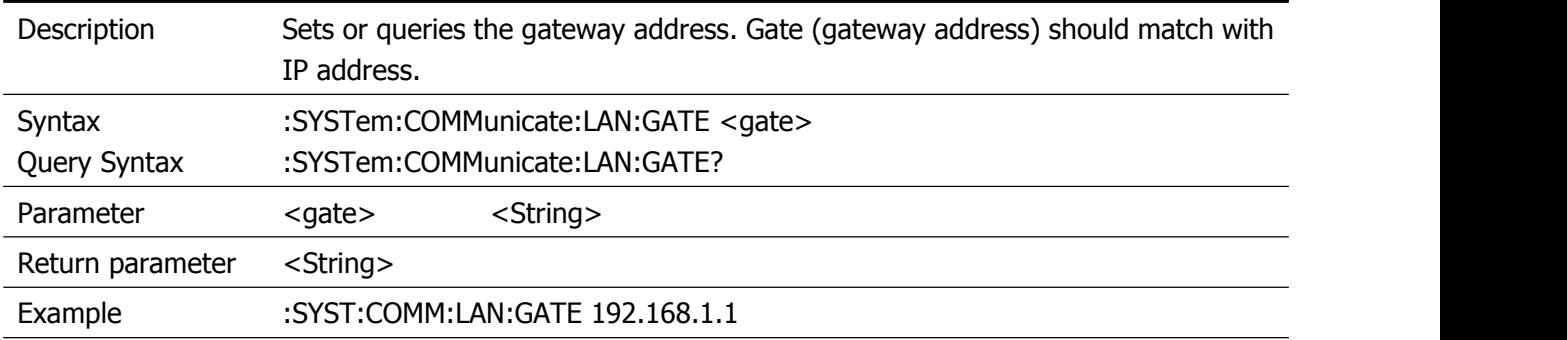

#### <span id="page-53-3"></span>**:SYSTem:COMMunicate:LAN:IP:ADDRess**

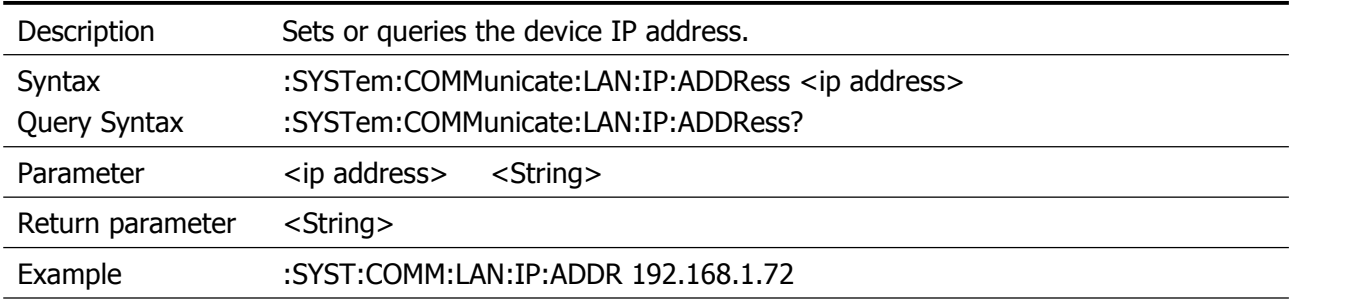

#### <span id="page-53-4"></span>**:SYSTem:COMMunicate:LAN:MASK**

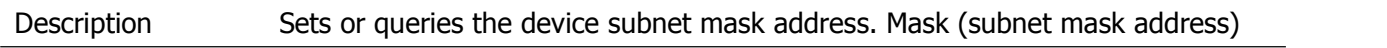

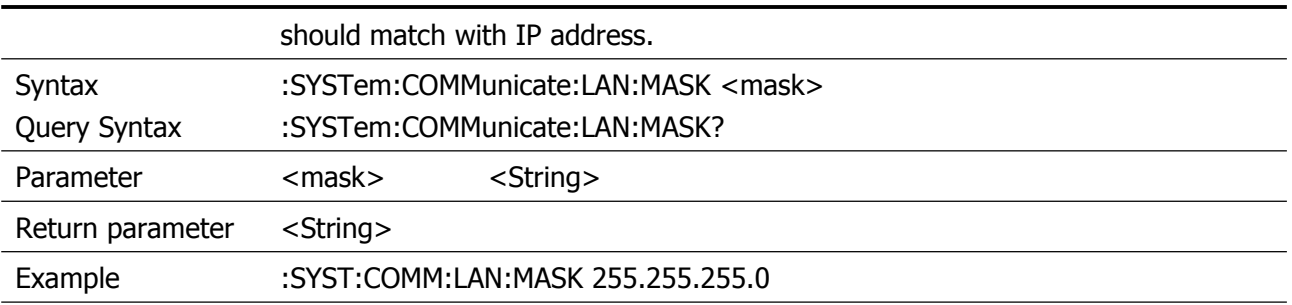

## <span id="page-54-0"></span>**:SYSTem:CONFigure:FIRMwareupdate**

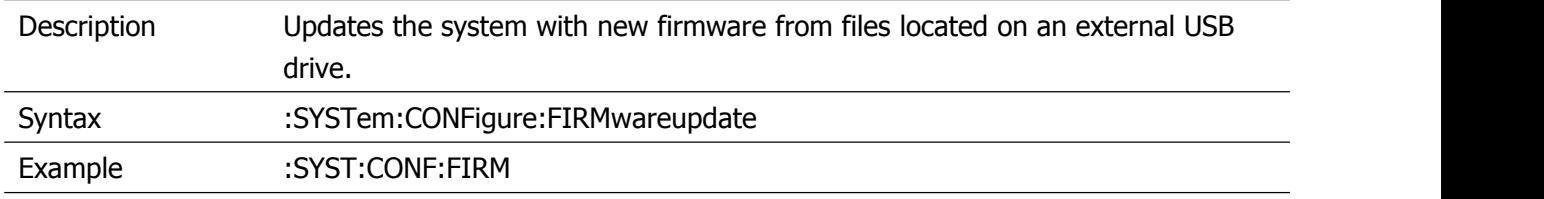

#### <span id="page-54-1"></span>**:SYSTem:CONFigure:information?**

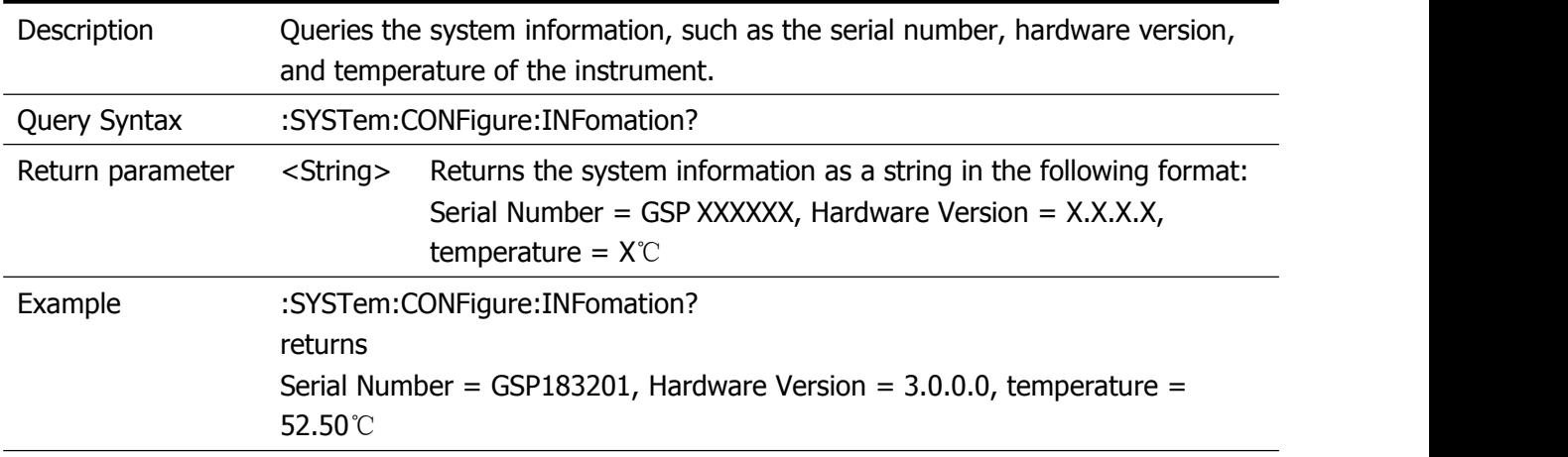

#### <span id="page-54-2"></span>**:SYSTem:DATE**

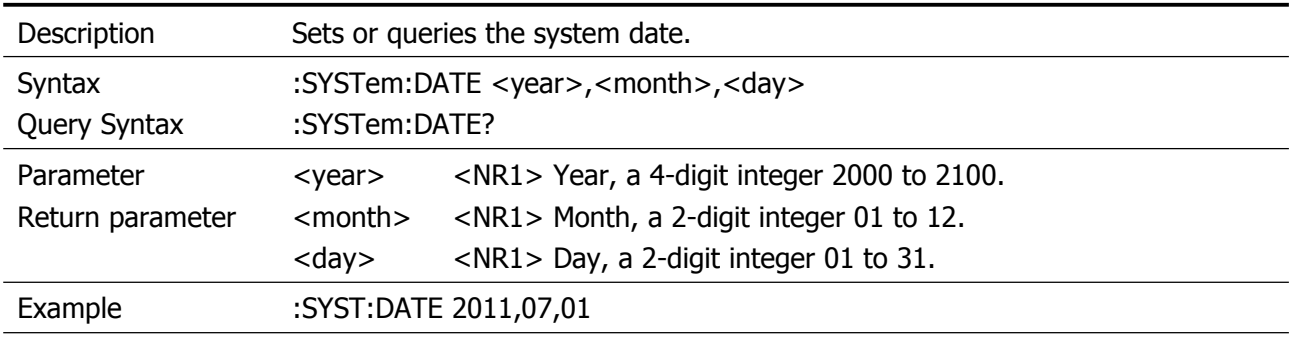

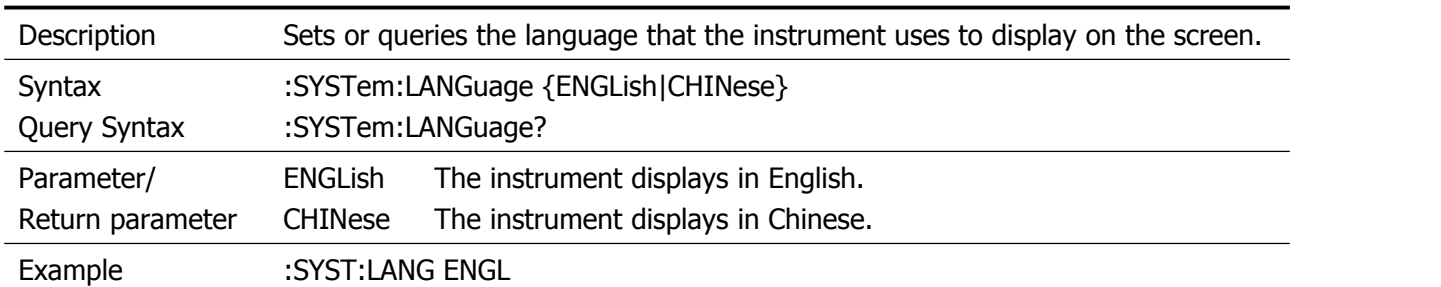

#### <span id="page-55-0"></span>**:SYSTem:LANGuage**

#### <span id="page-55-1"></span>**:SYSTem:PON:TYPE**

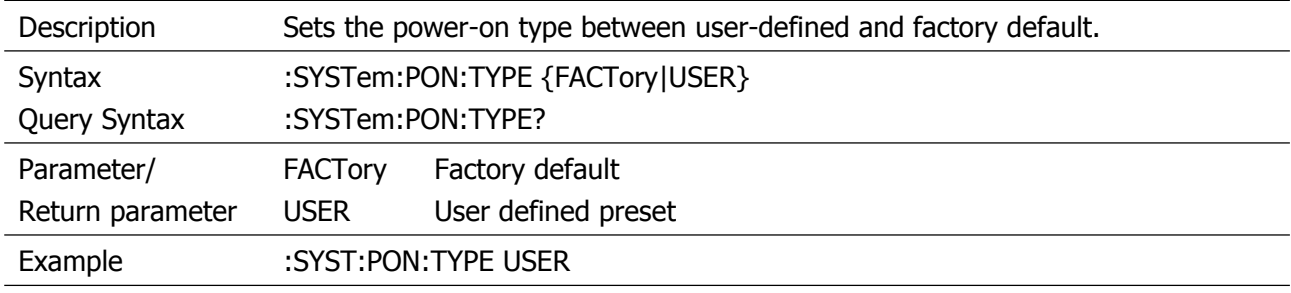

#### <span id="page-55-2"></span>**:SYSTem:PRESet:TYPE**

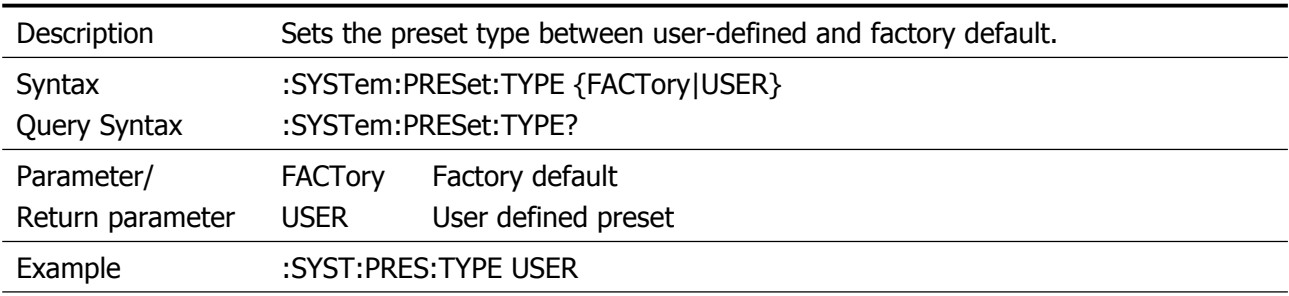

#### <span id="page-55-3"></span>**:SYSTem:SPEaker:VOLume**

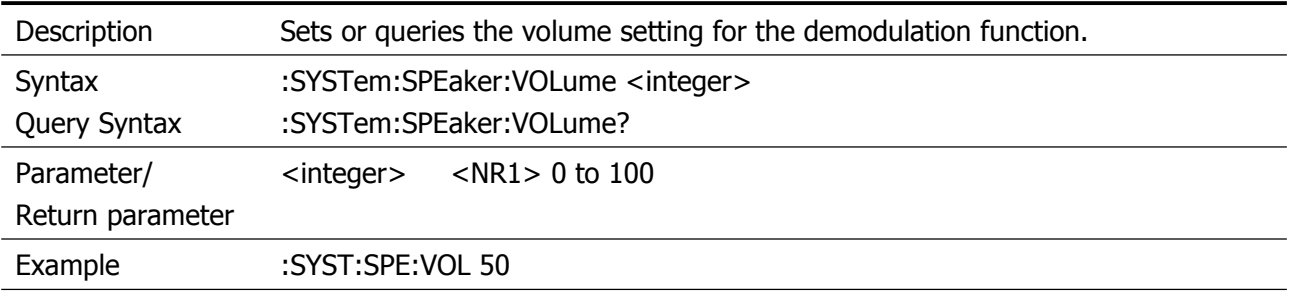

## <span id="page-56-0"></span>**:SYSTem:TIME**

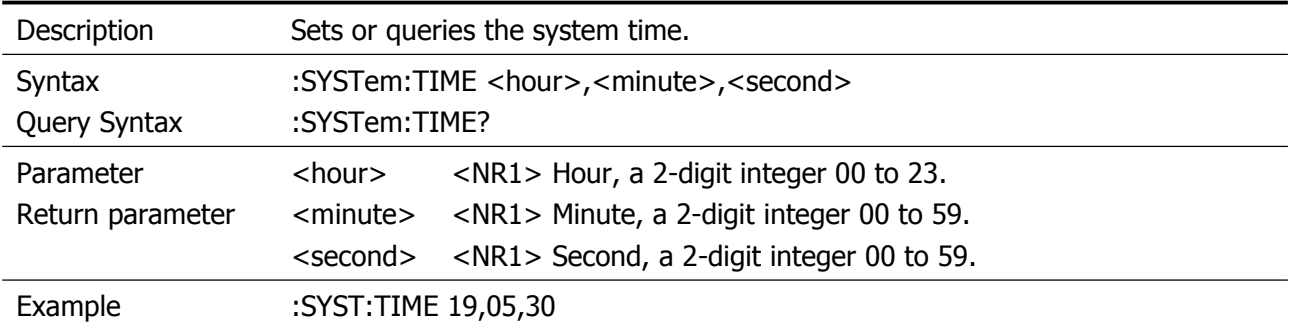

## <span id="page-57-0"></span>**TRACe Commands**

## <span id="page-57-1"></span>**:TRACe[:DATA]?**

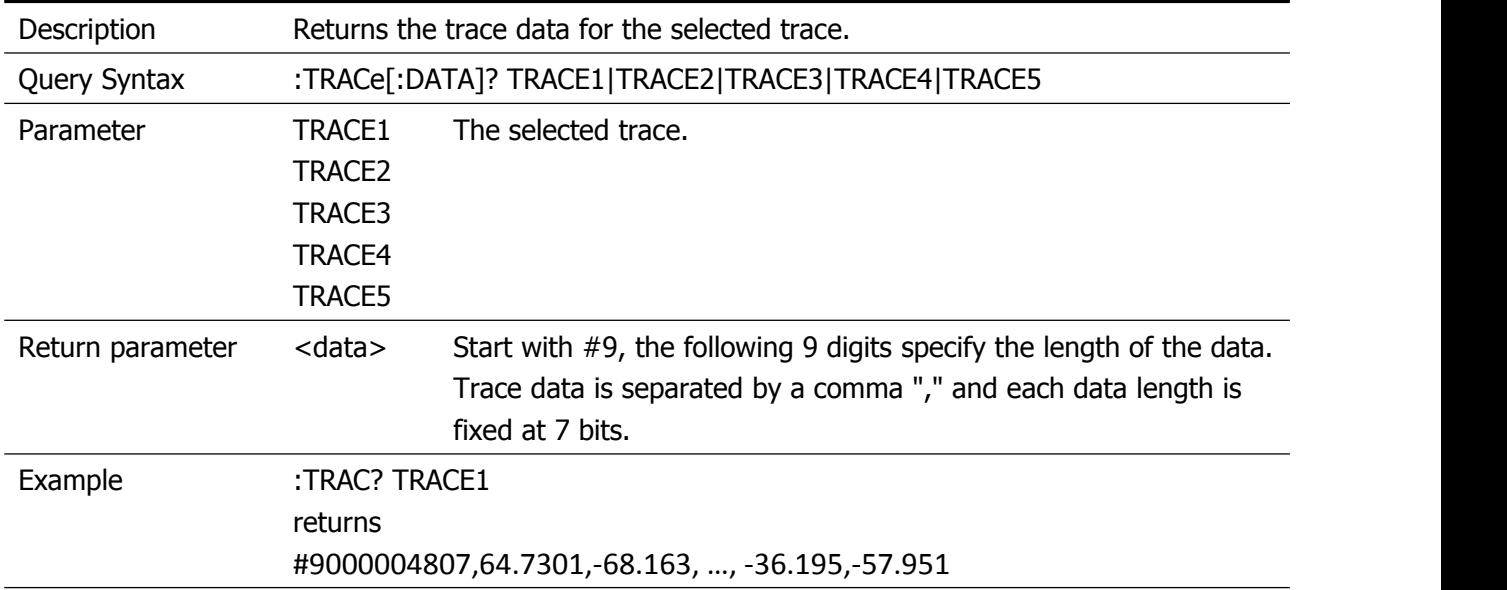

## <span id="page-57-2"></span>**:TRACe:SOCKdata?**

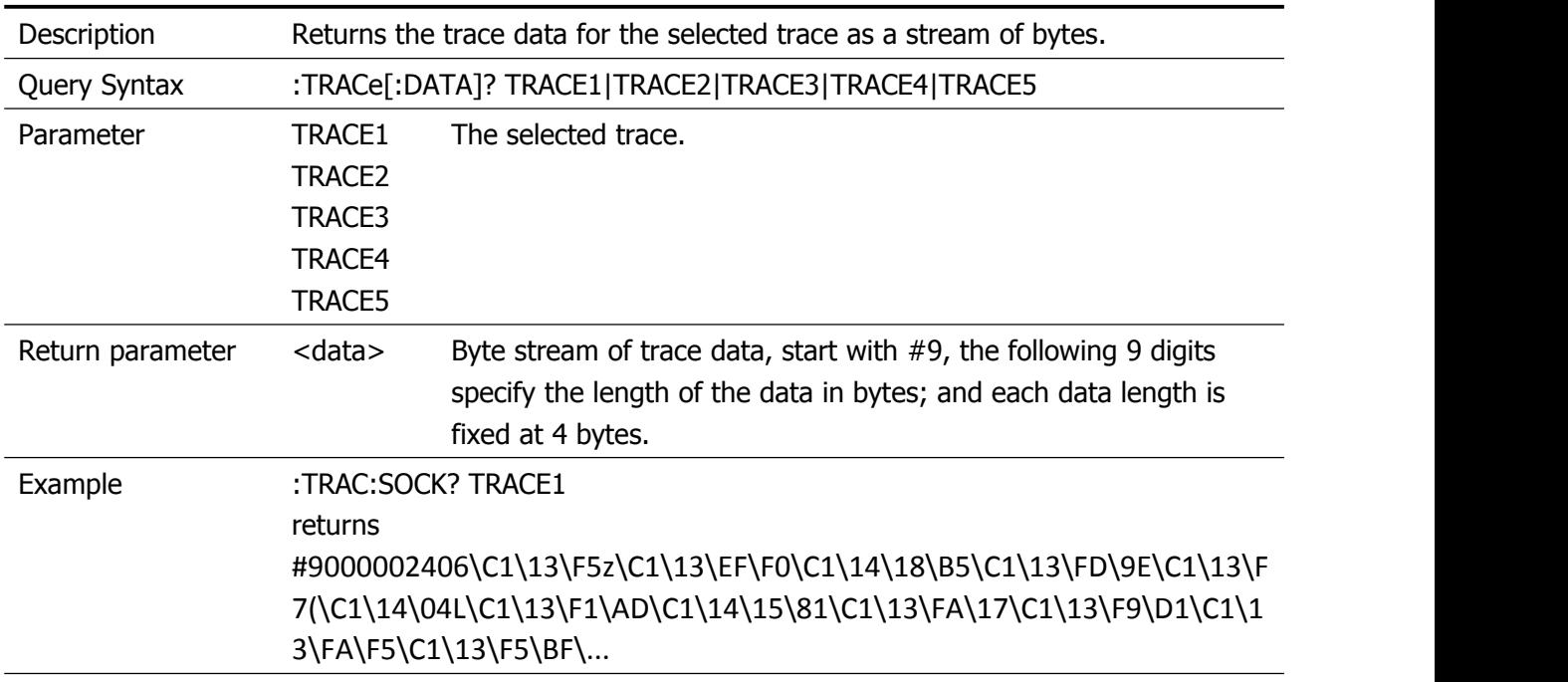

#### <span id="page-57-3"></span>**:TRACe<n>:MODE**

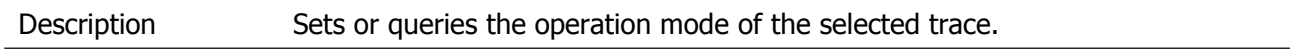

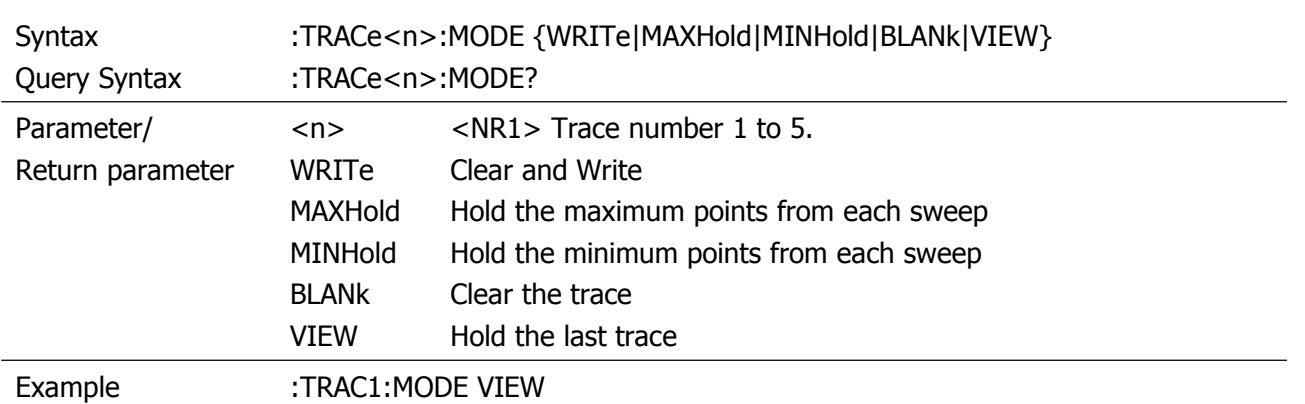

## <span id="page-59-0"></span>**Trigger Commands**

## <span id="page-59-1"></span>**:TRIGger:SEQuence:SOURce**

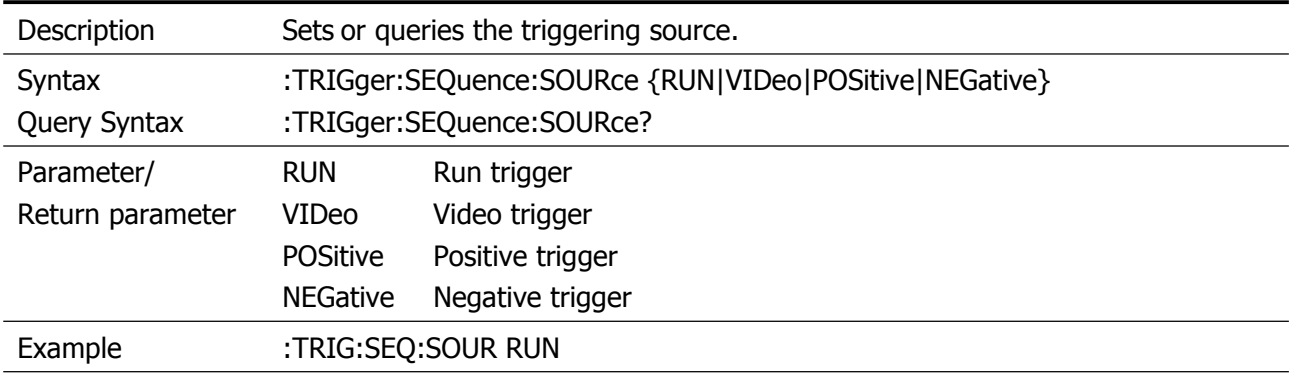

## <span id="page-59-2"></span>**:TRIGger:SEQuence:SOURce:VIDeo:POWer**

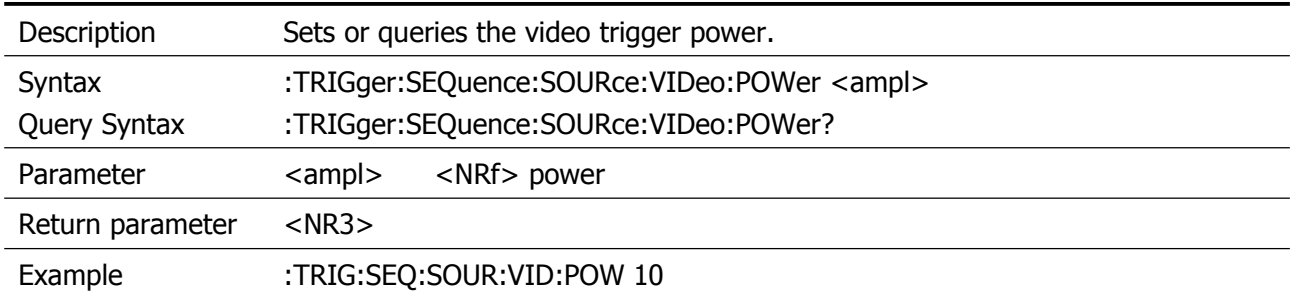

## <span id="page-60-0"></span>**UDISk Commands**

#### <span id="page-60-1"></span>**:UDISk:STORe:SCReen**

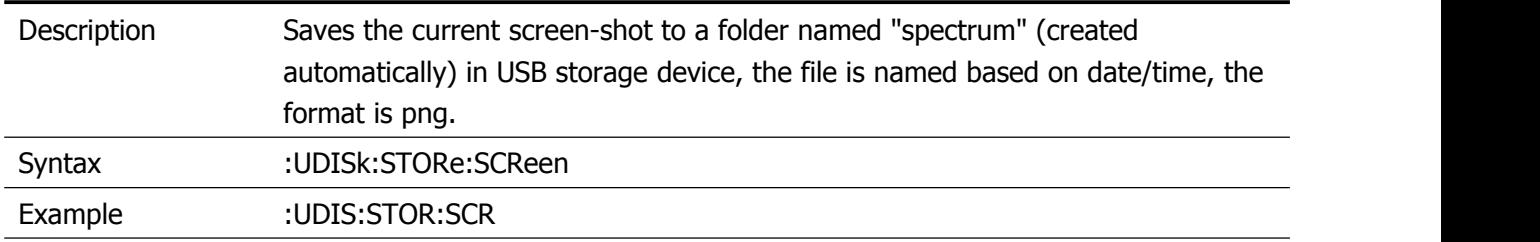

#### <span id="page-60-2"></span>**:UDISk:STORe:TRACe**

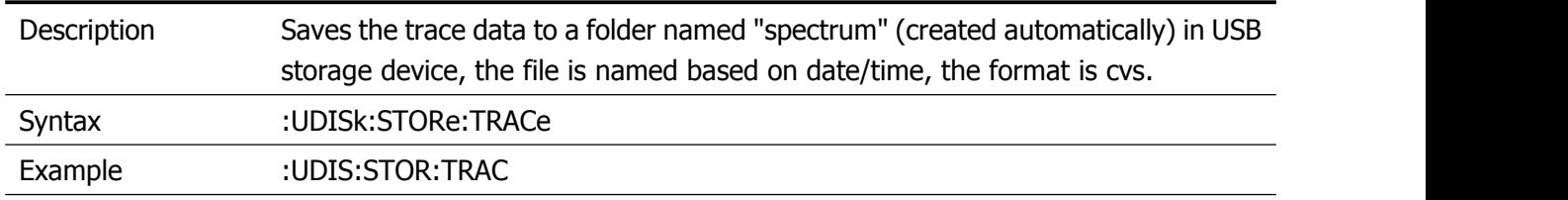

## <span id="page-61-0"></span>**UNIT Commands**

#### <span id="page-61-1"></span>**:UNIT:POWer**

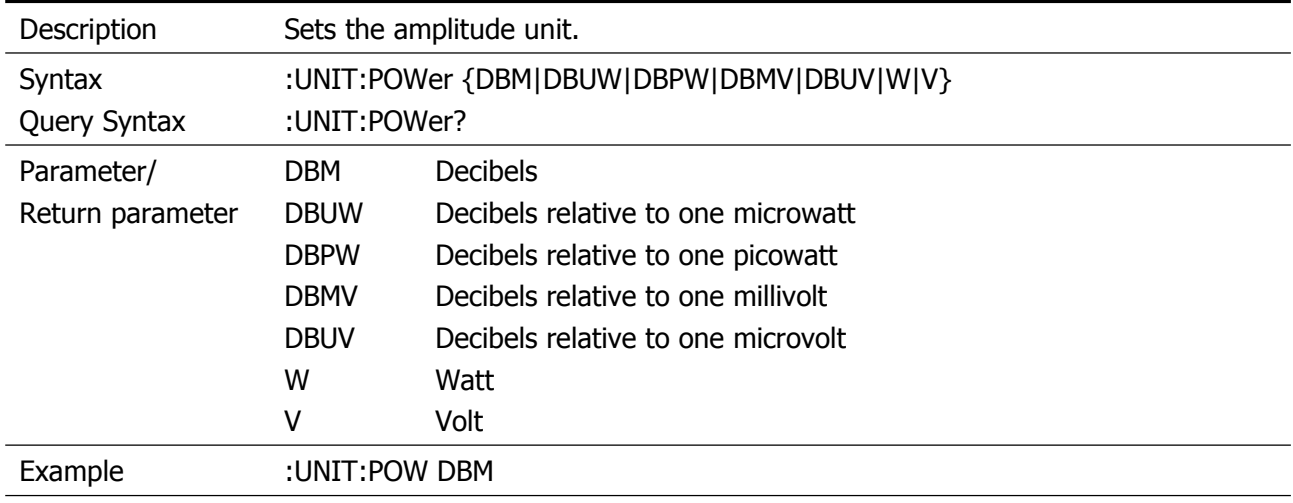

\*Specifications subject to change without notice.